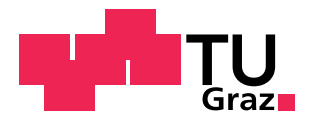

Technische Universität Graz **Institut für Chemische Verfahrenstechnik und Umwelttechnik** Leitung: Univ.-Prof. Dr.techn. Matthäus Siebenhofer

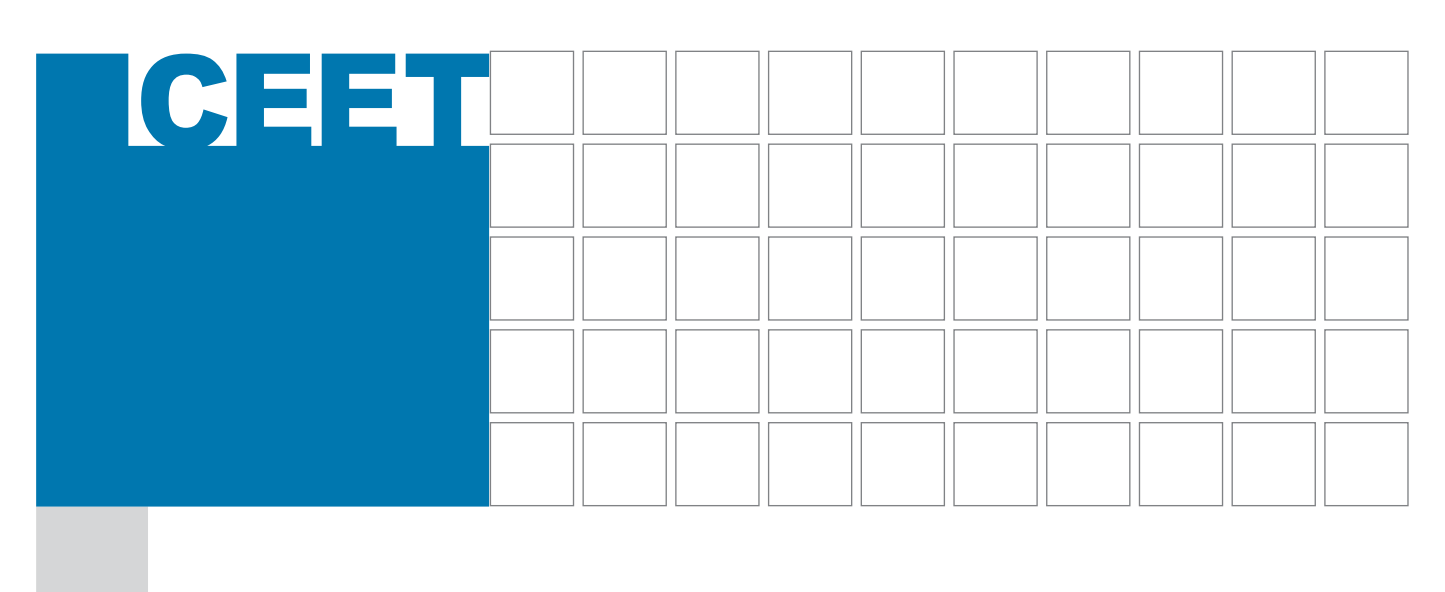

# **Energetische Optimierung vernetzter Anlagen am Beispiel einer Raffinerie**

Florian Pöllabauer, BSc

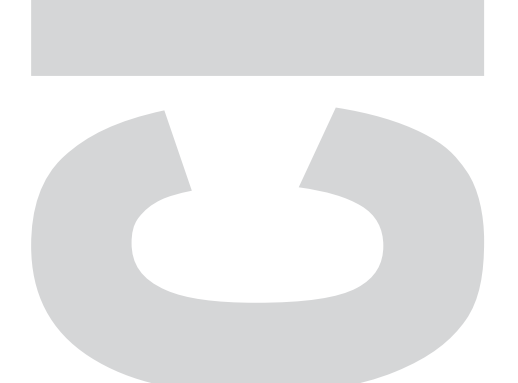

Graz, Dezember 2015

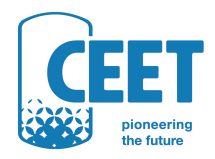

 $\blacktriangleright$  www.ceet.tugraz.at

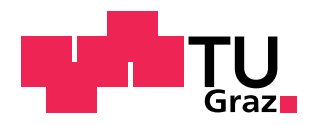

Florian Pöllabauer, BSc

# **Energetische Optimierung vernetzter Anlagen am Beispiel einer Raffinerie**

**Masterarbeit**

zur Erlangung des akademischen Grades Diplom-Ingenieur

> eingereicht an der **Technischen Universität Graz**

> > Betreuer:

Ass.Prof. Dipl.-Ing. Dr.techn. Thomas Wallek Institut für Chemische Verfahrenstechnik und Umwelttechnik

Graz, Dezember 2015

#### Danksagung

Das Gelingen einer Arbeit beruht immer auf der Zusammenarbeit von mehreren Personen. Deshalb möchte ich mich an dieser Stelle bei all jenen bedanken, die mich beim Verfassen dieser Masterarbeit aber auch während des gesamten Studiums unterstützt haben.

Allen voran gilt mein besonderer Dank Herrn Ass.Prof. Dipl.-Ing. Dr.techn. Thomas Wallek für die Betreuung der Arbeit. Er hatte immer ein offenes Ohr für meine Anliegen und brachte durch aufschlussreiche Diskussionen immer wieder neue Aspekte in die Arbeit ein.

Ein großer Dank gilt den Vertretern des Projektpartners OMV, vor allem Herrn Dipl.-Ing. Peter Reinberger, Herrn Dipl.-Ing. Dr. Gerald Bachmann sowie Johannes Horak und deren Kollegen und Mitarbeitern, ohne deren Fachwissen die Durchführung dieser Arbeit nicht möglich gewesen wäre.

Zudem möchte ich einen besonderen Dank an das OMV Tanklager Graz unter der Leitung von Herrn Ing. Günther Zöhrer für die Bereitstellung der Infrastruktur aussprechen.

Meinen Kollegen Kathrin und Christoph im Büro danke ich für das angenehme Arbeitsklima und zahlreiche erheiternde Diskussionen.

Weiters bedanke ich mich bei all meinen Studienkollegen, die mir während der gesamten Studienzeit sehr ans Herz gewachsen sind und zum Teil auch die Erstellung dieser Masterarbeit durch die eine oder andere Kaffeepause kurzweiliger gemacht haben.

Meinen ehemaligen Mitbewohnern Christoph und Alexander danke ich für die schöne gemeinsame Zeit in Graz und meinem gesamten Freundeskreis für dessen Rückhalt.

Mein größter Dank gilt meiner Freundin Denise für ihre Unterstützung in jeglicher Hinsicht, vor allem aber für ihre Geduld.

Nicht zuletzt gilt meinen Geschwistern Christina und Walter sowie meinen Eltern Josefa und Johann ein großer Dank. Ohne ihre ideologische und finanzielle Unterstützung wäre mir das Studium in dieser Form nicht möglich gewesen.

## **Masterarbeit** für Herrn Florian Pöllabauer, BSc

#### **Aufgabenstellung:**

Ziel der Arbeit ist die Erstellung eines vereinfachten Modells einer Raffinerie zur Optimierung des Anlagenbetriebs. Dieses Modell soll auf der Basis von Messdaten aus dem Prozessleitsystem die wesentlichen Produkt-, Energie- und Betriebsmittelströme durch Massen- und Energiebilanzen um die Hauptanlagen miteinander verknüpfen und die Optimierung unterschiedlicher Zielgrößen unter Nebenbedingungen ermöglichen. Das Modell ist Grundlage zur späteren Optimierung auf Basis rigoroser Thermodynamik.

# **EIDESSTATTLICHE ERKLÄRUNG**

Ich erkläre an Eides statt, dass ich die vorliegende Arbeit selbstständig verfasst, andere als die angegebenen Quellen/Hilfsmittel nicht benutzt, und die den benutzten Quellen wörtlich und inhaltlich entnommenen Stellen als solche kenntlich gemacht habe. Das in TUGRAZonline hochgeladene Textdokument ist mit der vorliegenden Masterarbeit identisch.

Datum Unterschrift

# **AFFIDAVIT**

I declare that I have authored this thesis independently, that I have not used other than the declared sources/resources, and that I have explicitly indicated all material which has been quoted either literally or by content from the sources used. The text document uploaded to TUGRAZonline is identical to the present master thesis.

Date Signature Signature

#### Kurzfassung

Eine Raffinerie ist ein typisches Beispiel für ein komplexes Verbundsystem, in dem zahlreiche Produktionsanlagen vernetzt sind und von Heizkraftwerken mit Energie versorgt werden.

Um sowohl Produktströme als auch den Energiebedarf optimieren zu können, wird ein vereinfachtes Modell des Anlagenverbundes erstellt. Dazu wird die Raffinerie in einem Top-Down-Ansatz als System von Subsystemen (Anlagen) betrachtet und derart vereinfacht, dass das Modell die wesentlichen Produktströme und deren spezifischen Dampfbedarf abbildet. Die linearen Modellgleichungen werden durch Regression an reale Durchflussmessdaten angepasst und erfüllen die Massenbilanz um jede Anlage. Jede Anlage wird dadurch auf eine deterministische Black Box reduziert. Das statische Gesamtmodell der Raffinerie wird durch Verschaltung dieser Funktionen mithilfe von Mischern und Splittern erstellt. Der gesamte Dampfbedarf wird durch Summation des Dampfbedarfs aller Anlagen berechnet.

Die Behandlung von Recycle-Strömen sowie die Anwendung des Modells zur Optimierung wird anhand von Beispielen demonstriert. Der modulare Modellaufbau ermöglicht die Erweiterbarkeit des Modells durch weitere Detaillierung. Die vorgestellte Methodik kann analog auf andere Verbundsysteme in der chemischen Industrie angewendet werden.

## **Abstract**

An oil refinery is a typical example of a complex compound system consisting of several cross-linked plants, that are supplied with energy by power plants.

In order to optimize product streams and energy consumption a simplified model of the compound system is developed. Reduction of the modeling-depth is achieved by breaking down the real system into an aggregation of appropriate sub-systems (plants). Based on measured data from the plants each plant is simplified to a deterministic black box by a fit of linear functions for which the fulfilment of mass balances is a crucial aspect of the model. The resulting set of functions describes the main product streams and their specific energy consumption. The static model of the refinery consists of mixers, splitters and the fitted functions. The overall steam consumption is calculated by summation of the individual steam consumptions of all plants.

The treatment of recycle streams and the effective use of the model for various optimization tasks is demonstrated by examples. The modular structure of the model provides possibilities for further detailing. The methodology presented in this work can smoothly be transferred to other compound systems of plants in chemical industry.

# Inhaltsverzeichnis

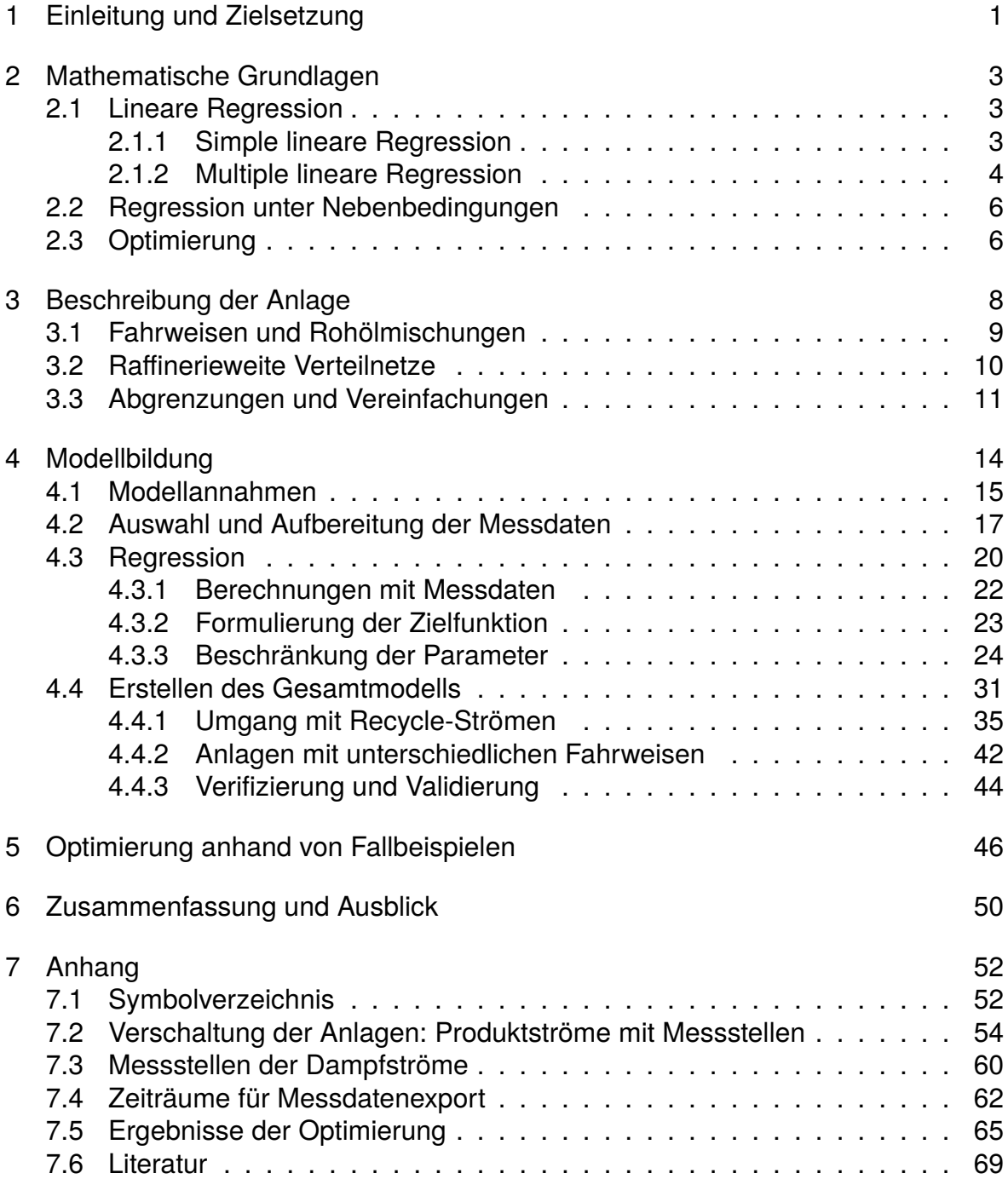

#### <span id="page-7-0"></span>1 Einleitung und Zielsetzung

Eine Raffinerie ist ein komplexer Verbund einer Vielzahl von Anlagen, die Rohöl zu Produkten aufarbeiten und von Heizkraftwerken mit Energie in Form von Dampf und Strom versorgt werden. Im Zuge dieser Arbeit wird anhand des Beispiels der Raffinerie Schwechat eine Methodik vorgestellt, mit der, auf Basis von Messdaten aus dem realen Anlagenbetrieb, ein vereinfachtes Modell zur Optimierung unterschiedlicher Zielgrößen unter Nebenbedingungen erstellt wird.

Zielgrößen für die Optimierung, also übergeordnete Ziele für die gesamte Raffinerie, können Gesichtspunkte wie Profitmaximierung, Produktion der gewünschten Produkte in ausreichender Menge, geringer Energieverbrauch, bedarfsorientierte Energieversorgung von externen Kunden und viele weitere sein. Zudem können ähnliche Ziele auch für jede einzelne Anlage formuliert werden. Dabei besteht die Gefahr, dass Wechselwirkungen mit anderen Anlagen nicht berücksichtigt werden und sich so zwar für eine Anlage ein optimaler Betriebspunkt finden lässt, der sich aber möglicherweise auf das Gesamtsystem negativ auswirken kann.

Daraus folgt die Anforderung an die Modellierung, dass die Raffinerie mit einem sogenannten Top-Down-Ansatz vom Groben zum Feinen betrachtet wird. Dabei wird die Raffinerie als System bestehend aus Subsystemen betrachtet, siehe Abbildung [1-1.](#page-8-0) Die oberste Ebene stellt dabei die Raffinerie selbst dar, in die Rohöl eintritt und aus der fertige Produkte austreten. In der zweiten Ebene, der Ebene der Subsysteme, werden die Anlagen abgebildet. Hier werden zusätzlich Ströme von Zwischenprodukten zwischen den Anlagen berücksichtigt. Die Ebene der Elementarsysteme würde in diesem Fall die Apparate in den Anlagen repräsentieren und wird im Zuge dieser Arbeit nicht betrachtet. Der Fokus dieser Arbeit liegt darauf, ein Modell zu entwickeln, das das Zusammenspiel der Anlagen abbildet, während diese an sich auf eine Black Box reduziert werden. Die Anlagen und interne Vorgänge zu verstehen, ist dabei nicht von zentraler Bedeutung.

Die Zielsetzung besteht darin, auf der Ebene der Anlage die Produktströme und Betriebsmittelströme und deren Abhängigkeiten voneinader so einfach wie möglich aber so genau wie nötig darzustellen. Damit wird ein Modell entwickelt, das die Optimierung des Anlagenbetriebs sowohl hinsichtlich der Produktströme als auch des Energiebedarfs ermöglicht und dabei Wechselwirkungen zwischen den Anlagen berücksichtigt, die Massenbilanz um jedes Subsystem erfüllt und die Möglichkeit zur Erweiterung und Detaillierung bietet.

Die Abbildung der Anlagen erfolgt mithilfe von linearen Funktionen. Diese sind die

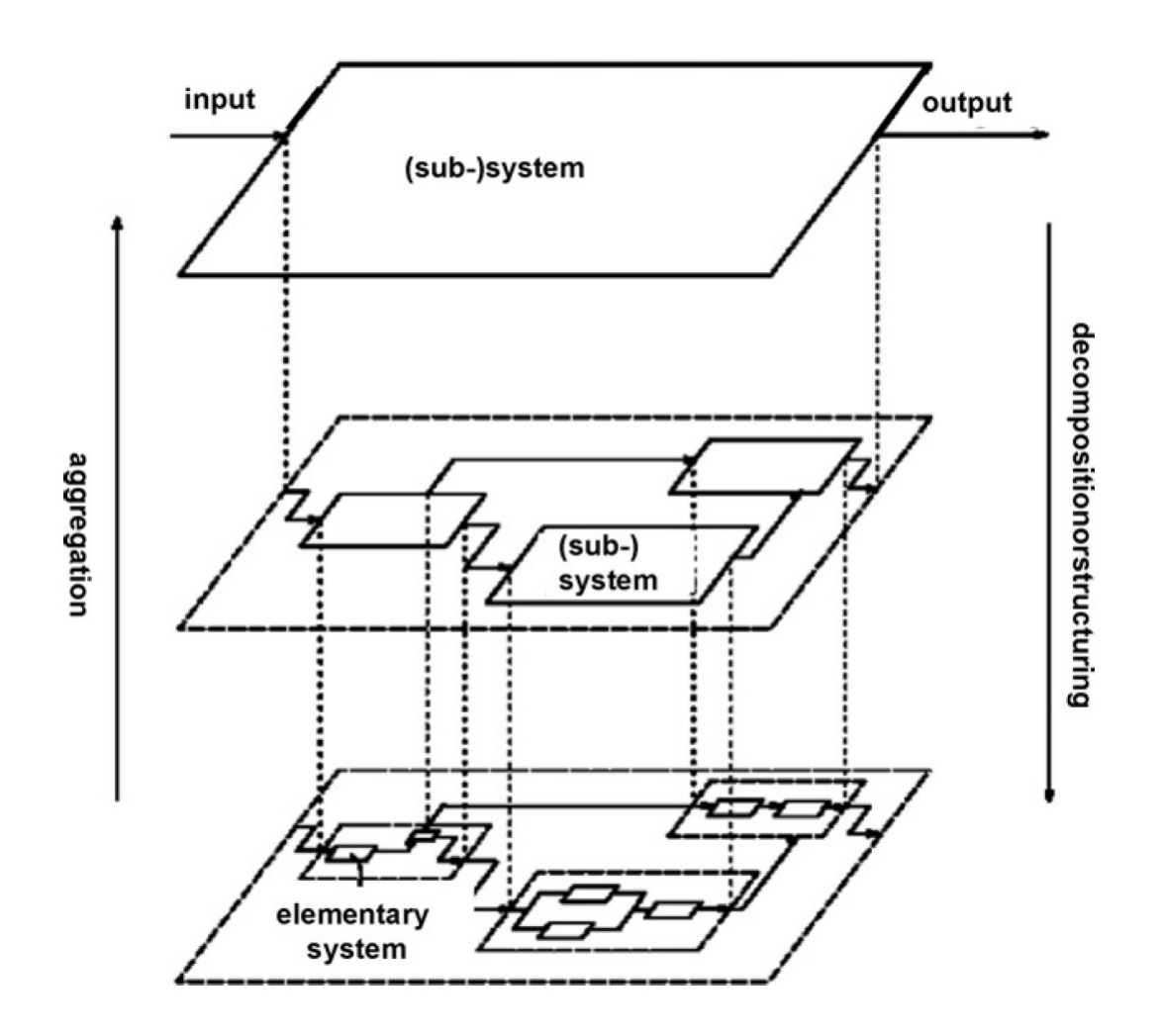

<span id="page-8-0"></span>Abb. 1-1: Systeme und Subsysteme aus [Klatt und Marquardt](#page-75-1) [\(2009\)](#page-75-1)

einfachsten aller Funktionen und stellen reale chemische und physikalische Vorgänge, die auf einem höheren Detailgrad, also kleineren Skalen, stattfinden, nicht korrekt dar. Dennoch geben sie Trends wieder, die als Grundlage für detaillierte Optimierung der einzelnen Anlagen auf Basis rigoroser Thermodynamik dienen.

Die Messdaten, auf denen das Modell beruht, stammen aus der Echtzeitdatenbank der Raffinerie Schwechat, die basierend auf Aspen InfoPlus.21® Möglichkeiten zur Visualisierung und zum Export der Daten (Add-In für Microsoft Excel) bietet. Für die Modellerstellung und Optimierung wird Wolfram Mathematica eingesetzt.

Die im Zuge dieser Arbeit erarbeitete Methodik wird am Beispiel einer Raffinerie präsentiert, kann aber analog für beliebige Anwendungen, in denen vernetzte Anlagen auftreten, angewendet werden.

#### <span id="page-9-1"></span><span id="page-9-0"></span>2 Mathematische Grundlagen

#### 2.1 Lineare Regression

Im folgenden Kapitel wird kurz auf die Definition von simpler und multipler linearer Regression (nach [Kutner et al.](#page-75-2) [\(2004\)](#page-75-2)) und auf die verwendeten Mathematica-Funktionen (siehe [Wolfram Research](#page-75-3) [\(2015\)](#page-75-3)) eingegangen.

Grundsätzlich geht es darum, einen mathematischen Zusammenhang zwischen einer oder mehreren unabhängigen Variablen (Prädiktoren) *X* und einer abhängigen Variable *Y* zu finden. Die Regression hat dabei das Ziel, die Abweichung zwischen Beobachtungen (Stichproben oder Messungen) und einem angenommenen Regressionsmodell zu minimieren.

## <span id="page-9-2"></span>2.1.1 Simple lineare Regression

Hängt *Y* nur von einem Prädiktor *X* ab, spricht man von simpler linearer Regression. In der Definition des Regressionsmodells

<span id="page-9-3"></span>
$$
Y_i = \beta_0 + \beta_1 \cdot X_i + \epsilon_i \tag{2-1}
$$

steht *Y<sup>i</sup>* für den Wert der abhängigen Variable in der *i*-ten von *n* Beobachtungen und  $X_i$  für die dazugehörige Beobachtung des Prädiktors. Die Parameter  $\beta_0$  und  $\beta_1$ bezeichnen den Ordinatenabschnitt und die Steigung des linearen Modells. Es wird angenommen, dass der zufällige Fehler *<sup>i</sup>* normalverteilt ist. Daraus ergibt sich der Erwartungswert

$$
E(Y) = \beta_0 + \beta_1 \cdot X \tag{2-2}
$$

Schätzwerte für die Parameter  $\beta_0$  und  $\beta_1$  können mit der Methode der geringsten Fehlerquadrate ermittelt werden. Dazu wird die Summe aller quadratischen Abweichungen des Regressionsmodells von den Beobachtungen

$$
Q = \sum_{i=1}^{n} (Y_i - \beta_0 - \beta_1 \cdot X_i)^2
$$
 (2-3)

definiert. Leitet man diese nach den Parametern ab und setzt die Ableitungen Null, folgt

$$
0 = -2 \cdot \sum_{i=1}^{n} (Y_i - b_0 - b_1 \cdot X_i)
$$
  
\n
$$
0 = -2 \cdot \sum_{i=1}^{n} X_i \cdot (Y_i - b_0 - b_1 \cdot X_i)
$$
 (2-4)

Dabei werden die unbekannten Parameter  $β_0$  und  $β_1$  durch deren Schätzer  $b_0$  und *b*<sup>1</sup> ersetzt, welche jene Werte symbolisieren, für die *Q* ein Minimum aufweist. Durch Umformen und Anwenden der Rechenregeln für Summen und Mittelwertbildung ergeben sich

$$
b_1 = \frac{\sum_{i=1}^{n} (X_i - \overline{X}) \cdot (Y_i - \overline{Y})}{\sum_{i=1}^{n} (X_i - \overline{X})^2}
$$
 (2-5)

und

$$
b_0 = \frac{1}{n} \cdot \left( \sum_{i=1}^n Y_i - b_1 \cdot \sum_{i=1}^n X_i \right) = \overline{Y} - b_1 \cdot \overline{X}
$$
 (2-6)

als Schätzer für die Parameter. *X* und *Y* bezeichnen dabei die arithmetischen Mittelwerte

$$
\overline{X} = \frac{1}{n} \cdot \sum_{i=1}^{n} X_i
$$
\n
$$
\overline{Y} = \frac{1}{n} \cdot \sum_{i=1}^{n} Y_i
$$
\n(2-7)

Dass diese Ergebnisse ein Minimum ergeben, kann durch Bildung der zweiten Ableitungen bewiesen werden.

#### <span id="page-10-0"></span>2.1.2 Multiple lineare Regression

Wenn *Y* von mehreren Prädiktoren (hier *p* − 1 Prädiktoren bei *n* Beobachtungen) abhängt, wird das Regressionsmodell [\(2-1\)](#page-9-3) zu

<span id="page-10-1"></span>
$$
Y_i = \beta_0 + \beta_1 \cdot X_{i,1} + \beta_2 \cdot X_{i,2} + \dots + \beta_{p-1} \cdot X_{i,p-1} + \epsilon_i
$$
 (2-8)

erweitert. Das Regressionsmodell [\(2-8\)](#page-10-1) wird in Matrix-Vektor-Notation als

$$
\underline{Y} = \underline{X} \cdot \beta + \underline{\epsilon} \tag{2-9}
$$

mit

$$
\underline{Y} = \begin{pmatrix} Y_1 \\ Y_2 \\ \vdots \\ Y_n \end{pmatrix}
$$
\n
$$
\underline{X} = \begin{pmatrix} 1 & X_{1,1} & X_{1,2} & \dots & X_{1,p-1} \\ 1 & X_{2,1} & X_{2,2} & \dots & X_{2,p-1} \\ \vdots & \vdots & \vdots & \ddots & \vdots \\ 1 & X_{n,1} & X_{n,2} & \dots & X_{n,p-1} \end{pmatrix}
$$
\n
$$
\underline{\beta} = \begin{pmatrix} \beta_0 \\ \beta_1 \\ \vdots \\ \beta_{p-1} \end{pmatrix}
$$
\n
$$
\underline{\epsilon} = \begin{pmatrix} \epsilon_1 \\ \epsilon_2 \\ \vdots \\ \epsilon_n \end{pmatrix}
$$
\n(2-10)

dargestellt. Wie in Kapitel [2.1.1](#page-9-2) kann auch für dieses Regressionsmodell durch Formulierung und Minimierung der Fehlerquadratsumme mithilfe der Matrizenrechnung eine analytische Lösung für den Schätzer

$$
\underline{b} = \begin{pmatrix} b_0 \\ b_1 \\ \vdots \\ b_{p-1} \end{pmatrix}
$$
 (2-11)

gefunden werden.

In Mathematica erfolgt sowohl die mulitiple als auch die simple lineare Regression, als Sonderfall der multiplen, mit der Funktion *LinearModelFit*.

#### <span id="page-12-0"></span>2.2 Regression unter Nebenbedingungen

Im Gegensatz zur klassischen linearen Regression, bei der die Parameter des Regressionsmodells nur dadurch bestimmt werden, dass die Abweichungen zu den Beobachtungen minimal sind, kann es zweckmäßig sein, die Parameter durch Nebenbedingungen zusätzlich zu beschränken. Dies ist zum Beispiel erforderlich, wenn, wie in Kapitel [4.1](#page-21-0) beschrieben, ein Satz von Gleichungen sowohl die Beobachtungen (Messdaten) wiedergeben als auch die Massenbilanz erfüllen soll. Während bei der linearen Regression die Form des Regressionsmodells, Gleichung [\(2-8\)](#page-10-1), feststeht und es für die Berechnung der Parameter eine analytische Lösung gibt, muss für die Regression mit Nebenbedingungen das Regressionsmodell flexibler formuliert werden und die Lösung numerisch erfolgen. In Mathematica kann dies mithilfe der Funktion *NonlinearModelFit* erfolgen. Dabei besteht die Möglichkeit neben den Daten und der Form des Regressionsmodells auch Nebenbedingungen anzugeben. Die Funktion *NonlinearModelFit* berechnet daraus Parameter, die unter Einhaltung der Nebenbedingungen die Abweichung des Regressionsmodells von den Daten minimieren. Für die Lösung können verschiedene Methoden gewählt werden. Als Standardeinstellung, die auch für diese Arbeit verwendet wird, ist die Quasi-Newton-Methode gewählt.

#### <span id="page-12-1"></span>2.3 Optimierung

Ein Optimierungsproblem stellt entweder die Minimierung oder die Maximierung einer Zielfunktion, gegebenenfalls unter Einhaltung von Nebenbedingungen, dar. Nachdem die Maximierung einer Funktion gleichbedeutend mit der Minimierung der negativen Funktion ist, kann jedes Optimierungsproblem wie von [Biegler](#page-75-4) [\(2014\)](#page-75-4) in der allgemeinen Formulierung

$$
min\ f(x,y) \tag{2-12}
$$

mit den Nebenbedingungen

$$
h(x, y) = 0
$$
  
 
$$
g(x, y) \le 0
$$
 (2-13)

angegeben werden. Je nachdem ob die Variablen *x* und *y* kontinuierlich oder diskret sind, ob das Problem Nebenbedingungen hat oder die Funktionen differenzierbar sind, werden zahlreiche Klassen bzw. Fälle von Optimierungsproblemen unterschieden, für die es jeweils spezielle Methoden zur Lösung gibt. Herleitungen, Konzepte und Beispiele dazu werden von [Biegler](#page-75-5) [\(2010\)](#page-75-5) detailliert beschrieben.

In der vorliegenden Arbeit werden Optimierungsprobleme nicht nur für die Optimierung des Anlagenbetriebs (Kapitel [5\)](#page-52-0) sondern auch schon in der Regression der Messdaten (vgl. Kapitel [2.2\)](#page-12-0) gelöst.

Im folgenden Kapitel wird die Raffinerie Schwechat beschrieben.

#### <span id="page-14-0"></span>3 Beschreibung der Anlage

Das Fließbild in Abbildung [3-1](#page-14-1) zeigt den schematischen Aufbau der Raffinerie in Schwechat.

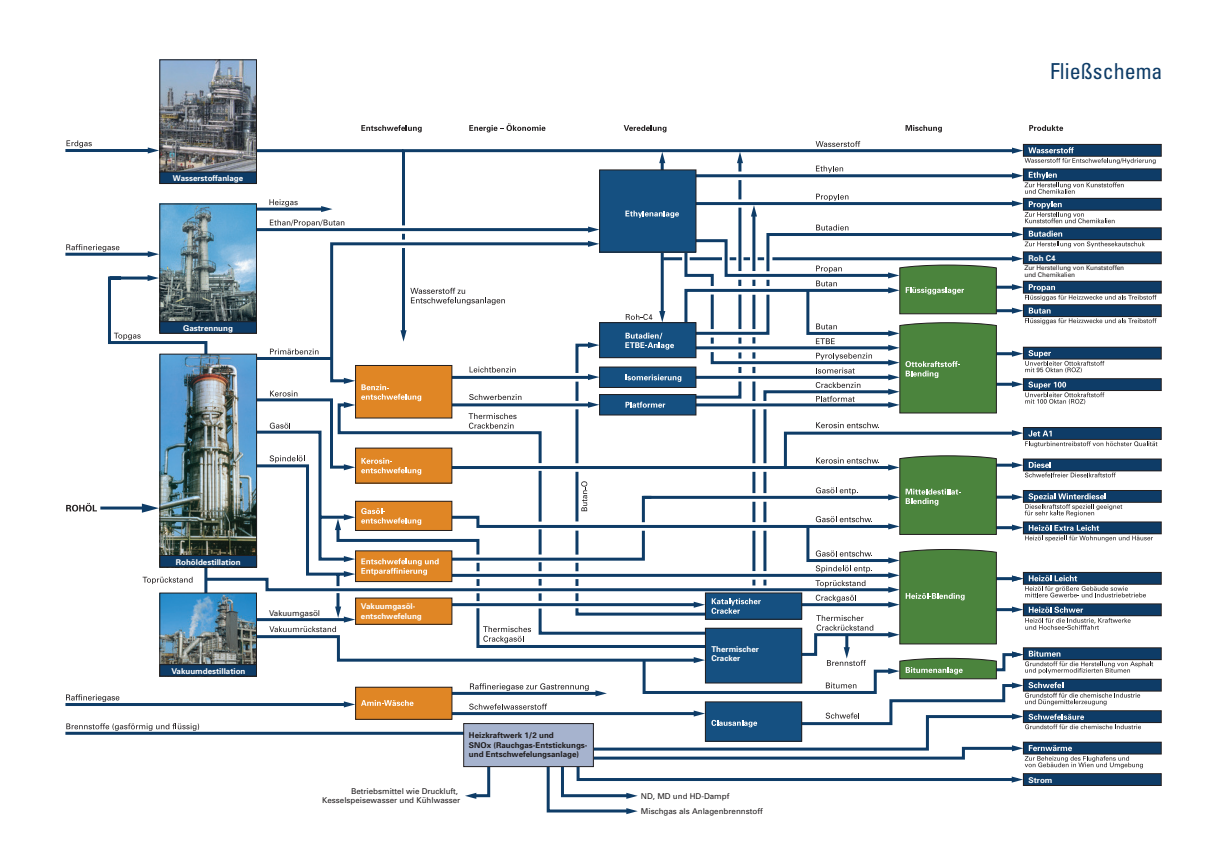

<span id="page-14-1"></span>Abb. 3-1: Fließschema der Raffinerie Schwechat aus [OMV Aktiengesell](#page-75-6)[schaft](#page-75-6) [\(2013\)](#page-75-6)

Der Großteil des Rohöls wird in der Rohöldestillationsanlage (RD4) fraktioniert, ein zweiter kleinerer Rohölstrom (sog. A-Rohöl) tritt in den A-Flash ein. Das Topgas aus der Rohöldestillation sowie Restgase aus diversen anderen Anlagen werden der Gastrennung zugeführt (RGA und RGOA), der atmosphärische Rückstand wird in den Vakuumdestillationsanlagen (FP2 und FP3) weiter aufgetrennt. Alle anderen Fraktionen des Rohöls durchlaufen die Entschwefelung (HDS1, HDS2 und HDS3) und zum Teil die Entparaffinierung (KEP). Die Benzinfraktion wird entweder nach entsprechender Vorbehandlung (TT4, NHT, TT3) in der Isomerisierung (ISOM) oder im Platformer (PF3) weiter veredelt oder gemeinsam mit anderen Naphtha-Strömen aus der Raffinerie in Steamcrackern gespalten und anschließend in der Ethylenanlage aufgetrennt. Aus der C4-Fraktion der Ethylenanalge wird Butadien und ETBE produziert.

Der Vakuumrückstand aus den Vakuumdestillationsanlagen wird entweder zu Bitu-

men oder in einem thermischen Cracker (TGU) zu Brennstoff für die Heizkraftwerke weiterverarbeitet. Die dabei entstehenden leichteren Fraktionen werden wieder vor die Entschwefelung rückgeführt. Die FCC-Anlage bietet die Möglichkeit, schwere Fraktionen in wertvollere leichtere Komponenten zu cracken. In der PTU-Anlage wird Diesel veredelt.

Schwefelhaltige Gase werden in der Aminwäsche (DEA1, DEA2 und DEA4) gereinigt. Im darauffolgenden Prozessschritt wird in der Claus-Anlage aus Schwefelwasserstoff Schwefel hergestellt. Die Wasserstoffanlage und die Heizkraftwerke versorgen die Raffinerie mit den notwendigen Betriebsmitteln Dampf, Strom und Wasserstoff.

Auf die Prozesse in den einzelnen Anlagen wird im Zuge dieser Arbeit nicht weiter eingegangen, Details dazu können beispielsweise in [Riazi et al.](#page-75-7) [\(2013\)](#page-75-7) oder [Wiley](#page-75-8) [\(2007\)](#page-75-8) nachgeschlagen werden.

#### <span id="page-15-0"></span>3.1 Fahrweisen und Rohölmischungen

Im Betrieb der Raffinerie wird grundsätzlich zwischen Sommer- und Winterfahrweise unterschieden. Im Sommer wird vorwiegend Bitumen produziert, während im Winter stattdessen vermehrt Heizöl hergestellt wird. Für die Auswahl von Messdaten für diese Arbeit wird nur der Winterbetrieb berücksichtigt. Der relevante Zeitraum wird von 15. November bis 15. März gewählt. Dies bringt für die Modellerstellung den zusätzlichen Vorteil mit sich, dass von einer homogeneren Verteilung der Umgebungstemperatur ausgegangen werden kann. Diese kann sich vor allem auf den Energiebedarf für Heizen und Kühlen auswirken. Die Umgebungstemperatur wird aber nicht als Modellvariable verwendet.

Die Raffinerie Schwechat ist im Gegensatz zu anderen Raffinerien sehr flexibel im Hinblick auf die eingesetzten Rohöle. Sie kann mehrere hundert Rohölsorten und Mischungen davon verarbeiten. Die Rohölsorten unterscheiden sich in ihren Zusammensetzungen. Sie haben daher in der Rohöldestillation auch unterschiedliche Ausbeuten der einzelnen Fraktionen. Die Rohölsorten werden grob in vier Gruppen eingeteilt:

- A-Rohöle
- P-Rohöle
- RB-Rohöle
- RH-Rohöle.

Bei der Auswahl der Messdaten für die Modellerstellung ist dabei besonders darauf zu achten, dass nur Betriebspunkte, die mit gleichen Rohölgruppen, idealerweise sogar mit gleichen Rohölsorten, gefahren wurden, miteinander verglichen werden. Es wird angenommen, dass sich die Rohölmischung nur auf die Betriebsweise und Produktverteilung der Rohöldestillationsanlage RD4 auswirkt und alle darauffolgenden Anlagen zwar je nach Rohölmischung mit unterschiedlichen Durchsätzen betrieben werden, sich aber die Ausbeute der Produktströme nicht ändert.

Die KEP-Anlage wird in den drei unterschiedlichen Fahrweisen

- Leichtes Gasöl (LGO)
- Schweres Gasöl (HGO)
- Spindelöl (SPO)

betrieben. Leichtes und schweres Gasöl sowie Spindelöl sind Fraktionen aus der Rohöldestillation. Sie werden in Tanks zwischengelagert und zeitlich versetzt von der KEP-Anlage weiterverarbeitet.

Im Kapitel [4](#page-20-0) wird näher darauf eingegangen, wie sich diese Tatsachen auf die Messdatenauswahl und Modellbildung auswirken.

## <span id="page-16-0"></span>3.2 Raffinerieweite Verteilnetze

Die Versorgung aller Anlagen mit Energie und Betriebsmitteln sowie die Entsorgung von Nebenprodukten wird durch raffinerieweite Ver- und Entsorgungsnetze sichergestellt. Einige davon werden hier aufgelistet und näher beschrieben:

- Dampfnetze
- Stromnetz
- Wasserstoff-Netz
- Gasförmige und flüssige Brennstoffe
- Schwefelhaltige Gase und Sauerwasser.

Der wichtigste Energieträger in der Raffinerie ist Dampf, der zum Großteil in den beiden Heizkraftwerken erzeugt wird. Er liegt in den drei Druckstufen Hochdruckdampf (HDD), Mitteldruckdampf (MDD) und Niederdruckdampf (NDD) sowie als Hochdrucksattdampf vor. Dampfturbinen, die mit Hoch- oder Mitteldruckdampf betrieben werden, treiben Pumpen, Kompressoren oder Generatoren zur Stromerzeugung an. Zudem

wird Dampf auf allen Druckstufen in den Anlagen beispielsweise zum Heizen benötigt. Es gibt aber auch Anlagen, die Dampf produzieren. Also kann jede Anlage auf jeder Druckstufe als Dampfverbraucher (Import von Dampf aus dem Netz) oder als Dampfproduzent (Export von Dampf in das Netz) in Erscheinung treten.

Die Heizkraftwerke verbrennen hauptsächlich VFCR (Vacuum Flashed Cracked Residue) aus der TGU-Anlage und auch gasförmige Brennstoffe (Erdgas, Rest- und Mischgas aus der Raffinerie). Die Aufgabe der Heizkraftwerke besteht zum einen darin, die in der Raffinerie anfallenden, nicht weiter verwertbaren Stoffe zu verbrennen, zum anderen aber vor allem darin, die Raffinerie und externe Kunden mit Dampf und Strom beziehungsweise Fernwärme zu versorgen.

Ähnlich wie Dampf wird auch Wasserstoff in einem raffinerieweiten Netz verteilt. Viele Anlagen benötigen den Wasserstoff für chemische Reaktionen (z.B. Entschwefelung, Hydrierung), in anderen entsteht Wasserstoff als Nebenprodukt. Die Wasserstoffanlage stellt den Großteil des benötigten Wasserstoffs aus Erdgas her. Die Kopplung der H2-Anlage an die Raffinerie ist weniger komplex als die der Heizkraftwerke, weil der Aspekt der Rückstandsverfeuerung wegfällt. Dennoch steht die Wasserstoffanlage über das Wasserstoff-Netz beziehungsweise als Hochdruckdampferzeuger und Niederdruckdampfverbraucher in Wechselwirkung mit der Raffinerie.

Ebenso stellt die Erfassung und Reinigung von schwefelhaltigen Strömen ein Raffinerieübergreifendes Netz dar.

## <span id="page-17-0"></span>3.3 Abgrenzungen und Vereinfachungen

Das Modell soll nur die Hauptproduktströme sowie deren spezifischen Dampfbedarf abbilden. Für die Erstellung dieses vereinfachten Modells werden nur Anlagen berücksichtigt, die Hauptprodukte oder deren Vorprodukte herstellen. Gemäß der Zielsetzung dieser Arbeit ist es nicht erforderlich alle Anlagen, Ströme und raffinerieweiten Verteilnetze vollständig abzubilden.

Die Wahl der Bilanzgrenzen zwischen den Anlagen (Subsystemen, Blöcken) erfolgt großteils anhand der Zuordnung der Anlagen in Funktion und Betrieb. Manchmal erweist es sich aber als zweckmäßig, Anlagen in kleinere Bilanzgebiete zu zerteilen oder mehrere Anlagen zusammenzufassen. Gründe dafür können die Zugänglichkeit von Durchflussmessungen oder die Erleichterung der Verschaltung der Blöcke im Zuge der Modellbildung sein. Die Wahl von praktikablen Bilanzgrenzen erfordert daher eine iterative Vorgehensweise. Beispiele dazu werden im Kapitel [4.4](#page-37-0) beschrieben. Tabelle [3-1](#page-18-0) listet als Ergebnis dieser Vorgehensweise die für die Modellierung berücksichtigten Anlagen auf.

<span id="page-18-0"></span>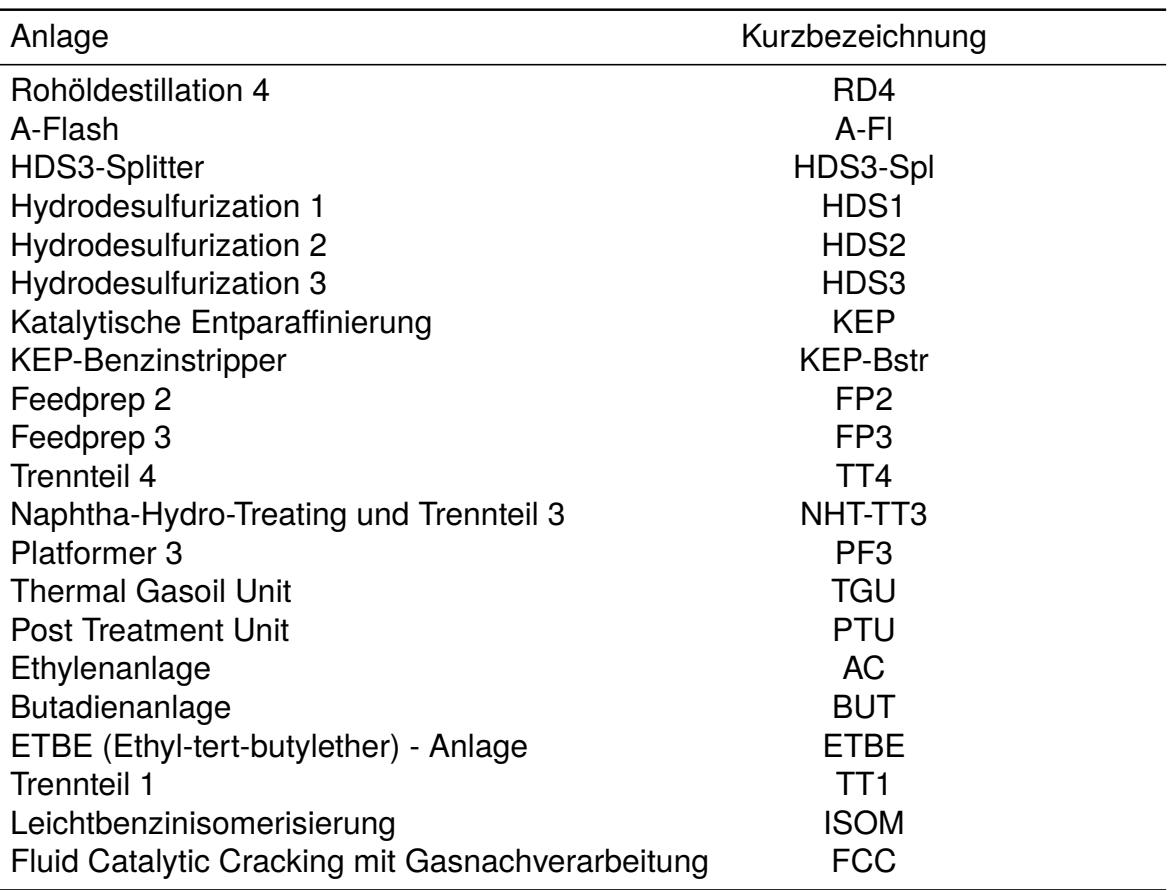

Tab. 3-1: Für die Modellierung berücksichtigte Hauptanlagen

Jede dieser Anlagen bildet für sich ein Bilanzgebiet. Produktströme, die dessen Bilanzgrenze schneiden, werden für das Modell berücksichtigt, während interne Ströme vernachlässigt werden. Der Dampfverbrauch bzw. die Dampferzeugung jeder berücksichtigten Anlage bilden die Schnittstellen zum Dampfnetz. Das Dampfnetz an sich wird dadurch nicht vollständig abgebildet, da sowohl die bewusst vernachlässigten Anlagen (siehe Tabelle [3-2\)](#page-19-0) als auch andere Nebenanlagen wie zum Beispiel Werkstätten, Labore oder das Tanklager Dampf benötigen. Die Differenz zwischen der Dampfproduktion in den Heizkraftwerken und dem Verbrauch der berücksichtigten Anlagen kann mittels eines Zuschlags mit einbezogen werden. Dies erfolgt ebenso wie die Abbildung der Heizkraftwerke nicht im Zuge dieser Arbeit.

Die Gastrennung (RGA und RGOA) wird in dieser Arbeit stärker vereinfacht als alle anderen Anlagen. Für sie erfolgt keine Regression aus Messungen, es wird lediglich angenommen, dass ein konstanter Anteil der erfassten Restgase der Ethylenanlage zugeführt wird, während der Rest als Heizgas das Bilanzgebiet der Raffinerie verlässt.

Obwohl Wasserstoff ein wichtiger Reaktant in vielen Anlagen ist, wird das Wasser-

<span id="page-19-0"></span>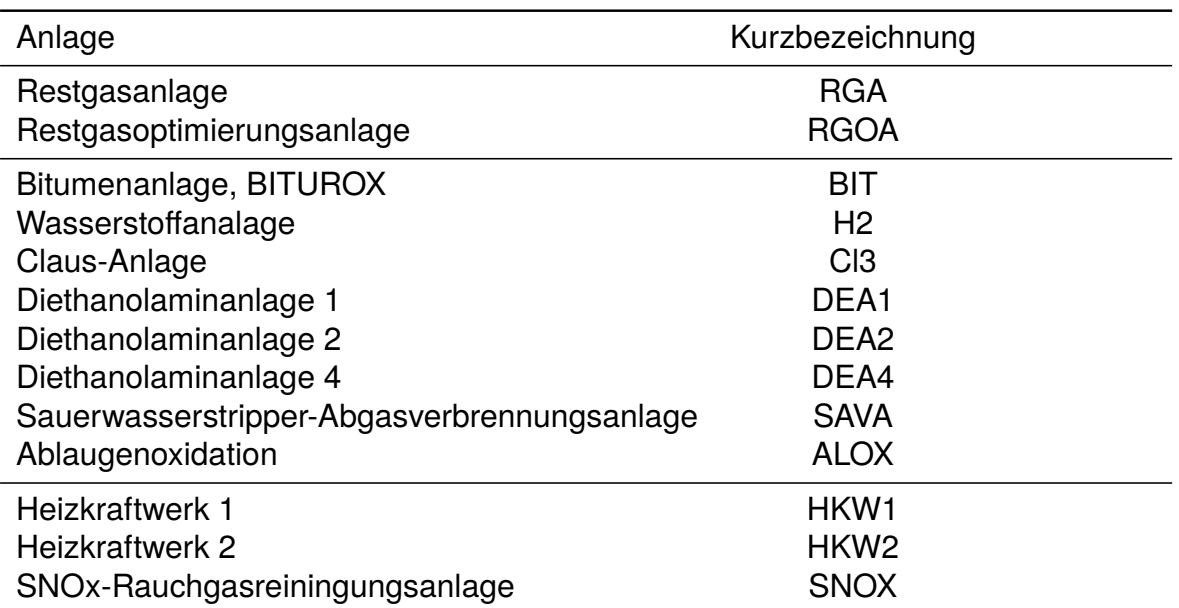

Tab. 3-2: Für die Modellierung nicht berücksichtigte Nebenanlagen

stoffnetz im Zuge dieser Arbeit ebenso wie die Reinigung schwefelhaltiger Ströme nicht berücksichtigt. Zudem wird angenommen, dass die relativ geringe Masse des Wasserstoffs in Relation zu den Kohlenwasserstoffen zu keiner relevanten Massenänderung der Hauptproduktströme führt, die die Größenordnung von omnipräsenten Messfehlern bei der Durchflussmessung übersteigen würde. Deshalb werden Wasserstoffströme von und zu den Anlagen nicht als Produktströme berücksichtigt.

Im folgenden Abschnitt wird die Modellerstellung für die Raffinerie Schwechat basierend auf den mathematischen Grundlagen aus Kapitel [2](#page-9-0) dargestellt.

## <span id="page-20-0"></span>4 Modellbildung

In diesem Abschnitt wird die Methodik beschrieben, mit der aus den Durchflussmessdaten aus einigen repräsentativen Zeiträumen ein vereinfachtes Modell der Raffinerie, das Produkt- und Dampfströme beschreibt, erstellt wird. Voraussetzung dafür ist, dass die Namen der Messstellen für alle Ströme, die die Bilanzgrenzen der im Kapitel [3.3](#page-17-0) definierten Anlagen schneiden, sowie für die zugehörigen Dampfströme bekannt sind. Ausgehend von dieser Information werden repräsentative Zeiträume gewählt, in denen die Raffinerie möglichst stabil betrieben wurde. Nach dem Export der Messwerte erfolgt die Regression der linearen Funktionen, auf denen das Gesamtmodell beruht, mit der Massenbilanz als Nebenbedingung. Die Funktionen werden derart verschaltet, dass ein Satz von Gleichungen entsteht, der nur noch von wenigen Variblen und uass ein satz von Gielchungen entsteht, der hur noch von wenigen vanbien und<br>fixen Parametern abhängt und zur weiteren Optimierung zur Verfügung steht. Für Visualisierung und Auswertung der Messdaten wird Aspen Process Explorer und Microsoft Excel als Schnittstelle zur Echtzeitdatenbank verwendet. Die Regression und die Erstellung des Gesamtmodells erfolgen mit Wolfram Mathematica. Der Programmablauf ist schematisch in Abbildung [4-1](#page-20-1) dargestellt.

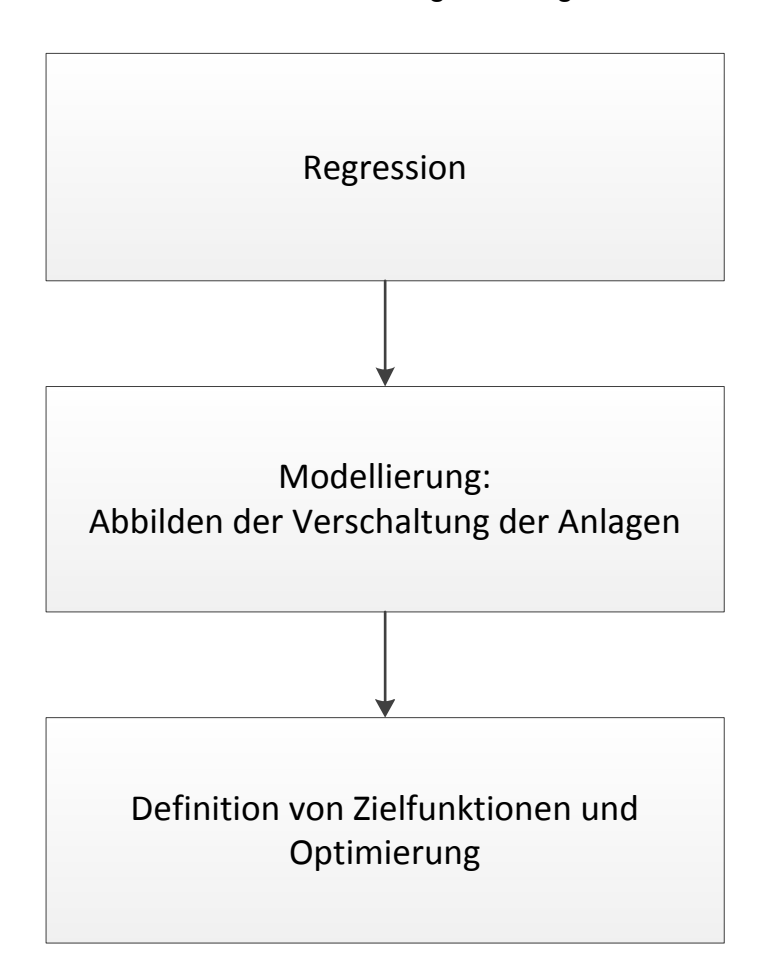

<span id="page-20-1"></span>Abb. 4-1: Ablauf des Programms

#### <span id="page-21-0"></span>4.1 Modellannahmen

Das erstellte Modell der Raffinerie setzt sich aus mehreren Einzelanlagen zusammen. Eine Anlage ist das kleinste Element im Modell. Jede dieser Anlagen wird als deterministische Black Box angesehen, in der alle Produkt- sowie Betriebsmittelströme (Dampfimport und -export) eine lineare Abhängigkeit von den Einsatzströmen aufweisen. Das Modell ist statisch, das heißt es gibt keine zeitlichen Änderungen oder Speicherterme in und zwischen den Anlagen. Die Produkte einer Anlage gelangen also auf direktem Weg in die nächste Anlage oder verlassen als Fertigprodukt die Raffinerie. Puffertanks zur Zwischenlagerung werden nicht berücksichtigt.

Die allgemeine Modellvorstellung einer Anlage ist in Abbildung [4-2](#page-21-1) skizziert. In die

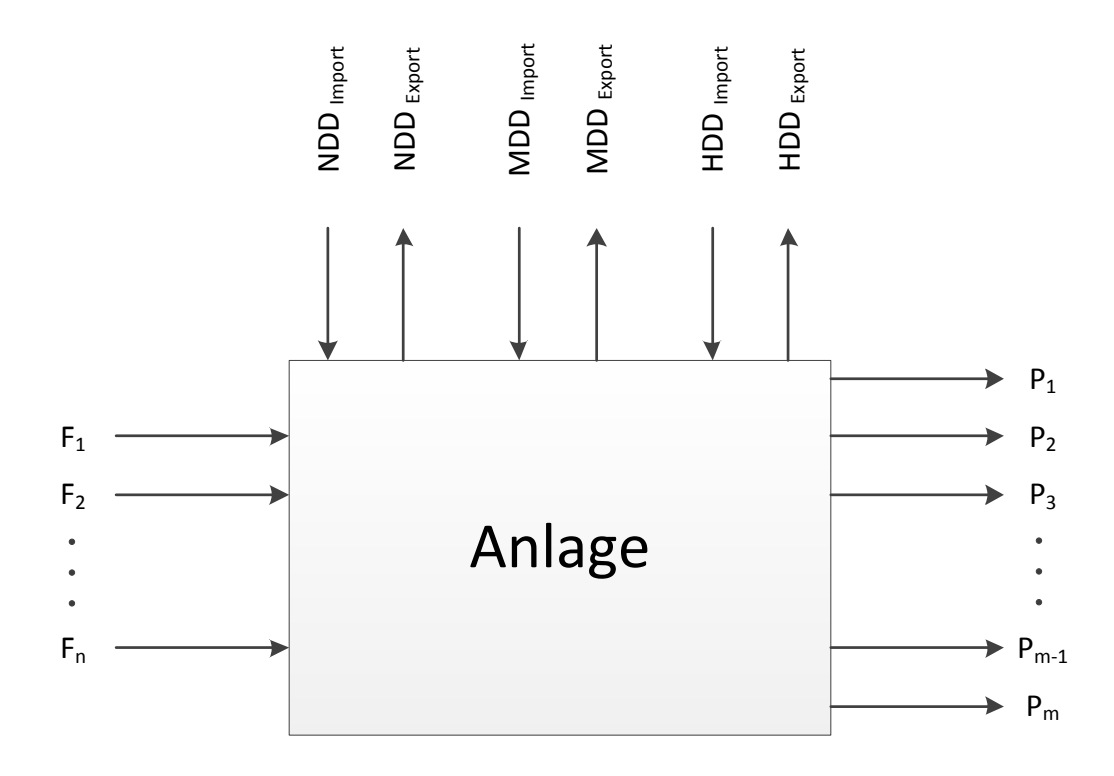

<span id="page-21-1"></span>Abb. 4-2: Modellvorstellung einer Anlage

betrachtete Anlage treten *n* Einsatzströme *F<sup>i</sup>* ein und *m* Produktströme *P<sup>j</sup>* verlassen die Anlage. Dabei kann die Anlage Dampf aus den Dampfnetzen der drei Druckstufen beziehen (Dampfimport) oder Dampf in die Dampfnetze einspeisen (Dampfexport). Die Dampfnetze selbst werden nicht modelliert. Es wird nur die Summe des Dampfbedarfs abzüglich der Dampfproduktion aller berücksichtigten Anlagen (siehe Tabelle [3-1\)](#page-18-0) abgebildet.

Jeder Produktstrom *P<sup>j</sup>*

<span id="page-22-0"></span>
$$
P_j = b_{0,j} + b_{1,j} \cdot F_1 + b_{2,j} \cdot F_2 + \dots + b_{n,j} \cdot F_n
$$
 (4-1)

sowie jeder Betriebsmittelstrom *B<sup>k</sup>*

$$
B_{k} = \tilde{b}_{0,k} + \tilde{b}_{1,k} \cdot F_{1} + \tilde{b}_{2,k} \cdot F_{2} + \cdots + \tilde{b}_{n,k} \cdot F_{n}
$$
 (4-2)

kann dabei von jedem Einsatzstrom abhängen. Die Parameter *b* geben hier die Ergebnisse einer linearen Regression an. Eine Unterscheidung zwischen wahren Parametern und Schätzern, wie in Kaptiel [2.1,](#page-9-1) wird im Folgenden nicht mehr getroffen.

Der Parameter *b<sup>i</sup>*,*<sup>j</sup>* beschreibt die Änderung des Produktstroms *j* mit dem Einsatzstrom *i*, der Parameter  $b_{0,j}$  gibt den Ordinatenabschnitt für den Produktstrom *j* an. Analoges gilt für die Betriebsmittelströme.

Für die Produktströme gilt zusätzlich die Massenerhaltung

<span id="page-22-1"></span>
$$
\sum_{j=1}^{n} F_j = \sum_{j=1}^{m} P_j
$$
 (4-3)

um jede Anlage. Durch Einsetzen der Modellgleichung [\(4-1\)](#page-22-0) in [\(4-3\)](#page-22-1) und Umformung erhält man

$$
\sum_{j=1}^{m} P_j = \sum_{j=1}^{m} (b_{0,j} + b_{1,j} \cdot F_1 + b_{2,j} \cdot F_2 + \dots + b_{n,j} \cdot F_n)
$$
  
= 
$$
\sum_{j=1}^{m} b_{0,j} + \sum_{j=1}^{m} \sum_{i=1}^{n} b_{i,j} \cdot F_i
$$
  
= 
$$
\sum_{j=1}^{m} b_{0,j} + \sum_{i=1}^{n} F_i \cdot \sum_{j=1}^{m} b_{i,j}.
$$
 (4-4)

Die Massenbilanz [\(4-3\)](#page-22-1) ist erfüllt, wenn

$$
\sum_{j=1}^{m} b_{0,j} = 0
$$
\n
$$
\sum_{j=1}^{m} b_{i,j} = 1 \qquad \forall \ i \in \mathbb{N} | 1 \le i \le n
$$
\n(4-5)

gilt. Die Summe aller Parameter  $b_{0,j}$  ist unter anderem dann Null, wenn jeder Parameter

*b*0,*<sup>j</sup>* selbst Null ist. Diese Arbeit beschränkt sich nur auf diese einfachste, aber nicht einzige Lösung, die die Massenbilanz erfüllt. Diese Nebenbedingungen

<span id="page-23-1"></span>
$$
b_{0,j} = 0 \qquad \forall j \in \mathbb{N} | 1 \leq j \leq m
$$
  

$$
\sum_{j=1}^{m} b_{i,j} = 1 \qquad \forall j \in \mathbb{N} | 1 \leq i \leq n
$$
 (4-6)

für die Regression der Produktströme lassen zudem eine anschauliche Interpretation zu. Die Nebenbedingungen  $b_{0,j} = 0$  zwingen alle Geradengleichungen durch den Ursprung. Das Modell bildet daher die Tatsache korrekt ab, dass alle austretenden Ströme Null sind, wenn die Anlage außer Betrieb ist, also die eintretenden Ströme Null sind. Diese Nebenbedingung gilt aber auch für Anlagen, deren typischer Betriebsbereich diesen Nulldurchgang nicht rechtfertigt. Die Parameter *b<sup>i</sup>*,*<sup>j</sup>* geben jenen Anteil des eintretenden Stroms *F<sup>i</sup>* an, der sich im austretenden Strom *P<sup>j</sup>* wiederfindet. Für die Betriebsmittelströme gibt es keine Nebenbedingungen.

Diese Modellformulierung erlaubt grundsätzlich mehrere Einsatzströme. Es ist jedoch zweckmäßig, die Bilanzgrenzen so zu wählen bzw. Vereinfachungen zu treffen, dass nur ein bis zwei Einsatzströme pro Anlage bleiben. Das erleichtert die Interpretation der Ergebnisse und vermeidet daher auch mögliche Fehler in der Regression.

## <span id="page-23-0"></span>4.2 Auswahl und Aufbereitung der Messdaten

Um ein aussagekräftiges Modell, das den Normalbetrieb der Raffinerie abbildet, aus einer möglichst geringen Anzahl von Messdaten zu erhalten, müssen ebendiese sorgfältig ausgewählt werden. Repräsentative Daten können nur aus Zeiträumen stammen, in denen ein stabiler Lauf der gesamten Raffinerie vorherrscht. Ein stabiler Lauf wird über einen konstanten Durchfluss bei gleicher Fahrweise (siehe Kapitel [3.1\)](#page-15-0) charakterisiert. Ein konstanter Durchfluss ist wichtig, weil sich dynamische Effekte durch einen Lastwechsel auf das Gesamtsystem auswirken. Diese Effekte repräsentieren nicht den Normalbetrieb und können in einem statischen Modell auch nicht abgebildet werden. Im ersten Schritt werden nur die Tagesmittelwerte der Einsatzströme jeder Anlage betrachtet und einer Prüfung nach mehreren Kriterien unterzogen. Diese Kriterien, die zum Teil auch widersprüchlich sein können, werden im Folgenden beschrieben.

#### • Jahreszeit:

Die Sommer- und die Winterfahrweise unterscheiden sich nicht nur hinsichtlich der erzeugten Produkte sondern auch hinsichtlich der Umgebungstemperaturen. Für diese Arbeit werden nur Daten aus dem Winter verwendet.

• Gleiche Einsatzzusammensetzung:

Nachdem man nur gleiche Fahrweisen miteinander vergleichen darf, ist es besonders für Anlagen, deren Einsatzströme unterschiedliche Zusammensetzungen haben können, wichtig diese Daten zu berücksichtigen.

In diesem konkreten Fall betrifft das die Rohöldestillationsanlage RD4 sowie die KEP-Anlage. Ein Indikator für die Fahrweise der KEP bzw. für die eingesetzte Rohölgruppe in der RD4 ist die Information über jenen Tank, aus dem der Einsatzstrom in die Anlage fließt. Für die Rohölzusammensetzungen gibt es zusätzlich noch Aufzeichnungen über die Anteile der einzelnen Rohölsorten im Einsatzstrom der RD4. Diese Anteile bleiben meist nur für zwei bis drei Tage annähernd gleich.

Für die RD4 werden drei Zeiträume mit unterschiedlichen Durchflüssen gewählt, in denen die Rohölmischung aus der selben Rohölgruppe (aus dem selben Tank) kommt und die beiden Rohölsorten mit den höchsten Anteilen in der Mischung gleich sind. Nachdem sich die Ausbeutestruktur der Rohölmischungen stark unterscheiden kann, müssen für die Berücksichtigung anderer Rohölmischungen wieder repräsentative Zeiträume gesucht und eigene Modellgleichungen gefittet werden.

Im Fall der KEP wird jede Fahrweise für sich wie eine eigene Anlage angesehen. Im Modell gibt es daher drei KEP-Anlagen mit drei Gleichungssätzen, die diese eine reale Anlage beschreiben. Diese werden dann gewichtet mit der Dauer der drei Fahrweisen kombiniert (siehe Kapitel [4.4.2\)](#page-48-0).

• Konstanter Betrieb einer Anlage:

Ein konstanter Betrieb aller Einzelanlagen ist die Voraussetzung für den konstanten Betrieb der gesamten Raffinerie. Die Beurteilung erfolgt dabei durch Vergleich eines Tagesmittelwerts des Einsatzstroms mit dem des Vortages oder mit dem Mittelwert aus den Werten von einer gewissen Anzahl an vorhergehenden Tagen. Ist die relative Abweichung kleiner als ein gewählter Grenzwert (z.B. 1%), werden die Tage als konstant angesehen. Man kann nun festlegen, an wievielen aufeinanderfolgenden Tagen dieses Kriterium erfüllt sein muss, um den Zeitraum als stabilen Lauf zu deklarieren.

• Konstanter Betrieb der Raffinerie:

Im Idealfall des repräsentativen Laufs werden alle Anlagen in der Raffinerie mit konstantem Durchsatz betrieben. Dieser Fall ist jedoch äußerst selten. Möglichst stabile Zeiträume können gefunden werden, indem man die Anlagen zählt, die die zuvor genannte Bedingung für zwei aufeinanderfolgende Tage erfüllen. Die beiden stabilsten Tage der gesamten Raffinerie sind dadurch charakterisiert, dass die Summe der stabilen Anlagen ein Maximum aufweist. Ein besseres Maß für längere möglichst konstante Zeiträume wäre ein Maximum des gleitenden Mittelwerts dieser Summe über eine definierte Anzahl von Tagen.

• Unterschiedliche Durchsätze:

Mit den bis hier beschriebenen Kriterien wird man vermehrt Zeiträume finden, in denen die Raffinerie mit demselben, nämlich einem typischen, Durchsatz betrieben wird. Um im Modell eine gewisse Variabilität zu erhalten, die durch reale Messdaten abgesichert ist, müssen unterschiedliche Durchflüsse berücksichtigt werden. Zusätzlich wird dadurch der Gefahr der Extrapolation während der Optimierung vorgebeugt. Dabei soll der Bereich zwischen minimalem und maximalem Durchsatz möglichst in gleichen Abständen erfasst werden. Wird nicht auf die Äquidistanz geachtet, wird in der Regression der Bereich mit einer höheren Konzentration an Messpunkten stärker gewichtet.

• Mindestanzahl an Stichproben:

Für die Regression ist es wichtig, eine Mindestanzahl von Stichproben nicht zu unterschreiten. Diese wird durch die Anzahl der Prädiktoren bestimmt. Damit sich das im Minimalfall aus der Regression entstehende Gleichungssystem noch lösen lässt, braucht man gleich viele Gleichungen wie Unbekannte. Für jede Modellgleichung gibt es einen Parameter für den Ordinatenabschnitt und je einen Steigungsparameter pro Prädiktor. Daher sind für *p* − 1 Prädiktoren *p* Beobachtungen (Zeiträume) notwendig.

• Aufwand für Export und Aufbereitung der Daten:

Nicht zuletzt soll die Wahl des Zeitraums und die Beschaffung der Daten mit vertretbarem Zeitaufwand erfolgen. Die Suche nach repräsentativen Zeiträumen ist ein iterativer Prozess, der dann abgebrochen wird, wenn alle oben genannten Kriterien ausreichend erfüllt sind beziehungsweise keines der Kriterien verletzt wird. Grundsätzlich könnte man auch die Grundgesamtheit aller Messdaten über einen längeren Zeitraum von beispielsweise einigen Jahren als Datenbasis für die Modellerstellung verwenden. Das würde jedoch den Aufwand und die Datenmenge deutlich erhöhen, aber auch alle möglichen Zustände der Anlagen inklusive der Effekte durch Lastwechsel beinhalten.

Nachdem mithilfe von Tagesmittelwerten der Einsatzströme und Zusatzinformationen Zeiträume definiert sind, die diese Kriterien erfüllen, werden die Stundenmittelwerte aller für die Modellbildung relevanten Durchflussmessungen aus der Echtzeitdatenbank in Microsoft Excel exportiert. Diese Daten werden nun nochmal optisch anhand eines Diagramms des zeitlichen Verlaufs und rechnerisch durch Analyse von Mittelwerten, Minimal- und Maximalwerten und ggf. Varianzen überprüft um sicherzustelllen, dass auch sie im betrachteten Zeitraum konstant sind und dass sich mögliche Schwankungen nicht durch die Bildung des Tagesmittelwerts ausgeglichen haben. Im Fall eines ideal konstanten Laufs ist es unerheblich, ob Stunden- oder Tagesmittelwerte herangezogen werden. Nachdem die gewählten Zeiträume unterschiedlich lang sind, wird für die Regression der Mittelwert der Messwerte in jedem Zeitraum verwendet. Ansonsten würde eine unerwünschte stärkere Gewichtung der längeren Zeiträume erfolgen.

Die gewählten Zeiträume sind im Anhang [7.4](#page-68-0) aufgelistet. Obwohl versucht wird, die Daten für jede Anlage aus den selben Zeiträumen zu wählen, in denen möglichst die gesamte Raffinerie konstant betrieben wurde, ist es oft notwendig zusätzliche Zeiträume für einige Anlagen zu berücksichtigen. Wie die Wahl der Bilanzgrenzen ist auch die Wahl von repräsentativen Zeiträumen ein iterativer Prozess, der in der Suche nach einem perfekten Lauf, der alle Kriterien erfüllt, sehr aufwändig sein kann, aber das Ergebnis der Modellerstellung wesentlich beeinflusst. Eine absolute Maßgröße für die Güte der gewählten Zeiträume ist schwer anzugeben.

#### <span id="page-26-0"></span>4.3 Regression

Den Kern der Arbeit stellt die Regression der Messdaten in Wolfram Mathematica dar, deren Ablauf in Abbildung [4-3](#page-27-0) skizziert ist.

Im ersten Schritt werden Steuergrößen, wie zum Beispiel der Dateiname der einzulesenden Excel-Datei und die Position der relevanten Daten in dieser Datei vorgegeben. Im Anschluss werden diese Daten vom Mathematica-Notebook eingelesen.

Für die Regression der Produktströme wird ein Modell verwendet, das inhärent die Massenbilanz um jede Anlage erfüllt. Es wäre nicht zielführend, die Parameter dieses Modells an Messdaten anzupassen, die selbst die Massenbilanz nicht erfüllen. Daher wird ein Kontrollschritt eingeführt, in dem für jede Stichprobe (Mittelwerte über einen stabilen Zeitraum) die relative Abweichung der Summe der austretenden Ströme von der Summe der eintretenden Ströme berechnet wird. Ist der Absolutwert dieser Abweichung größer als ein festgelegter Grenzwert (hier 10%), wird die betroffene Anlage nicht mit der Massenbilanz als Nebenbedingung (mit *NonlinearModelFit*) gefittet. In diesem Fall bleibt die Option, die Abhängigkeit der Produkt- von den Einsatzströmen mit der Funktion *LinearModelFit*, also ohne Nebenbedingungen, zu fitten. Diese Kontrolle dient zusätzlich auch der Überpfrüfung, ob die Messstellen aller relevanten Produktströme vollständig erfasst wurden.

Die Regression der Betriebsmittelströme erfolgt ebenso ohne Nebenbedingungen

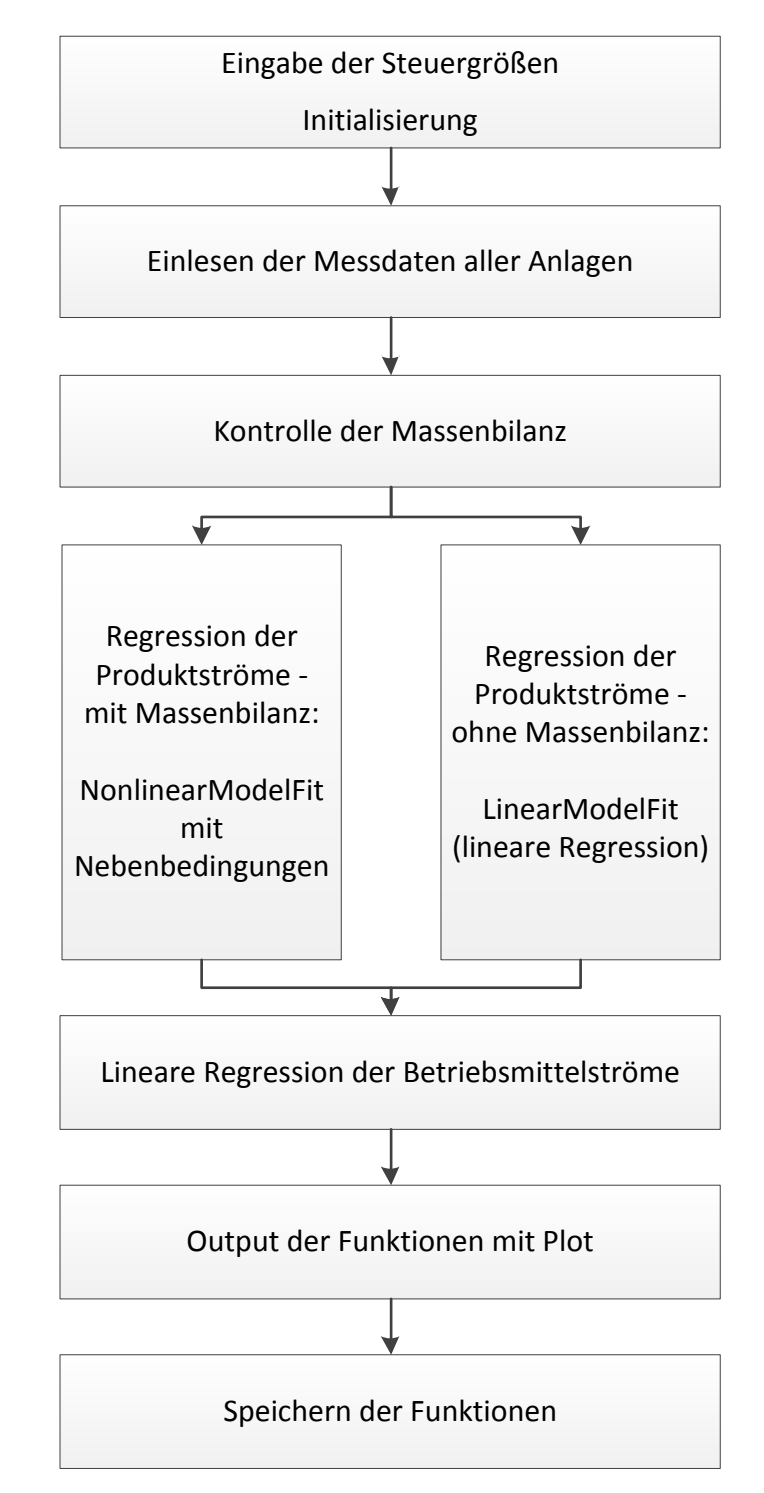

<span id="page-27-0"></span>Abb. 4-3: Struktur des Regressionsalgorithmus

als herkömmliche lineare Regression mit *LinearModelFit*.

Die gefitteten Funktionen werden zur optischen Begutachtung gemeinsam mit den zugrundeliegenden Daten in Diagrammen dargestellt. Im Anschluss werden alle Ergebnisse gespeichert. Sie können im nächsten Schritt, der Erstellung des Gesamtmodells, von einem zweiten Notebook wieder eingelesen werden. Dies hat den Vorteil, dass bei der Modellerstellung und Optimierung nicht wieder der gesamte Regressionsalgorithmus durchlaufen werden muss, was Rechenzeit spart.

Im Folgendem werden einige Aspekte, die bei der Regression der Produktströme besonders beachtet werden müssen, genauer beschrieben.

#### <span id="page-28-0"></span>4.3.1 Berechnungen mit Messdaten

Auch wenn in der Wahl der Bilanzgrenzen zwischen den Anlagen schon die Verfügbarkeit von Messstellen mitberücksichtigt wurde, ist es in einigen Fällen zweckmäßig, Differenzen oder Summen von Durchflussmessungen zu berechnen. Diese Berechnungen erfolgen bereits vor dem Einlesen der Daten. Mögliche Anwendungsfälle sind im Folgenden beschrieben.

• Aufgeteilte oder zusammengefasste Ströme:

Wenn der Fall eintritt, dass ein Einsatzstrom, dessen Durchfluss selbst nicht gemessen wird, aus einer Mischung von mehreren Teilströmen besteht, ist es zweckmäßig diese Werte zu addieren. Gleiches gilt für einen Produktstrom, der in mehrere Teilströme (z.B. zur Folgeanlage und zu einem Zwischentank) aufgeteilt wird und nur deren Durchflüsse gemessen werden.

• Fehlende Messung:

In den meisten Fällen wird das Bilanzgebiet vergrößert, wenn die Bilanzgrenzen nicht eindeutig mit Messstellen versehen sind. Für den A-Flash, der oft gemeinsam mit dem HDS3-Splitter zu einer Anlage zusammengefasst wird, ist es zum Beispiel sinnvoll das Bilanzgebiet zu verkleinern, da der A-Flash seinen Einsatz (A-Rohöl) von außerhalb der Bilanzgrenzen der Raffinerie bezieht, während der HDS3-Splitter nur Raffinerie-interne Ströme verarbeitet.

Das A-Rohöl tritt in den A-Flash ein und wird in eine leichte (zum HDS3-Splitter) und eine schwere Phase (A-Rückstand) aufgeteilt. Der Einsatzstrom sowie der A-Rückstand werden mit einer Durchflussmessung erfasst. Jener Strom, der vom A-Flash zum HDS3-Splitter fließt, wird nicht gemessen und muss daher als Differenz der beiden anderen Ströme berechnet werden.

• Abhängige Variablen:

Ein Einsatzstrom kann in Abhängigkeit von einem anderen Einsatzstrom geregelt sein, was zum Bespiel bei chemischen Reaktionen genutzt wird, um das gewünschte Verhältnis der Edukte zueinander einzustellen. In solchen Fällen ist es nicht mehr sinnvoll, beide Ströme als Prädiktoren zu verwenden. Die Abhängigkeit eines Produktstroms von einem Einsatzstrom wäre, abgesehen von der Größenordnung, nicht von der Abhängigkeit vom anderen Einsatzstrom zu unterscheiden. Im Fall der ETBE-Anlage werden die beiden Einsatzströme (C4-Fraktion und Ethanol) zu einem hypothetischen Einsatzstrom addiert. Dies erfüllt ebenso die Massenbilanz und führt nicht zum soeben beschriebenen Problem.

An dieser Stelle sei noch einmal darauf hingewiesen, dass diese Vorgehensweise für Reaktionen mit Wasserstoff nicht angewendet wird, da Wasserstoffströme aufgrund der geringen Masse, wie in Kapitel [3.3](#page-17-0) beschrieben, im Rahmen dieser Arbeit vernachlässigt werden.

In der Auflistung der verwendeten Messstellen im Anhang [7.2](#page-60-0) sind diese Berechnungen angeführt.

## <span id="page-29-0"></span>4.3.2 Formulierung der Zielfunktion

Um für die Regression alle Funktionen [\(4-1\)](#page-22-0), die die *m* Produktströme beschreiben, in einem Aufruf der Funktion *NonlinearModelFit* zu fitten, müssen alle diese Funktionen zu einer Zielfunktion zusammengefasst werden. Das ist notwendig, da sonst die Nebenbedingungen [\(4-6\)](#page-23-1), die gleichzeitig für alle *m* Funktionen gelten, nicht berücksichtigt werden können. Dazu wird zusätzlich eine Schaltvariable *index* eingeführt, die unter Zuhilfenahme der Mathematica-Funktion *KroneckerDelta* δ, aus der gesamten Zielfunktion jene Funktion auswählt, die den dazugehörigen Datensatz beschreiben soll. Die Zielfunktion *Z* ist dabei die mit der Funktion

$$
\delta(x) = \begin{cases} 1 & \text{für } x = 0 \\ 0 & \text{für } x \neq 0 \end{cases}
$$
 (4-7)

gewichtete Summe aller Funktionen *P<sup>j</sup>* .

<span id="page-29-1"></span>
$$
Z = \sum_{j=1}^{m} \delta(index - j) \cdot P_j \tag{4-8}
$$

Für ein hypothetisches Beispiel mit einem Einsatzstrom *F*<sup>1</sup> und zwei Produktströmen *P*<sup>1</sup> und *P*2, die in etwa im Verhältnis 1 : 2 zueinander stehen und deren Messungen mit Fehlern behaftet sind, würden die Parameter  $b_{0,1}$ ,  $b_{0,2}$ ,  $b_{1,1}$  und  $b_{1,2}$  der Zielfunktion

$$
Z = \delta(indev - 1) \cdot (b_{0,1} + b_{1,1} \cdot F_1) + \delta(indev - 2) \cdot (b_{0,2} + b_{1,2} \cdot F_1)
$$
 (4-9)

an die Matrix der Daten

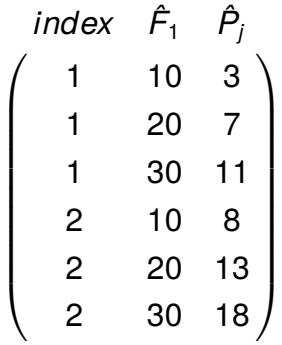

angepasst werden. In diesem konkreten Beispiel wird die Zielfunktion durch die Schaltvariable δ(*index* − *j*) zu

$$
Z = \begin{cases} b_{0,1} + b_{1,1} \cdot F_1 & \text{für index = 1} \\ b_{0,2} + b_{1,2} \cdot F_1 & \text{für index = 2} \end{cases}
$$
 (4-11)

Diese Formulierung der Modellgleichung bietet durch einen Parameter für den Ordinatenabschnitt und je einen Steigungsparameter pro Prädiktor mehr Flexibilität für die Regression als tatsächlich genutzt wird. Die Nebenbedingungen [\(4-6\)](#page-23-1) sowie weitere Aspekte, auf die im folgenden Abschnitt eingegangen wird, schränken diese Freiheiten aber ein.

## <span id="page-30-0"></span>4.3.3 Beschränkung der Parameter

Die Parameter  $b_{i,j}$ , die die Nebenbedingungen [\(4-6\)](#page-23-1) erfüllen, werden als Anteile der Einsatzströme interpretiert. Da es keine negativen Anteile geben kann, ist es notwendig, diese Parameter zumindest durch das Intervall [0, 1] zu beschränken. Die mit  $b_{0,j}$  = 0 fixierten Ordinatenabschnitte erlauben es nicht, dass Ströme, die mit konstantem Durchfluss (z.B. durch Regelung) aus einer Anlage abgezogen werden, korrekt abgebildet werden. Ebenso kann eine seltene, aber nicht unmögliche, indirekte Proportionalität eines Produktstroms zu einem Einsatzstrom nicht abgebildet werden.

Diese Nebenbedingungen für die Regression werden in der Excel-Datei vorgegeben und mit den Daten vom Mathematica-Notebook eingelesen.

Durch die Formulierung der Zielfunktion [\(4-8\)](#page-29-1) wird in der Regression die Summe aller absoluten Abweichungen zwischen Daten und Modellgleichungen minimiert. Daher werden große Ströme durch das gefittete Modell wesentlich besser beschrieben als kleine, da bei großen Werten bereits ein kleiner relativer Fehler größere Auswirkungen

(4-10)

auf die Summe der absoluten Abweichungen hat, als ein größerer relativer Fehler bei kleinen Werten.

Damit auch kleinere Ströme vom Modell gut beschrieben werden, müssen hier die Nebenbedingungen für die Steigungsparameter *b<sup>i</sup>*,*<sup>j</sup>* angepasst werden. Durch diesen Eingriff in die Regression zwingt man die Steigung der Geradengleichungen zwischen das minimale und das maximale Verhältnis der Messdaten des Produktstroms *Pˆ <sup>j</sup>* zu den Messdaten des Einsatzstroms *Fˆ i* . Das verschlechtert wiederum die Anpassung der Modellparameter an die Daten für den größeren Strom geringfügig.

Nachdem weder die Messdaten die Massenbilanz exakt erfüllen, noch davon ausgegangen werden kann, dass die Anlagen den stark vereinfachten Modellannahmen gehorchen, ist es legitim die Parameter so zu beschränken, dass alle Ströme durch die gefitteten Funktionen qualitativ richtig abgebildet werden.

Die Notwendigkeit und die Auswirkungen einer zusätzlichen Beschränkung der Parameter werden im Folgenden anhand von drei Beispielen diskutiert sowie den Ergebnissen der klassischen linearen Regression gegenübergestellt. Die Tabelle [4-1](#page-31-0) zeigt die drei Methoden der Regression, die im Folgenden miteinander verglichen werden.

<span id="page-31-0"></span>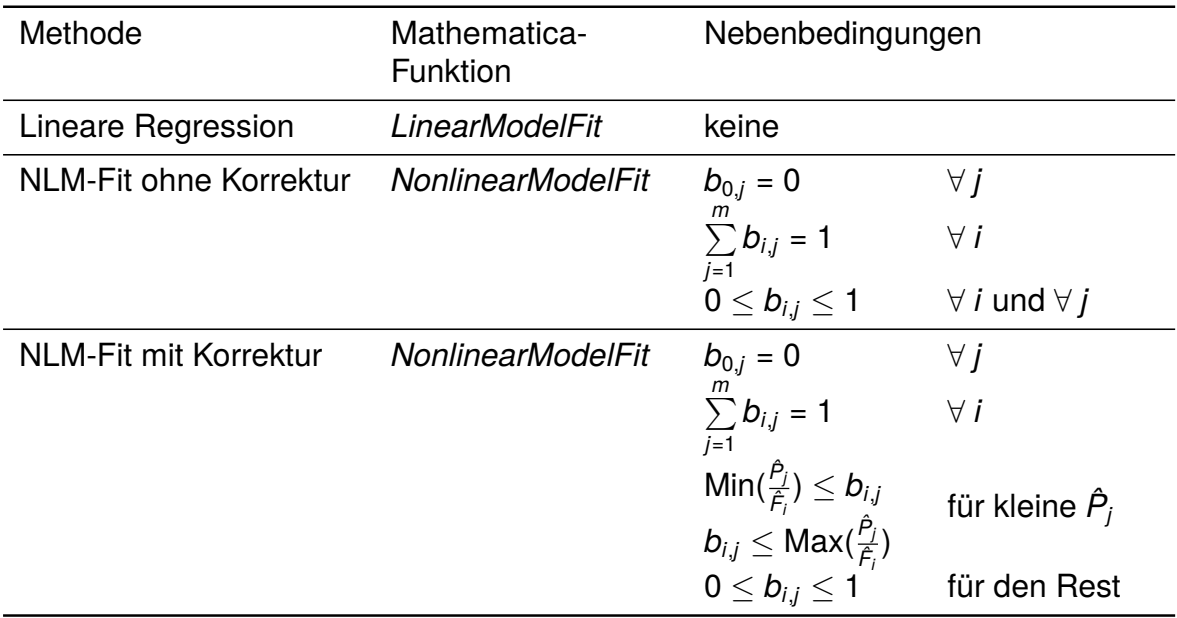

Tab. 4-1: Nebenbedingungen der unterschiedlichen Regressionsmethoden für Produktströme

Wie im Kapitel [4.1](#page-21-0) bezeichnet *m* die Anzahl der Produktströme, *i* den Zähler der Einsatzströme und *j* den Zähler der Produktströme.

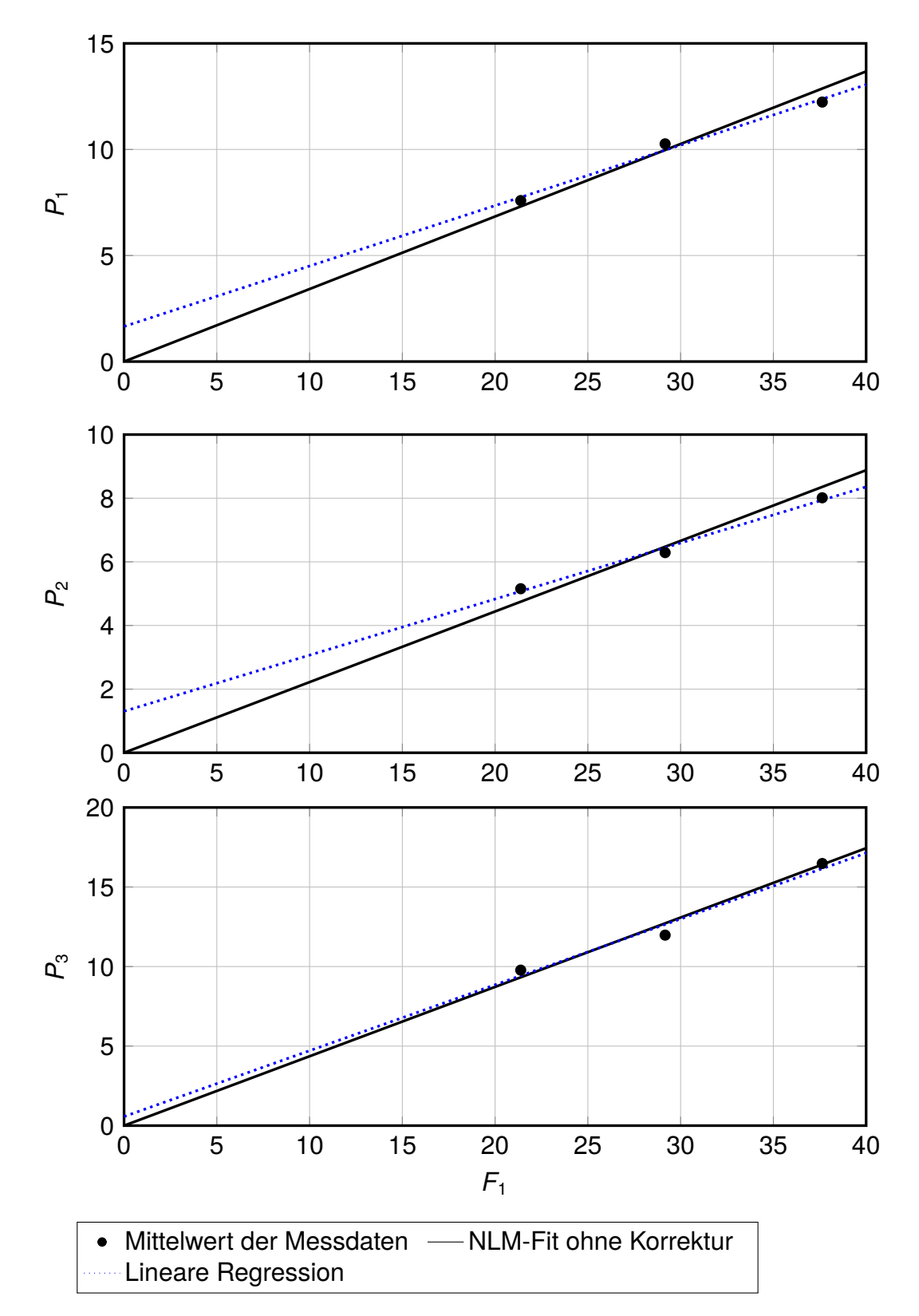

<span id="page-32-0"></span>Abb. 4-4: Vergleich unterschiedlicher Methoden zur Regression - Beispiel Trennteil 1; *F*1...Massenstrom Einsatz, *P*1,*P*2,*P*3...Massenströme Produkte

#### **Beispiel 1: Trennteil 1**

Am Beispiel des Trennteils 1 wird der Vorteil des vorgestellten Modellansatzes, der Regression mit der Massenbilanz als Nebenbedingung, verdeutlicht. In Abbildung [4-4](#page-32-0) sind die Ergebnisse von zwei Methoden der Regression der Produktströme *P*1, *P*<sup>2</sup> und *P*<sup>3</sup> in Abhängigkeit vom Einsatzstrom *F*<sup>1</sup> dargestellt.

Die geringste Abweichung von den Messdaten wird mit der linearen Regression erreicht. Nachdem alle Funktionen aus der linearen Regression einen positiven Ordinatenabschnitt und eine flachere Steigung aufweisen, erfüllen diese Funktionen die Massenbilanz allerdings nur für einen bestimmten Durchsatz. Für alle anderen Durchsätze wird diese Anforderung an das Modell verletzt.

In diesem Fall, wo die drei Produktströme in ähnlicher Größenordnung (*P*<sup>1</sup> : *P*<sup>2</sup> :  $P_3 \approx 3:2:4$ ) vorliegen, ist es nicht notwendig einzelne Steigungsparameter für die Regression mit *NonlinearModelFit* zusätzlich zu beschränken. Die Messdaten werden von der Regression unter Nebenbedingungen (NLM-Fit ohne Korrektur) ähnlich gut beschrieben wie von der klassischen linearen Regression. Für dieses Beispiel bietet die Regression mit *NonlinearModelFit* ohne zusätzliche Korrektur eine gute Beschreibung der Messdaten. Die gefitteten Funktionen erfüllen dabei die Massenbilanz um die Anlage.

Die beiden folgenden Beispiele zeigen weitere Verbesserungsmöglichkeiten dieses Modells auf.

#### **Beispiel 2: Hydrodesulfurization 2**

Das in Abbildung [4-5](#page-34-0) dargestellte Beispiel der HDS2-Anlage verdeutlicht die Notwendigkeit der zusätzlichen Beschränkung der Steigungsparameter für kleine Ströme. Der Hauptproduktstrom  $P_1$  macht mehr als 95 % und der Strom  $P_2$  etwa 3 % des Einsatzstromes aus. Die beiden Gasströme *P*<sup>3</sup> und *P*<sup>4</sup> haben einen Anteil von weniger als 1 % am Einsatzstrom. Für die Methode *NonlinearModelFit* mit Korrektur werden die Parameter für die beiden Ströme  $P_3$  und  $P_4$  zusätzlich durch minimale und maximale Verhältnisse der Messdaten beschränkt. Die Parameter für die Ströme *P*<sup>1</sup> und *P*<sup>2</sup> bleiben nur durch das Intervall [0, 1] beschränkt.

Ohne zusätzliche Beschränkung der Parameter  $b_{1,3}$  und  $b_{1,4}$  passieren die mit *NonlinearModelFit* gefitteten Funktionen die Punktewolken der Messdaten lediglich. Durch die Beschränkung der Steigungen *b*1,3 und *b*1,4 erzwingt man, dass die Funktionen die Punktewolke schneiden oder zumindest tangieren. Diese Korrektur geht jedoch zulasten der Beschreibung des Stromes  $P_2$ , dessen Messdaten vom Ergebnis der

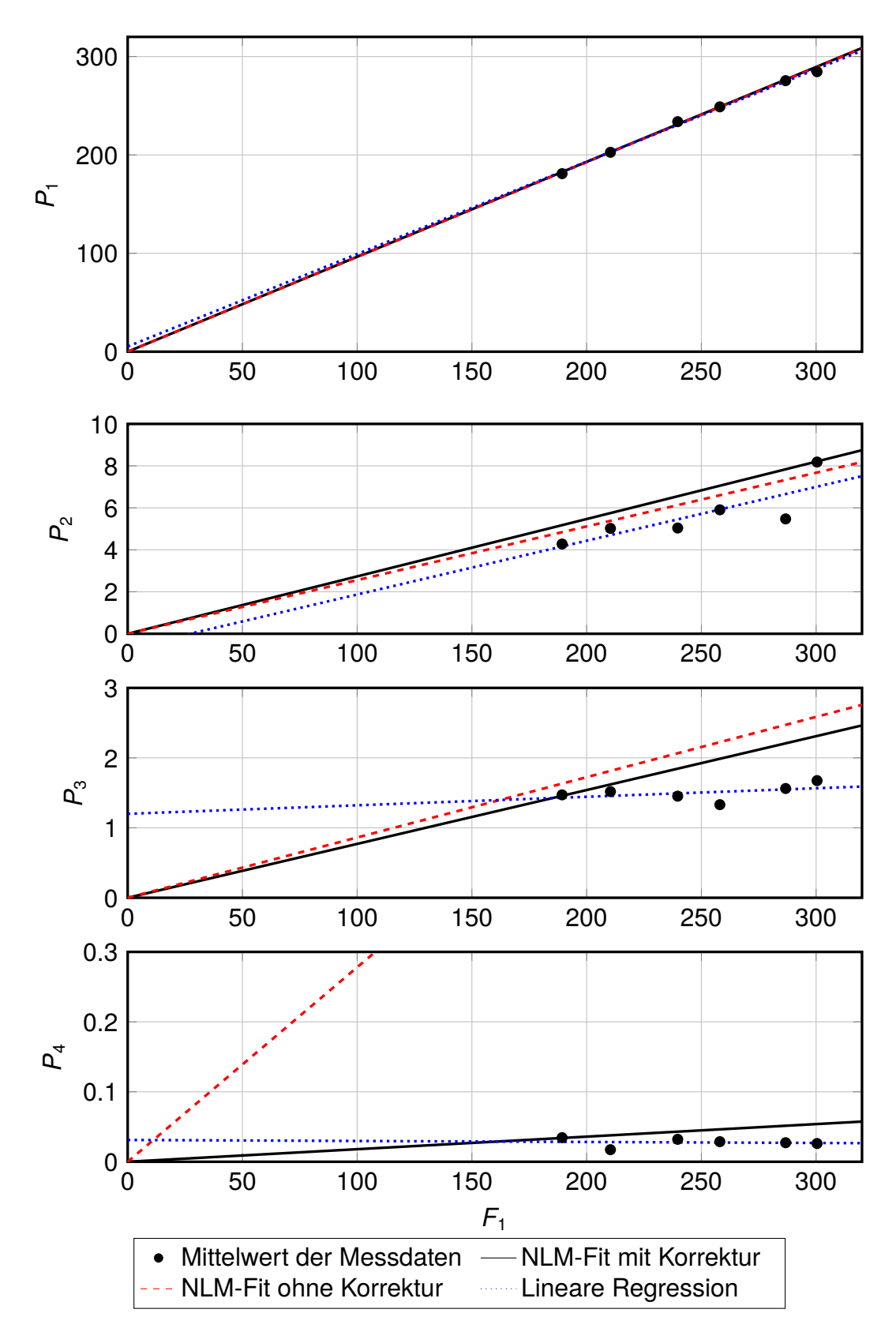

<span id="page-34-0"></span>Abb. 4-5: Vergleich unterschiedlicher Methoden zur Regression - Beispiel HDS2; *F*1...Massenstrom Einsatz, *P*1,*P*2,*P*3,*P*4...Massenströme Produkte

Regression ohne zusätzliche Nebenbedingungen besser repräsentiert werden. Die Anpassung der Funktion für den Hauptstrom *P*<sup>1</sup> bleibt aufgrund seiner Größe nahezu unberührt. Dieses Beispiel veranschaulicht auch, dass die geringste Abweichung von den Messdaten mit der linearen Regression ohne Nebenbedingungen erreicht wird. Die Ergebnisse der linearen Regression erfüllen die Massenbilanz [\(4-3\)](#page-22-1) jedoch nur für genau einen Durchfluss.

Im Fall der HDS2-Anlage wäre auch die Vernachlässigung von derat kleinen Strömen wie  $P_3$  und  $P_4$  für ein ohnehin stark vereinfachtes Modell zu rechtfertigen.

#### **Beispiel 3: KEP-Benzinstripper**

Das Beispiel des KEP-Benzinstrippers (Abbildung [4-6\)](#page-36-0) zeigt die Grenzen des vorgestellten Modells auf. Für den Hauptproduktstrom *P*2, der etwa drei Viertel des Einsatzstroms ausmacht, und für den Strom *P*<sup>1</sup> sind deutliche Trends erkennbar.

Die Daten für den Produktstrom *P*<sup>3</sup> stehen nicht in Korrelation zum Einsatzstrom *F*1. Sie können weder vom Ergebnis der linearen Regression ohne Nebenbedingungen noch von der Funktion aus der Regression mit *NonlinearModelFit* beschrieben werden. Auch für den KEP-Benzinstripper würde die Summe aller mit *LinearModelFit* gefitteten Funktionen die Massenbilanz nicht erfüllen. Die Ergebnisse der linearen Regression ohne Nebenbedingungen würden aber dennoch die kleinsten Abweichungen von den Messdaten aufweisen.

Um die Daten besser beschreiben zu können als das dargestellte Ergebnis der Regression mit *NonlinearModelFit*, muss der Zwang der Funktionen durch den Ursprung aufgehoben werden. Dann kann man Funktionen finden, die zwischen den beiden dargestellten Ergebnissen verlaufen, aber zusätzlich die Massenbilanz um die Anlage erfüllen. Dafür muss ein optimales Verhältnis zwischen der Beschränkung der Steigungsparameter und der Beschränkung der Ordinatenabschnitte gefunden werden. Parallel dazu muss für dieses Beispiel des KEP-Benzinstrippers eine weitere Detaillierung erfolgen und zusätzliche Einflussgrößen (z.B. Fahrweisen) untersucht werden. Das wäre eine Möglichkeit, das in dieser Arbeit vorgestellte Modell weiterzuentwickeln.

Diese drei Beispiele illustrieren sehr anschaulich die Problematik bei der Regression von Messdaten, dass sowohl die Übereinstimmung des Modells mit den Daten, als auch die Massenbilanz und die Annahmen aus der Modellvorstellung erfüllt sein sollten (vgl. Abbildung [4-7\)](#page-37-1).

Durch die Wahl der Schranken für die Parameter der Regression kann ein Kompro-
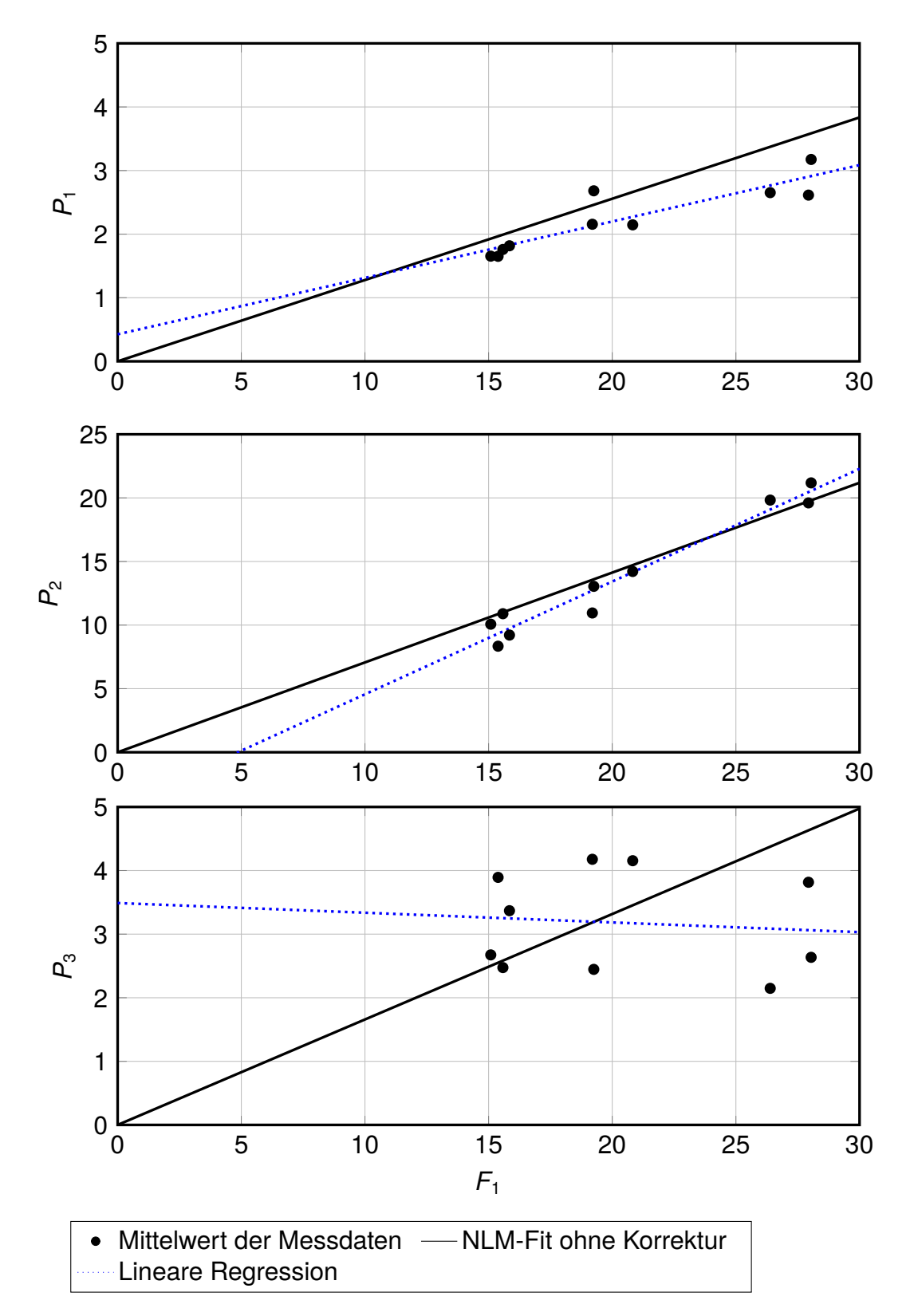

Abb. 4-6: Vergleich unterschiedlicher Methoden zur Regression - Beispiel KEP-Benzinstripper; *F*1...Massenstrom Einsatz, *P*1,*P*2,*P*3...Massenströme Produkte

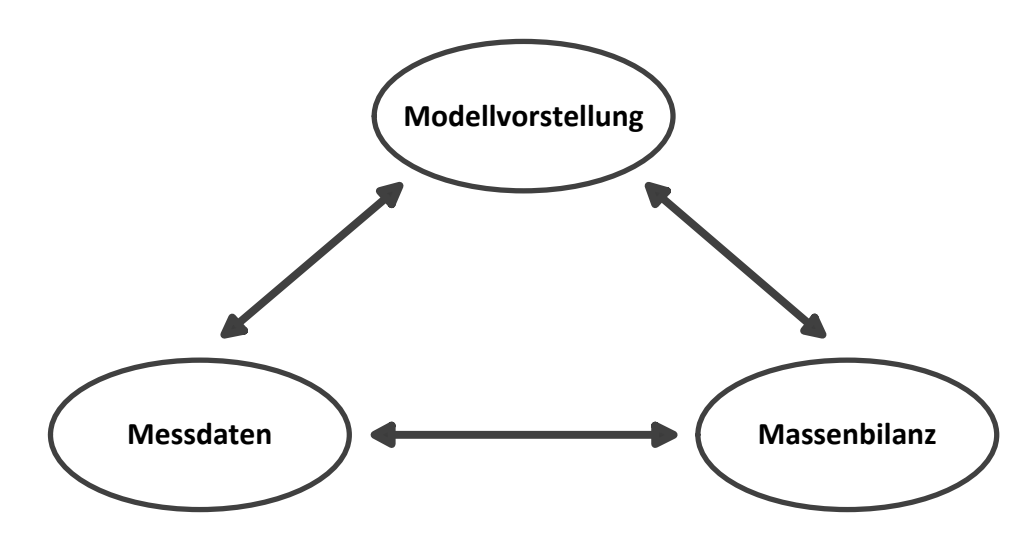

Abb. 4-7: Einflussgrößen zur Bewertung der Güte der Regresison

miss zwischen diesen drei Kriterien gefunden werden. Erlaubt man für ein Kriterium mehr Spielraum, werden die beiden anderen besser erfüllt und umgekehrt. Wenn die Messdaten gut wiedergegeben werden, erfüllen die Modellgleichungen nicht die Massenbilanz. Umgekehrt werden die Messdaten schlechter abgebildet, wenn die Massenbilanz erzwungen wird. Und selbst wenn es, wie im Beispiel des KEP-Benzinstrippers, möglich ist, die linearen Funktionen so zu formulieren, dass sie die Massenbilanz erfüllen, spiegeln die Ergebnisse nicht die urspüngliche Modellvorstellung von Funktionen durch den Ursprung wieder, deren Steigungen Anteile des Einsatzstroms angeben.

Ebendiese Modellvorstellung muss hinterfragt werden, wenn die Betriebsbereiche der Anlagen in Betracht gezogen werden. Üblicherweise wird eine Anlage nicht zwischen 0 % und 100 % des Maximaldurchsatzes betrieben. Es würde also ausreichen, die Nebenbedingungen so zu formulieren, dass der reale Betriebsbereich bestmöglich abgebildet wird und die Massenbilanz durch die Modellgleichungen erfüllt ist. Das Zwingen der Funktionen durch den Ursprung erweist sich dabei nicht immer als zweckmäßig. Diese Weiterentwicklung des Modells ist Folgearbeiten vorbehalten. Für diese Arbeit werden die Funktionen mit  $b_{0,j} = 0$  und wenn notwendig zusätzlich beschränkten Parametern *b<sup>i</sup>*,*<sup>j</sup>* verwendet.

### 4.4 Erstellen des Gesamtmodells

Nach der Regression liegt für jede Anlage ein Gleichungssatz vor, der jeden Produktund jeden Dampfstrom in Abhängigkeit vom Einsatz beschreibt. Im nächsten Schritt werden diese Anlagen, also die beschreibenden Funktionen, miteinander zu einem Anlagenverbund verschaltet.

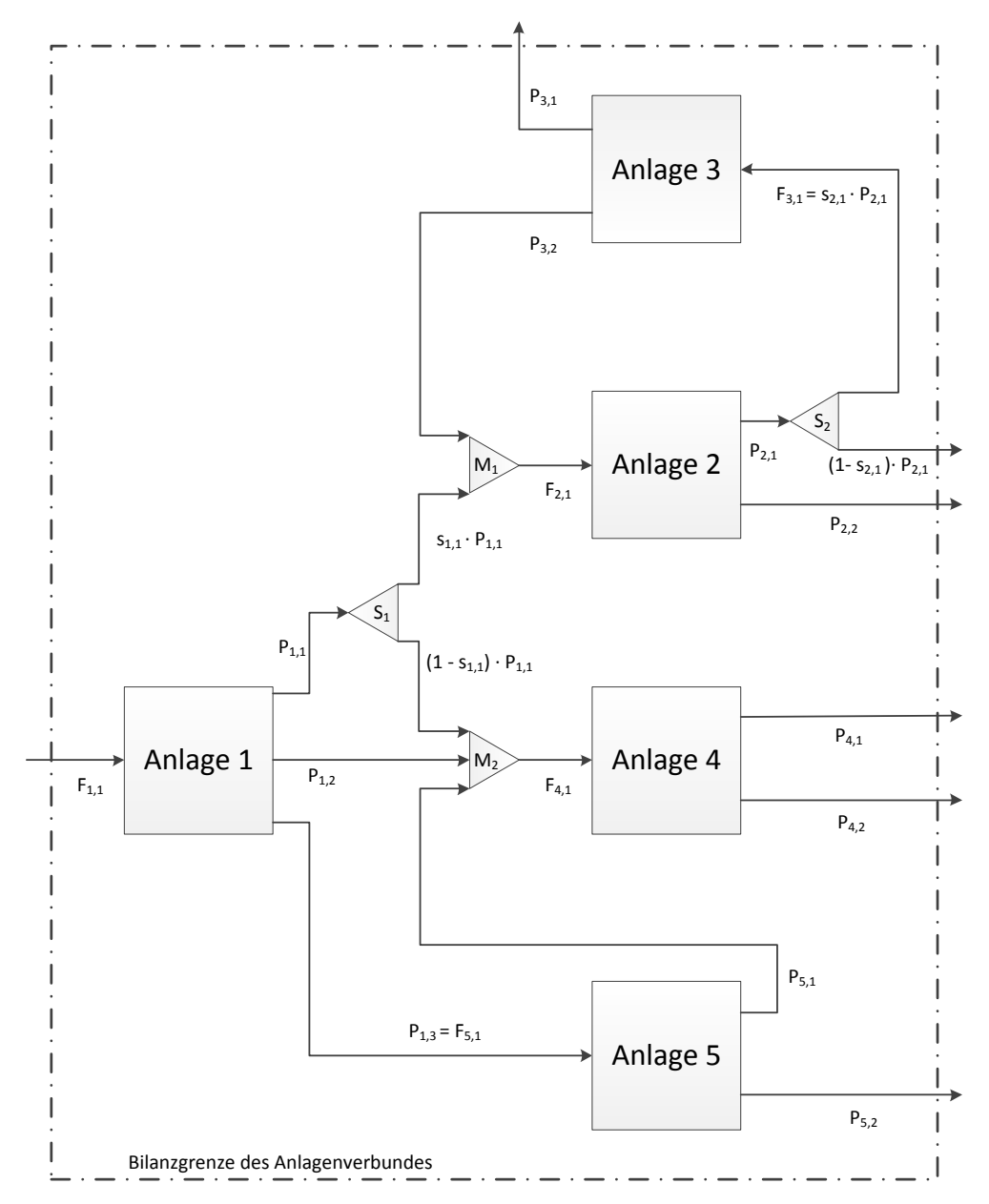

<span id="page-38-0"></span>Abb. 4-8: Schematische Darstellung der Verschaltung von Anlagen

Die in Abbildung [4-8](#page-38-0) dargestellte Verschaltung zeigt anhand eines einfachen Beispiels von fünf Anlagen Möglichkeiten auf, wie einzelne Anlagen miteinander verbunden sein können. Die Anlagen werden dabei wie von [Quesada und Grossmann](#page-75-0) [\(1995\)](#page-75-0) mit Mischern und Splittern miteinander verbunden. Ein Mischer (*M*) fasst mehrere Ströme zu einem Strom zusammen, was mathematisch einer Addition entspricht. Ein Splitter (*S*) teilt einen Strom in mehrere Teilströme auf. Der Split-Faktor *s<sup>i</sup>*,*<sup>j</sup>* gibt dabei für den Splitter *i* das Verhältnis des austretenden Stromes *j* zum eintretenden Strom an. Da sich die Anteile von *n* austretenden Strömen zu 1 ergänzen müssen, wird der Anteil des letzten austretenden Stromes *n* nicht mehr explizit angegeben sondern als

**Differenz** 

$$
s_{i,n} = 1 - \sum_{j=1}^{n-1} s_{i,j} \tag{4-12}
$$

berechnet.

Alle Ströme, die nicht von einer Anlage zu einer anderen fließen, schneiden die Bilanzgrenze des Anlagenverbundes. In diesem Beispiel sind das ein eintretender Rohstoffstrom und sechs Produktströme, die aus dem Anlagenverbund austreten. Dieses Beispiel zeigt zusätzlich noch, dass es zu Rückführungen von Strömen kommen kann. Ein Teil des Stroms  $P_{2,1}$  wird über die Anlage 3 wieder zum Einsatz der Anlage 2 (über den Mischer *M*1) zurückgeführt. Wie solche Recycle-Ströme in der Modellierung berücksichtigt werden, wird in Kapitel [4.4.1](#page-41-0) beschrieben.

Unter Anwendung der soeben beschriebenen Methodik auf das Beispiel in Abbil-dung [4-8](#page-38-0) wird der Strom P<sub>4.1</sub> (Produktstrom 1 aus Anlage 4) mit den Parametern *b<sup>i</sup>*,0,*<sup>k</sup>* und *b<sup>i</sup>*,*j*,*<sup>k</sup>* (Parameter des Regressionsmodells für Anlage *i*, Einsatzstrom *j* und Produktstrom *k*) als

$$
P_{4,1} = b_{4,0,1} + b_{4,1,1} \cdot F_{4,1}
$$
  
= b\_{4,0,1} + b\_{4,1,1} \cdot ((1 - s\_{1,1}) \cdot P\_{1,1} + P\_{1,2} + P\_{5,1}) (4-13)

angegeben. Daraus ergibt sich durch Einsetzen der Funktionen für die drei Ströme, die im Mischer *M*<sup>2</sup> zusammengefasst werden, und die Nebenbedingungen *b<sup>i</sup>*,0,*<sup>k</sup>* = 0 folgender Zusammenhang:

<span id="page-39-1"></span><span id="page-39-0"></span>
$$
P_{4,1} = b_{4,1,1} \cdot ((1 - s_{1,1}) \cdot b_{1,1,1} \cdot F_{1,1} + b_{1,1,2} \cdot F_{1,1} + b_{5,1,1} \cdot F_{5,1})
$$
  
= b\_{4,1,1} \cdot ((1 - s\_{1,1}) \cdot b\_{1,1,1} \cdot F\_{1,1} + b\_{1,1,2} \cdot F\_{1,1} + b\_{5,1,1} \cdot b\_{1,1,3} \cdot F\_{1,1}). \t(4-14)

Ein Betriebsmittelstrom *B*4,1 (Strom 1 der Anlage 4) ist gemäß der Modellgleichung [\(4-2\)](#page-22-0) abhängig vom Einsatzstrom *F*4,1:

$$
B_{4,1} = \tilde{b}_{4,0,1} + \tilde{b}_{4,1,1} \cdot F_{4,1}
$$
  
=  $\tilde{b}_{4,0,1} + \tilde{b}_{4,1,1} \cdot ((1 - s_{1,1}) \cdot b_{1,1,1} \cdot F_{1,1} + b_{1,1,2} \cdot F_{1,1} + b_{5,1,1} \cdot b_{1,1,3} \cdot F_{1,1})$  (4-15)

Diese beiden Ströme hängen also nur noch vom Rohstoffstrom *F*1,1 (Einsatzstrom 1 in die Anlage 1), den Parametern der Regression und dem Split-Faktor  $s_{1,1}$  ab, da für jede Anlage angenommen wird, dass sie den gefitteten Funktionen gehorcht (deterministische Black Box).

<span id="page-40-0"></span>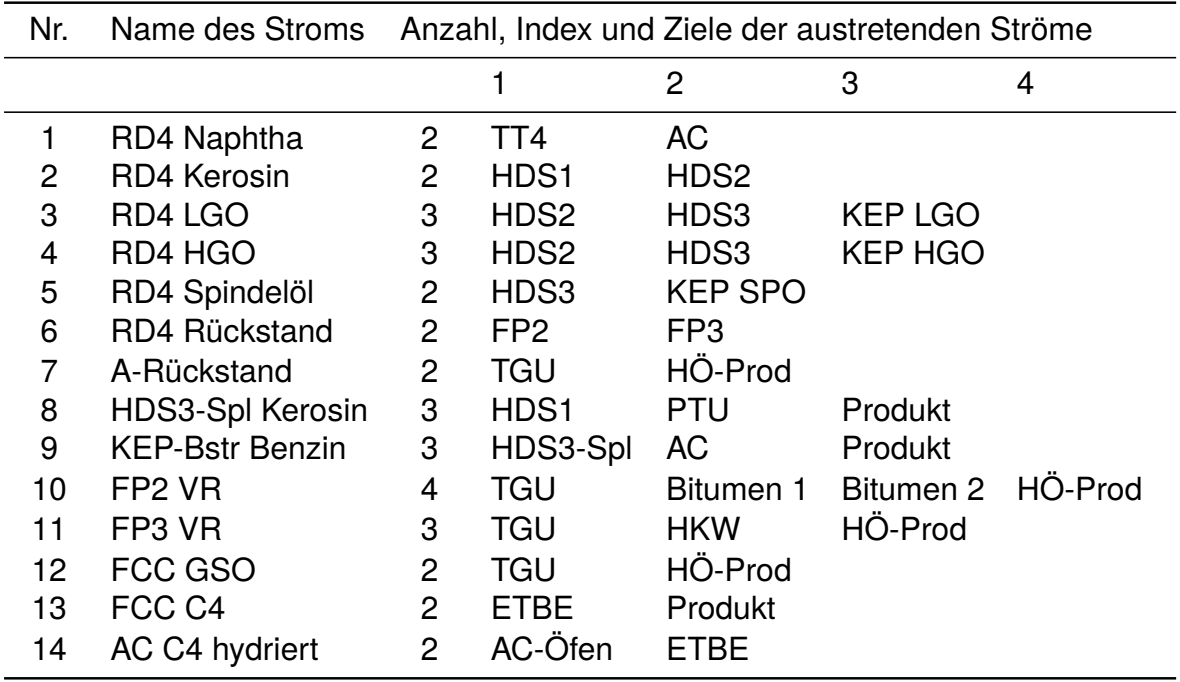

Tab. 4-2: Splitter im Modell; HÖ-Prod ... Heizöl-Produkt (zu Mischer 5, vgl. Anhang [7.2\)](#page-60-0)

Im konkreten Beispiel der Raffinerie Schwechat wird ein Verbund von 21 Anlagen modelliert (siehe Tabelle [3-1\)](#page-18-0), von denen zwei (RD4 und A-Flash) einen variablen Einsatzstrom von außerhalb der Bilanzgrenzen der Raffinerie beziehen. Im Anhang [7.2](#page-60-0) wird für jeden Strom aus jeder Anlage jene Folgeanlage angegeben, in die er fließt. Dabei werden 14 Ströme von Splittern aufgeteilt. Eine Übersicht dieser Splitter findet sich in Tabelle [4-2.](#page-40-0)

Über die Bilanzgrenzen dieses Anlagenverbunds treten 25 Produktströme aus der Raffinerie aus, die zum Teil schon von Mischern innerhalb der Bilanzgrenzen zusammengefasst werden (siehe Anhang [7.2\)](#page-60-0). Nachdem alle Ströme, die nicht von einer weiteren Anlage verarbeitet werden, als Produktstrom angesehen werden, fallen auch Abfallströme wie zum Beispiel Heizgas in diese Kategorie, obwohl sie eigentlich keine vermarktbaren Produkte darstellen. Dies ist auch für die Verifizierung der Massenbilanz in der Modellierung erforderlich.

Die Verschaltung der Anlagen, also die Verbindung der gefitteten Funktionen, erfolgt wie im zuvor angeführten Beispiel (Gleichungen [\(4-14\)](#page-39-0) und [\(4-15\)](#page-39-1)). Für das Modell der Raffinerie Schwechat hängen alle Produkt- und Dampfströme von zwei Rohölströmen und 21 Split-Faktoren (vgl. Tabelle [4-2\)](#page-40-0) ab.

Mit Ausnahme der Ethylenanlage, des HDS3-Splitters und des im Abschnitt [4.4.1](#page-41-0) beschriebenen Bilanzgebietes um TT4, NHT und TT3 haben alle Anlagen einen Einsatzstrom. Die Anpassung der Modellierung bzw. die Wahl der Bilanzgrenzen, um einen möglichst einfachen und leicht zu interpretierenden Satz von Funktionen zu erhalten, wird, auch im Zusammenhang mit Recycle-Strömen, im Abschnitt [4.4.1](#page-41-0) behandelt.

Der Dampfbedarf der 21 berücksichtigten Anlagen wird durch Summation der Dampfimporte und -exporte aller Anlagen *i* für jede Druckstufe nach folgenden Gleichungen berechnet:

$$
NDD_{Bedart} = \sum_{i=1}^{21} NDD_{Import,i} - \sum_{i=1}^{21} NDD_{Export,i}
$$
\n
$$
MDD_{Bedart} = \sum_{i=1}^{21} MDD_{Import,i} - \sum_{i=1}^{21} MDD_{Export,i}
$$
\n
$$
HDD_{Bedart} = \sum_{i=1}^{21} HDD_{Import,i} - \sum_{i=1}^{21} HDD_{Export,i}
$$
\n(4-16)

Hochdrucksattdampf wird nur von der Ethylenanlage benötigt. Daher reduziert sich die Summe hier auf nur einen Import.

Diese Importe und Exporte sind Funktionen *B<sup>i</sup>*,*<sup>j</sup>* aus der Regression. Daher ist auch jeder Bedarf eine Funktion der beiden Rohölströme sowie der Split-Faktoren, die dann als Zielfunktion für die Optimierung verwendet werden kann. Diese Funktionen bilden, wie schon erwähnt, nur die berücksichtigten Anlagen ab. Daher ist die reale Dampfproduktion in den Heizkraftwerken höher, um auch die in der Modellierung nicht berücksichtigten Anlagen (siehe Tabelle [3-2\)](#page-19-0) mit Dampf versorgen zu können.

Eine Sonderstellung in der Modellierung nimmt die Restgasaufbereitung (RGA, RGOA) ein. Für diese Anlagen wird keine Regression der Produktströme durchgeführt, sondern lediglich angenommen, dass ein konstanter Anteil von 80 % aller in den Anlagen anfallenden Restgase zu den Spaltöfen der Ethylenanlage fließt. Der Rest verlässt als Heizgas das Bilanzgebiet der Raffinerie (Mischer 4, vgl. Anhang [7.2\)](#page-60-0).

## <span id="page-41-0"></span>4.4.1 Umgang mit Recycle-Strömen

Um die Problematik bei der Funktionsdefinition in Mathematica, die durch die Rückführung von Strömen entstehen kann, näher zu beschreiben, wird hier nochmals die beispielhafte Verschaltung von Anlagen aus Abbildung [4-8](#page-38-0) betrachtet. Diese einfache Anordnung von fünf Anlagen wird von einem Einsatzstrom (*F*1,1) von außerhalb der Bilanzgrenzen des Anlagenverbunds und zwei Splittern bestimmt. Ein Teilstrom eines Produktstroms der Anlage 2 wird über die Anlage 3 wieder zum Einsatz der Anlage 2 zurückgeführt.

Bei der Verschaltung der Funktionen werden Funktionen für die Produktströme von Anlage zu Anlage, beginnend mit Anlage 1, definiert. Aus diesen definiert man wiederum Funktionen für die Einsatzströme der Folgeanlagen und daraus Funktionen für die Produktströme der Folgeanlagen. All diese Funktionen hängen nach ihrer Verschaltung nur noch von den Modellvariablen *F*1,1, *s*1,1 und *s*2,1 ab. Die Parameter *b<sup>i</sup>*,*<sup>j</sup>* des Modells sind durch die Regression festgelegt.

Der Einsatzstrom der Anlage 2 ( $F<sub>2.1</sub>$ ) setzt sich aus zwei Teilströmen

<span id="page-42-1"></span>
$$
F_{2,1}(F_{1,1}, S_{1,1}, S_{2,1}) = S_{1,1} \cdot P_{1,1}(F_{1,1}) + P_{3,2}(F_{3,1})
$$
\n(4-17)

zusammen. Das entspricht der Addition von zwei Funktionen. Das Argument der Funktion *P*3,2(*F*3,1), die die Rückführung repräsentiert, ist ein Teilstrom des Produkts *P*2,1 aus der Anlage 2.

<span id="page-42-0"></span>
$$
F_{3,1}(F_{1,1}, S_{1,1}, S_{2,1}) = S_{2,1} \cdot P_{2,1}(F_{1,1}, S_{1,1}, S_{2,1})
$$
\n(4-18)

Die Modellgleichungen für die Ströme  $P_{2,1}$  und  $P_{3,2}$  in Abhängigkeit von den Einsatzströmen der Anlagen 2 und 3 lauten

$$
P_{2,1}(F_{2,1}) = b_{2,1,1} \cdot F_{2,1}
$$
  
\n
$$
P_{3,2}(F_{3,1}) = b_{3,1,2} \cdot F_{3,1}
$$
\n(4-19)

und sind aus der Regression als Funktion im Mathematica-Notebook definiert.

Ist auch die Beziehung [\(4-18\)](#page-42-0) im Notebook definiert, kann die Definition der Funktion *F*2,1 gemäß der Beziehung [\(4-17\)](#page-42-1) erfolgen. Dabei werden die definierten Funktionen schrittweise von Mathematica aufgerufen:

$$
F_{2,1}(F_{1,1}, s_{1,1}, s_{2,1}) = s_{1,1} \cdot P_{1,1}(F_{1,1}) + b_{3,1,2} \cdot F_{3,1}(F_{1,1}, s_{1,1}, s_{2,1})
$$
  
=  $s_{1,1} \cdot P_{1,1}(F_{1,1}) + b_{3,1,2} \cdot s_{2,1} \cdot P_{2,1}(F_{1,1}, s_{1,1}, s_{2,1})$  (4-20)  
=  $s_{1,1} \cdot P_{1,1}(F_{1,1}) + b_{3,1,2} \cdot s_{2,1} \cdot b_{2,1,1} \cdot F_{2,1}(F_{1,1}, s_{1,1}, s_{2,1})$ .

Die Funktion für den Einsatzstrom  $F_{2,1}$  ruft sich schon bei der Definition selbst auf, was nicht möglich ist, da sie noch nicht definiert ist. Das stellt einen sogenannten Zirkelbezug dar und ruft eine Endlosschleife hervor. Diese Beziehung ist zwar als algebraische Gleichung durch Umformen lösbar, was auch anhand des später beschriebenen Beispiels der Ethylenanlage gezeigt wird. Bei der Definition von Funktionen im Notebook ergibt sich jedoch das eben geschilderte Problem.

Das Auftreten solcher Recycle-Ströme kann man bereits vor der Definition der Funktionen entweder als geschlossenen Linienzug in einem Fließbild oder durch Analyse einer Matrix, die die Abhängigkeiten der Anlagen untereinander beschreibt, erkennen.

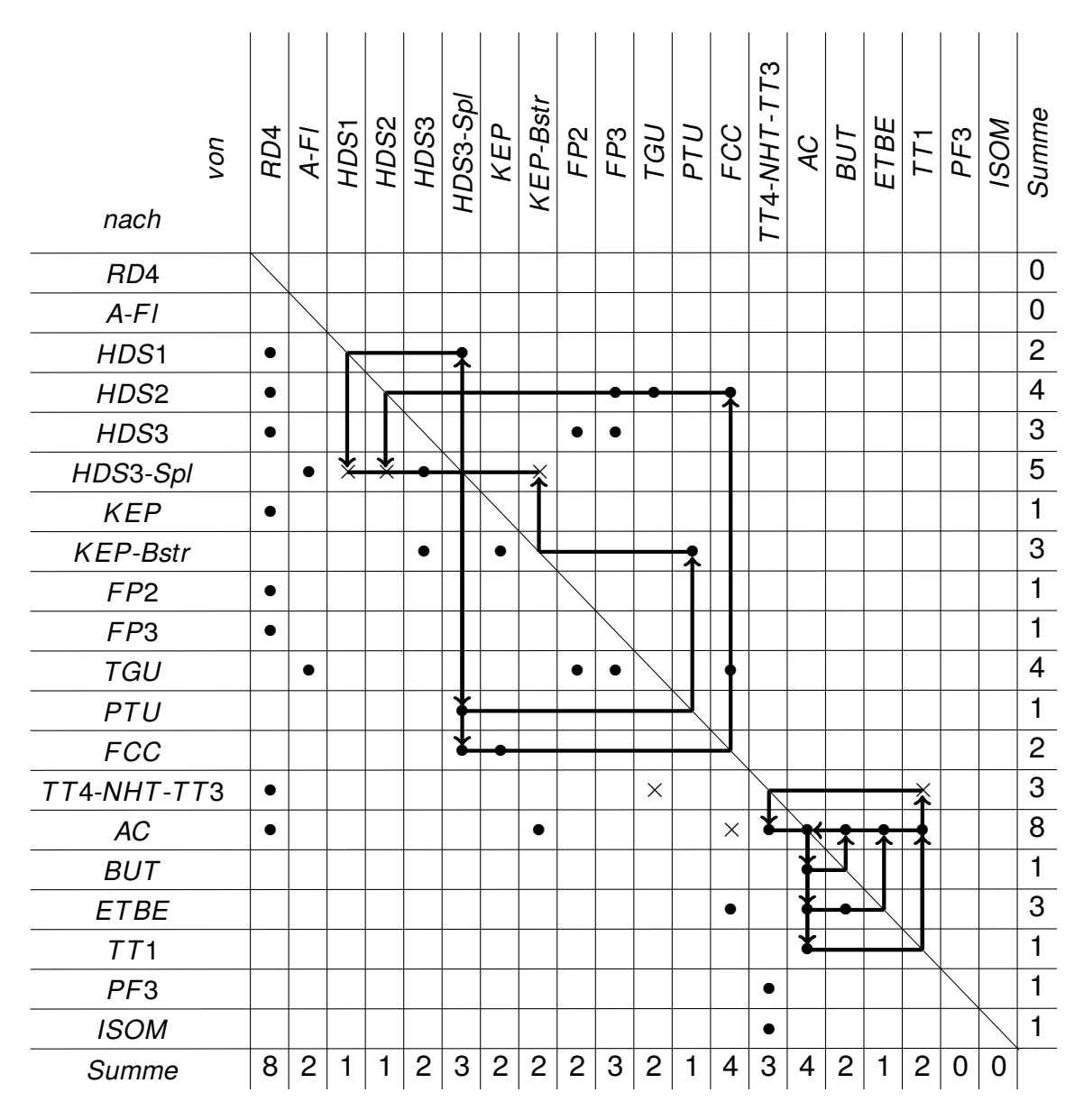

<span id="page-43-0"></span>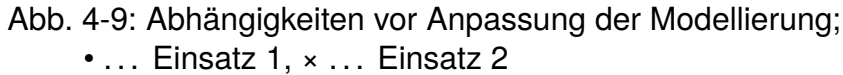

In dieser Matrix (Abbildung [4-9\)](#page-43-0) wird für jede Anlage eine Zeile und eine Spalte erstellt. Diese werden jeweils in gleicher Reihenfolge angeordnet. Eine Zeile dieser Matrix gibt an, aus welchen vorgeschalteten Anlagen die jeweilige Anlage einen Einsatzstrom bezieht. In den Spalten der Matrix ist erkennbar, wohin die Produkströme aus einer

Anlage fließen. Eine Markierung in einem Element der Matrix symbolisiert somit einen Strom, der aus der Anlage, die durch den Spaltenindex gekennzeichnet ist, in jene Anlage fließt, die durch den Zeilenindex beschrieben wird.

Um Recycle-Ströme zu identifizieren verfolgt man die Produkströme jeder Anlage ausgehend von deren Spalte zum Einsatz der Folgeanlage (Zeile). Analoges erfolgt für die Folgeanlagen und deren Folgeanlagen. Gelangt man dabei wieder zu jener Anlage zurück, von der aus die Untersuchung gestartet wurde, ist eine Rückführung gefunden. Diese Vorgehensweise kann in der Matrix mithilfe von Pfeilen visualisiert werden. Der Wechsel von Einsatz zu Produkt einer Anlage, also von einer Zeile zu einer Spalte, erfolgt durch Spiegelung der Pfeile an der Diagonale der Matrix. Bei Vorliegen eines Recycle-Stroms bilden diese Pfeile, wie die Ströme im Fließbild, einen geschlossenen Linienzug.

Für das Modell der Raffinerie Schwechat sind der HDS3-Splitter, der Trennteil 4 und die Ethylenanlage von Rückführungen, also Problemen bei der Funktionsdefinition in Mathematica betroffen. Im Folgenden werden anhand von diesen drei Beispielen Möglichkeiten präsentiert, wie man diese Problematik durch geschickte Wahl der Bilanzgrenzen, leichte Veränderungen in der Verschaltung der Anlagen oder explizites Ausformulieren und Umformen der Modellgleichungen umgehen kann.

#### **Beispiel 1: HDS3-Splitter**

Der HDS3-Splitter bezieht seinen Haupteinsatzstrom *F*<sup>1</sup> von der HDS3-Anlage und dem A-Flash. Zudem wird ein deutlich kleinerer zweiter Einsatzstrom F<sub>2</sub> gemeinsam mit dem Rückfluss am Kopf der Kolonne aufgegeben.

Eine vereinfachte Darstellung der Kolonne ohne Seitenkolonnen zeigt die Abbildung [4-10.](#page-45-0)

Der Strom *F*<sup>2</sup> setzt sich aus drei Teilströmen von Anlagen zusammen, die selbst bzw. deren vorgeschaltete Anlagen einen der Produktströme  $P_2$  bis  $P_5$  des HDS3-Splitters verarbeiten. Dadurch entsteht ein geschlossener Kreislauf, und der Strom *F*<sup>2</sup> wäre von sich selbst abhängig. Nachdem der Produktstrom *P*<sup>1</sup> als einziger nicht in einen geschlossenen Recycle-Kreis fließt, dieser als Kopfprodukt der Kolonne abgezogen wird und größer als der zusätzliche Einsatzstrom *F*<sup>2</sup> ist, wird angenommen, dass der gesamte Strom  $F_2$  in den Produktstrom  $P_1$  fließt und dass die Funktionen für den HDS3-Splitter lediglich vom Haupteinsatzstrom  $F_1$ , der mehr als zehnmal größer als *F*<sup>2</sup> ist, abhängen. Diese Veränderung der Verschaltung erfordert aufgrund der Lage der Messstellen eine Berechnung und gibt die Zusammensetzung der Produkte, die aber hier ohnehin nicht berücksichtigt wird, nicht richtig wieder. Die

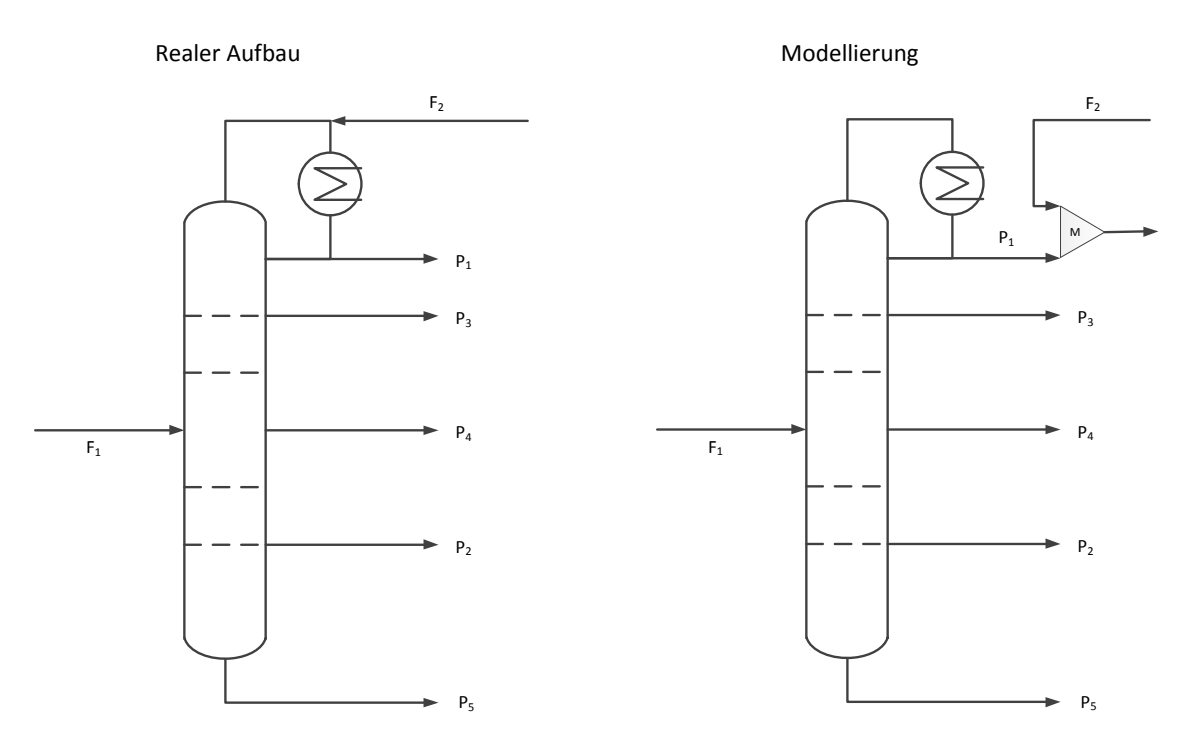

<span id="page-45-0"></span>Abb. 4-10: HDS3-Splitter: Anpassung der Modellierung

Massenbilanz um die Anlage bleibt trotzdem erfüllt, die Anzahl der Prädiktoren und damit die Komplexität des Modells werden reduziert und die Endlosschleife in der Funktionsdefinition kann vermieden werden. Diese Vorgehensweise setzt jedoch voraus, dass auch der Dampfverbrauch des HDS3-Splitters unabhängig von  $F_2$  ist. Das wurde im Zuge dieser Arbeit nicht durch eine detaillierte Simulation überprüft.

#### **Beispiel 2: Trennteil 4**

Im ersten Schritt wurden Trennteil 4 (TT4), Naphtha-Hydro-Treating (NHT) und Trennteil 3 (TT3) zu einem Bilanzgebiet, also einer Anlage, mit zwei Einsatzströmen zusammengefasst. Aus dem TT4, der den Haupteinsatzstrom dieser gemeinsamen Anlage verarbeitet, treten der Großteil des NHT-Einsatzes sowie zwei Ströme zur Ethylenanlage (AC) aus (siehe Abbildung [4-11\)](#page-46-0).

Ein Produktstrom aus dem Trennteil 1 (TT1), einer Folgeanlage der Ethylenanlage, wird gemeinsam mit einem weiteren Strom zum Einsatz der NHT-Anlage gemischt ( $F_2$ ). Auch wenn man durch die Beschränkung der Parameter der Regression sicherstellen kann, dass sich der Einsatzstrom *F*<sup>2</sup> nur auf jene Produkströme auswirkt, die aus NHT oder TT3 austreten, bleiben die zwei Prädiktoren  $F_1$  und  $F_2$  als Argumente der Funktionen in der Funktionsdefinition erhalten, was wiederum die Funktion F<sub>2</sub> von sich selbst abhängig macht. Daher wird in diesem Fall das Bilanzgebiet verkleinert und auf zwei einzelne Anlagen (TT4 und NHT mit TT3) aufgeteilt. Auch hier ergibt

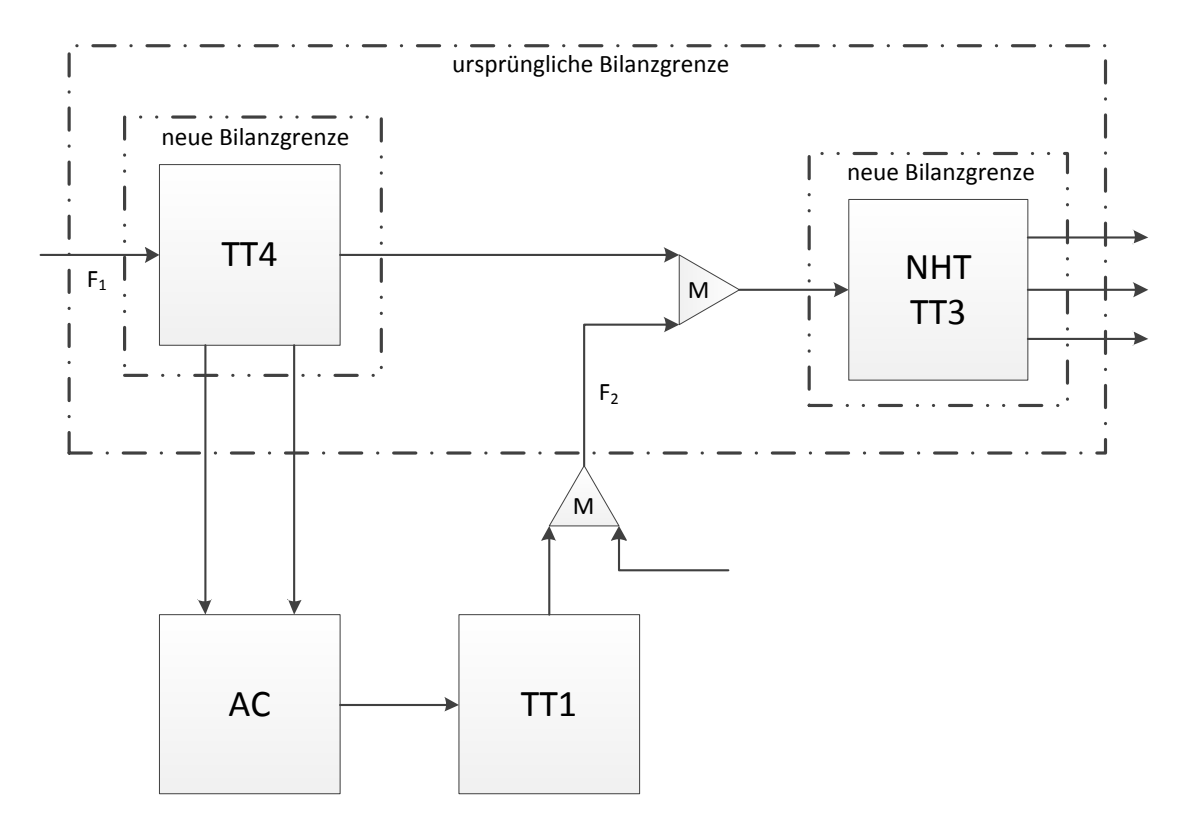

<span id="page-46-0"></span>Abb. 4-11: TT4-NHT-TT3: Anpassung der Bilanzgrenzen

sich dadurch eine Vereinfachung der Modellgleichungen, da für jede Anlage nur noch ein Prädiktor vorkommt.

#### **Beispiel 3: Ethylenanlage**

Der Einsatz der Spaltöfen der Ethylenanlage (*F*1) setzt sich aus mehreren Strömen aus der Raffinerie, einem Teilstrom aus der Restgasaufbereitung und mehreren Rückführungen zusammen, was wie in den vorigen Beispielen wieder zu einem Zirkelbezug bei der Funktionsdefinition führt (siehe Abbildung [4-12\)](#page-47-0).

Der zweite Einsatzstrom  $F_2$  in die Ethylenanlage, die C3-Fraktion aus der FCC-Anlage, fließt gemischt mit einem internen C3-Strom der Ethylenanlage in den C3-Splitter. Aus dem C3-Splitter treten die beiden Produktströme Propylen und Propan aus. Diese beiden Ströme verlassen das Bilanzgebiet der Raffinerie und sind nicht an Recycle-Kreisläufen beteiligt. Im Regressionsmodell für die Ethylenanlage

$$
P_{i_{AC},k} = b_{i_{AC},0,k} + b_{i_{AC},1,k} \cdot F_1 + b_{i_{AC},2,k} \cdot F_2 \tag{4-21}
$$

werden die Parameter  $b_{i_{AC},2,k}$  nur für die beiden Ströme aus dem C3-Splitter angepasst und für alle anderen Ströme aus der Ethylenanlage  $b_{i_{AC},2,k} = 0$  gesetzt. Der Einsatzstrom *F*<sup>1</sup> kann sich auf alle Produktströme auswirken.

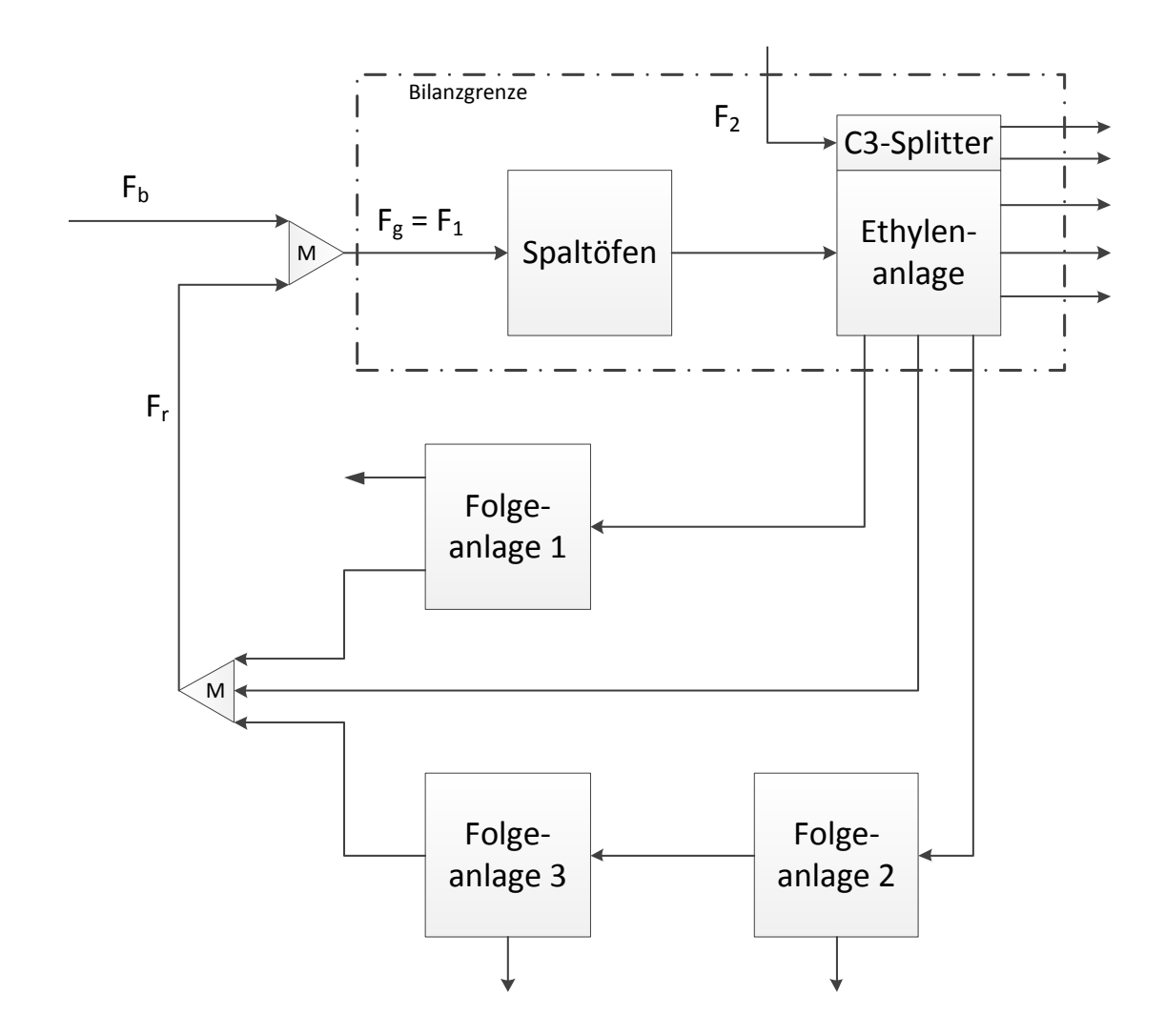

<span id="page-47-0"></span>Abb. 4-12: Ethylenanlage: schematische Darstellung der Recycle-Ströme

Die Recycle-Ströme können direkt aus der Ethylenanlage, über eine oder über mehrere Folgeanlagen wieder zu den Spaltöfen zurückgeführt werden. Nachdem alle gefitteten Funktionen durch die Nebenbedingungen *b<sup>i</sup>*,0,*<sup>k</sup>* = 0 nur noch Steigungen beschreiben, ist es möglich damit für die Ethylenanlage und deren Folgeanlagen Anteile *xAC*,*<sup>k</sup>* und *xFA*,*<sup>k</sup>* zu definieren, die unabhängig von der Größe des Einsatzstromes jene Anteile des Einsatzes angeben, die zu den Spaltöfen zurückgeführt werden. Der Anteil  $x_{AC,k}$  entspricht dem Parameter  $b_{i_{AC},1,k}$  aus der Regression. Das Verhältnis  $x_{FA,k}$ gibt für jeden der *m* rückgeführten Ströme den Anteil des in den Mischer *M* eintretenden Stromes zum Strom, der aus der Ethylenanlage austritt, an. Die Summe aller rückgeführten Ströme *F<sup>r</sup>* und die Summe der bekannten Einsatzströme *F<sup>b</sup>* ergeben

zusammen den gesamten Einsatzstrom  $F_g = F_1$ . Durch die Umformung

$$
F_g = F_b + F_r
$$
  
=  $F_b + \sum_{k=1}^m F_g \cdot x_{AC,k} \cdot x_{FA,k}$   
=  $F_b + F_g \cdot \sum_{k=1}^m x_{AC,k} \cdot x_{FA,k}$   
=  $\frac{F_b}{1 - \sum_{k=1}^m x_{AC,k} \cdot x_{FA,k}}$  (4-22)

wird es möglich den Gesamteinsatz in Abhängigkeit vom bekannten Einsatzstrom anzugeben. Dieser Ansatz funktioniert nur für die vorliegenden Modellgleichungen. Würde man die Nebenbedingungen neu formulieren und einen Ordinatenabschnitt zulassen, wären die rückgeführten Anteile nicht mehr unabhängig vom Durchsatz.

Die Abhängigkeiten der Anlagen voneinander nach der Anpassung der Modellierung für diese drei beschriebenen Anlagen sind in Abbildung [4-13](#page-49-0) zusammengefasst. Für den HDS3-Splitter und die Anlagen TT4 und NHT-TT3 konnte die Anzahl der Prädiktoren auf einen reduziert werden. Aus der Abbildung ist ersichtlich, dass es durch diese Anpassungen zu keinen geschlossenen Kreisläufen mehr kommt und alle Funktionen in Mathematica definiert werden können.

## 4.4.2 Anlagen mit unterschiedlichen Fahrweisen

Wie schon in Kapitel [3.1](#page-15-0) beschrieben werden die Rohöldestillationsanlage RD4 und die KEP-Anlage in unterschiedlichen Fahrweisen betrieben. Für die RD4 muss für jede Rohölmischung ein eigener Gleichungssatz gefittet werden, der sich dann auf die gesamte Raffinerie auswirkt. Die KEP-Anlage verarbeitet jedoch zeitlich versetzt verschiedene Fraktionen aus der RD4, die in Tanks zwischengelagert werden.

Für die Modellierung heißt das konkret, dass das Modell der gesamten Raffinerie auch vollständig ist, wenn nur eine Rohölmischung betrachtet wird - ein Modell hat nur für eine Rohölmischung Gültigkeit. In jedem Fall müssen aber alle drei Fahrweisen LGO, HGO und SPO der KEP-Anlage berücksichtigt werden - für jede Fahrweise wird ein Satz von Funktionen gefittet. In Abbildung [4-14](#page-50-0) wird der reale Aufbau und der Ansatz in der Modellierung veranschaulicht. Dabei wird nur die Verschaltung dargestellt. Die Produktströme, vor allem die aus der RD4, sind unvollständig abgebildet.

Die Einsatzströme *FLGO*, *FHGO* und *FSPO* der jeweiligen Fahrweisen werden von den Splittern 3, 4 und 5 bestimmt (vgl. Tabelle [4-2\)](#page-40-0). Es wird angenommen, dass die

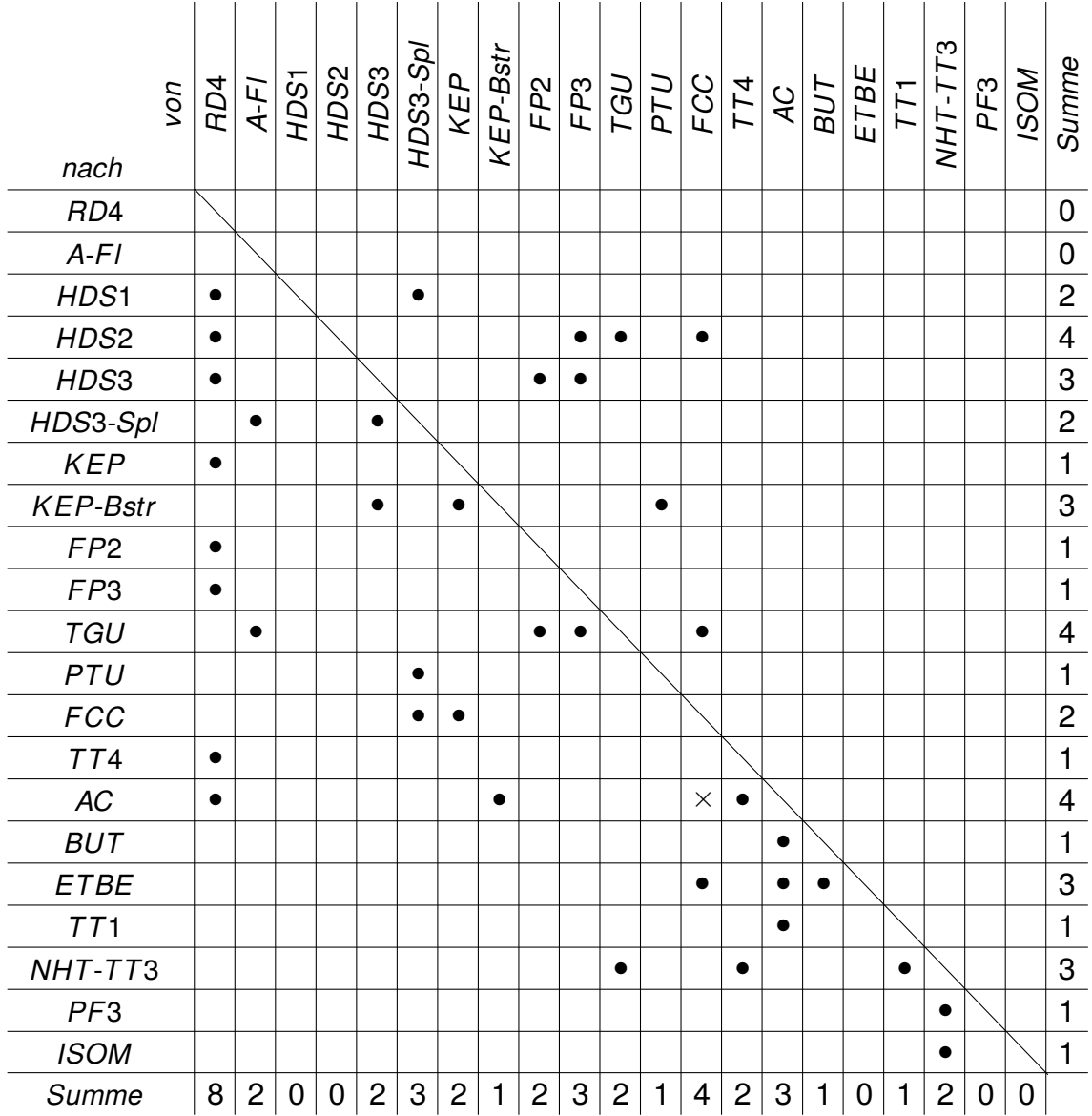

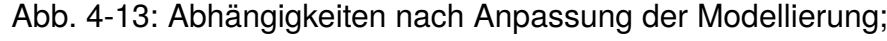

<span id="page-49-0"></span> $\cdot \ldots$  Einsatz 1,  $\times \ldots$  Einsatz 2

KEP-Anlage permanent mit dem Durchsatz von

$$
F_g = F_{LGO} + F_{HGO} + F_{SPO} \tag{4-23}
$$

betrieben wird, jedoch für *FLGO* : *F<sup>g</sup>* der Zeit in der LGO-Fahrweise, für *FHGO* : *F<sup>g</sup>* der Zeit in der HGO-Fahrweise und für *FSPO* : *F<sup>g</sup>* der Zeit in der SPO-Fahrweise. Ein über die gesamte Zeit gemittelter Betriebsmittelstrom der KEP-Anlage

$$
B_{KEP} = \frac{F_{LGO}}{F_g} \cdot B_{LGO}(F_g) + \frac{F_{HGO}}{F_g} \cdot B_{HGO}(F_g) + \frac{F_{SPO}}{F_g} \cdot B_{SPO}(F_g)
$$
(4-24)

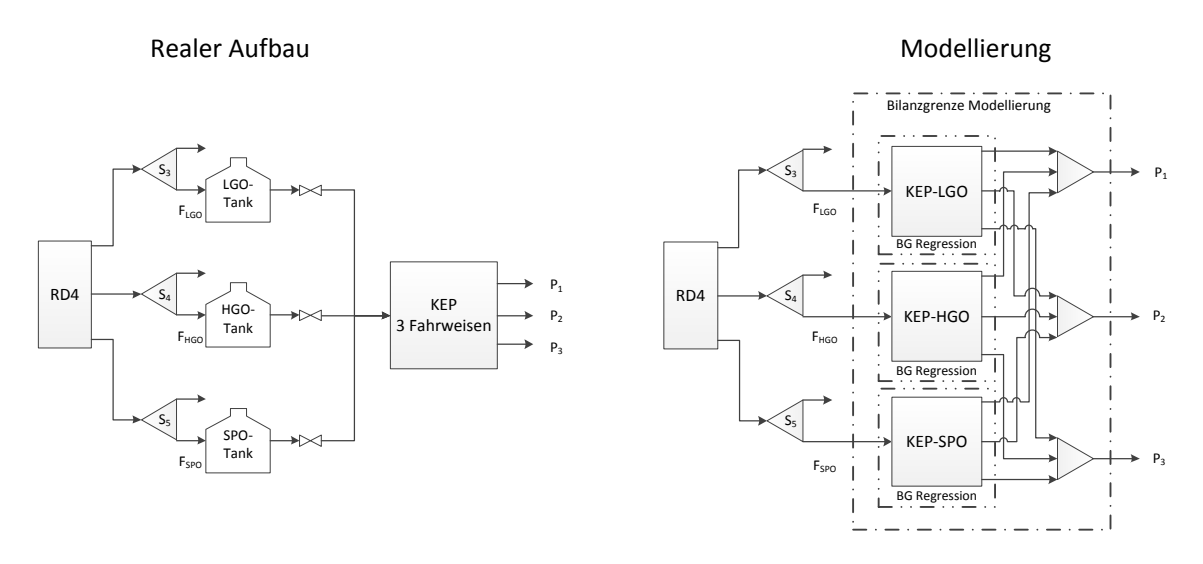

<span id="page-50-0"></span>Abb. 4-14: KEP-Anlage: Modellierung der Fahrweisen; BG. . . Bilanzgrenze

setzt sich zusammen aus den gewichteten Summen der Betriebsmittelströme der einzelnen Fahrweisen. Für die Produktströme ist es mit der gewählten Formulierung der Modellgleichungen ohne Ordinatenabschnitte unerheblich, ob sie für jede Fahrweise als Funktionen von *FLGO*, *FHGO* und *FSPO* oder wie die Betriebsmittelströme als Funktionen von *F<sup>g</sup>* mit anschließender Normierung auf den jeweiligen Einsatzstrom der Fahrweise berechnet werden.

## <span id="page-50-1"></span>4.4.3 Verifizierung und Validierung

Die Verifizierung des Regressionsalgorithmus erfolgte während der Erstellung des Mathematica-Notebooks anhand von einfachen Beispielen, wie z.B. dem von der Gleichung [\(4-9\)](#page-29-0) und der Matrix [\(4-10\)](#page-30-0) beschriebenen. Die Validierung der gefitteten Funktionen für jede Anlage erfolgte durch Visualisieren der Messdaten und der Funktionen, wie beispielsweise in Abbildung [4-5.](#page-34-0) Nachdem die Beschränkung der Parameter für kleine Ströme nicht automatisiert ist, sondern manuell erfolgt (vgl. Kapitel [4.3.3\)](#page-30-1), ist die Validierung der Funktionen inhärent im Arbeitsablauf integriert.

Das Gesamtmodell der Raffinerie kann durch Überprüfung der Massenbilanz um den Verbund aller Anlagen verifiziert werden. Die Summe der drei eintretenden Ströme Rohöl, A-Rohöl und Ethanol für die ETBE-Anlage muss dabei der Summe aller austretenden Produktströme entsprechen, beziehungsweise darf sich deren Differenz nur durch sehr kleine Abweichungen von Null unterscheiden. Das ist sowohl für die Funktionen an sich als auch für die Funktionswerte für beliebige Rohöleinsätze und Split-Faktoren erfüllt. Dies dient nicht nur der Überprüfung, ob die Modellgleichungen richtig miteinander verknüpft sind, sondern vor allem auch der Kontrolle der Vollständigkeit, was mit zunehmender Komplexität des Gesamtmodells wichtiger wird. Wie in

Abbildung [4-15](#page-51-0) schematisch dargestellt wird bei der Verschaltung der Funktionen von Anlage zu Anlage vorgegangen, während sich die Verifizierung der Massenbilanz um das erstellte Modell nur auf jene Ströme bezieht, die die Bilanzgrenzen der Raffinerie schneiden.

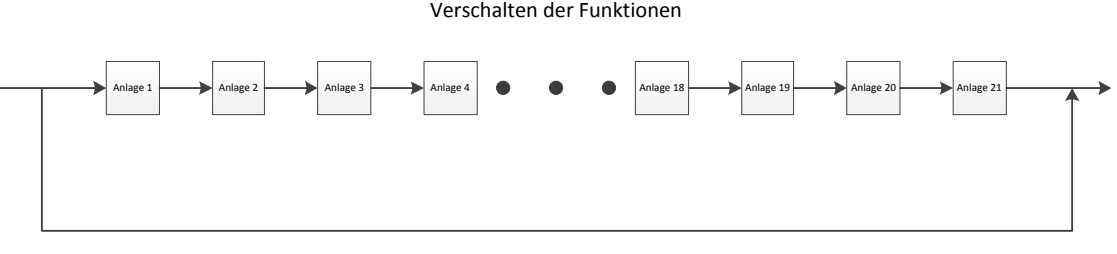

Kontrolle der Massenbilanz

<span id="page-51-0"></span>Abb. 4-15: Verfizierung des Gesamtmodells - Schema

Eine Validierung des Gesamtmodells im klassischen Sinn durch Nachrechnen eines Betriebszustands zu einem gewissen Zeitpunkt ist nur eingeschränkt möglich, da durch Zwischenlagerungen in Puffertanks oder Unregelmäßigkeiten im Anlagenbetrieb nie der Fall eines stationären Betriebs aller Anlagen, wie im Modell angenommen, vorherrscht.

Die in diesem Kapitel beschriebene Vorgehensweise kann völlig analog auch für die im ersten Schritt vernachlässigten Anlagen und Betriebsmittelströme angewendet werden, wodurch sich das Modell problemlos erweitern lässt.

Der nächste Abschnitt beschreibt anhand von Fallbeispielen den Leistungsumfang des erstellten Modells.

## 5 Optimierung anhand von Fallbeispielen

Nachdem alle Funktionen, wie im vorigen Kapitel beschrieben, gemäß der Verschaltung der realen Anlagen miteinander kombiniert wurden, liegt ein Modell bestehend aus 21 Hauptanlagen vor. Die Funktionen, die die 25 Produktströme und den Bedarf an Dampf auf allen Druckstufen beschreiben, sind abhängig vom Rohöl-Strom in die Rohöldestillationsanlage (RD4), vom A-Rohöl-Strom in den A-Flash und von 21 Split-Faktoren (vgl. Tabelle [4-2\)](#page-40-0). Dieses Modell ermöglicht die Optimierung von Zielgrößen, die eine, mehrere oder alle Anlagen betreffen. Es berücksichtigt dabei auch die Auswirkungen auf alle anderen Anlagen der Raffinerie.

Im Folgenden wird anhand von Fallbeispielen die Anwendung des Modells zur Optimierung verschiedener Zielgrößen beschrieben. In Mathematica erfolgt die Optimierung mithilfe der Funktionen *Minimize* und *Maximize* bzw. *NMinimize* und *NMaximize*. Die Ziele für die vier beschriebenen Optimierungsbeispiele sind:

- Fall 0: Kalibrierung des Modells
- Fall 1: Maximierung des Produktstroms Diesel aus der PTU-Anlage
- Fall 2: Minimierung des Produktstroms Diesel aus der PTU-Anlage
- Fall 3: Minimierung des Hochdruckdampfbedarfs.

Wie schon in Kapitel [4.4.3](#page-50-1) beschrieben wurde, ist es mit dem vorliegenden Modell nur eingeschränkt möglich einen bestimmten Betriebszustand der Raffinerie nachzurechnen, da Zwischenlagerungen und unterschiedliche Fahrweisen nicht abgebildet werden. Im ersten Schritt (Fall 0) wird dennoch ein Basisfall berechnet, mit dem alle weiteren Ergebnisse verglichen werden können. Die Fälle 1 und 2 zeigen die Minimierung bzw. Maximierung eines Produkstroms. Im Fall 3 wird ein Betriebsmittelbedarf optimiert. Diese vier Fälle, die die Anwendungsmöglichkeiten des vorliegenden Modells demonstrieren, werden im Folgenden näher beschrieben. Die Ergebnisse und die verwendeten Nebenbedingungen sind im Anhang [7.5](#page-71-0) angegeben.

#### **Fall 0: Kalibrierung**

Bevor das Modell zur Optimierung bestimmter Zielgrößen verwendet wird, wird ein Ausgangspunkt als Vergleichswert festgelegt. Das erfolgt auch im Zuge einer Optimierungsrechnung. Deren Ziel ist es, Split-Faktoren zu finden, mit denen jede Anlage mit einem Durchsatz betrieben wird, der im Bereich der zugrundeliegenden Messdaten liegt. Das erfolgt, wie auch die weiteren Optimierungsrechnungen für einen fixen Rohöleinsatz (in Summe 950 t/h). Für die Optimierung werden die Split-Faktoren, deren Summen (Normierungsbedingungen) und die Einsatzströme jeder Anlage beschränkt. Die unteren und oberen Schranken für die Einsatzströme sind die minimalen und maximalen Messwerte. Unter diesen Nebenbedingungen wird die Summe der quadratischen Abweichungen aller 21 Einsatzströme des Modells vom Mittelwert aus oberer und unterer Schranke minimiert. Dabei ist zu berücksichtigen, dass der Betriebsbereich von zwei Anlagen (FP3 und FCC) durch die Messdaten nicht vollständig abgebildet ist. Für diese Anlagen werden die Intervalle in den Nebenbedingungen vergrößert. Dadurch erlaubt man eine Extrapolation, die im Allgemeinen vermieden werden sollte. Das Optimierungsproblem kann mit dieser Anpassung der Nebenbedingungen gelöst werden.

Die verwendeten Nebenbedingungen für Split-Faktoren und Einsatzströme sind im Anhang in Tabelle [7-29](#page-71-1) angegeben und gelten für alle vier Fälle.

#### **Fall 1 und 2: Optimierung eines Produktstroms**

Die Optimierung eines Produktstroms erfolgt exemplarisch für Diesel aus der PTU-Anlage. Die Verschaltung der PTU-Anlage sowie die Splitter, die deren Einsatzstrom bestimmen, sind in Abbildung [5-1](#page-53-0) dargestellt.

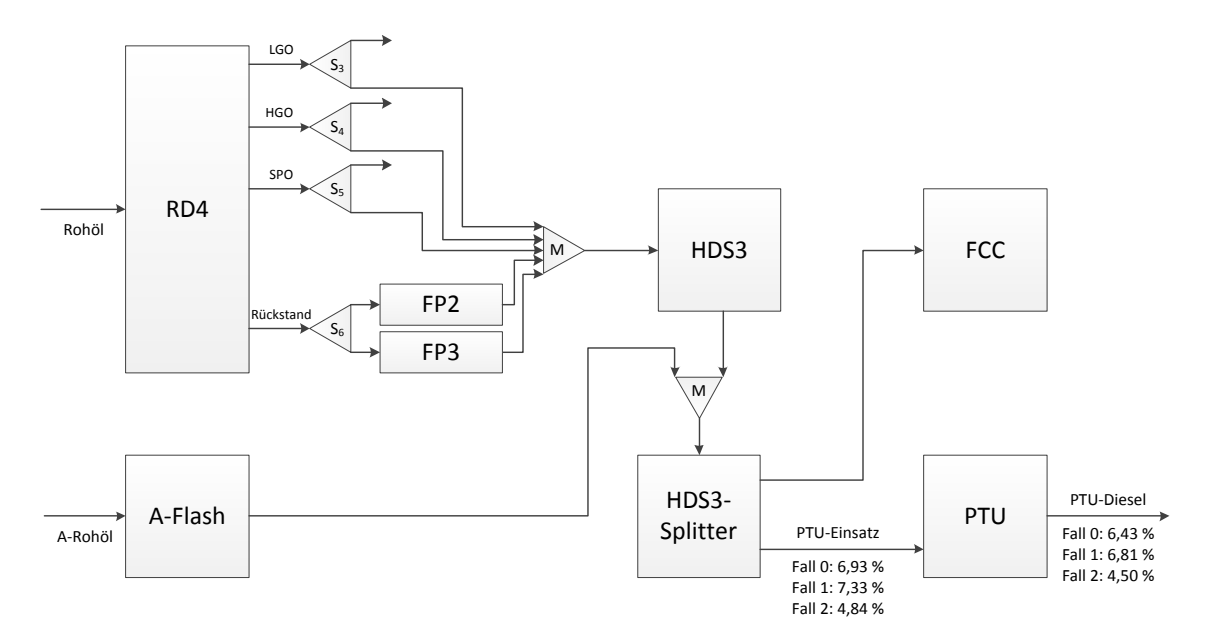

<span id="page-53-0"></span>Abb. 5-1: Optimierung des Produkstroms Diesel aus der PTU-Anlage: Schema der betroffenen Anlagen; Ströme bezogen auf den Rohöleinsatz in %

Hier sind nicht alle Ströme vollständig abgebildet, da lediglich die Abhängigkeiten verdeutlicht werden sollen.

Die PTU-Anlage bezieht den Einsatz aus dem HDS3-Splitter, der Ströme aus der HDS3-Anlage und dem A-Flash verarbeitet. Die HDS3-Anlage erhält den Einsatz aus der RD4 und den Vakuumdestillationsanlagen FP2 und FP3. Jede dieser Anlagen ist nur vom jeweiligen Einsatzstrom abhängig (deterministische Black Box). Eine Optimierung des Diesel-Stroms aus der PTU-Anlage ist daher eigentlich eine Optimierung des Einsatzstroms der PTU-Anlage. Dieser ist ausschließlich vom Durchsatz des HDS3-Splitters abhängig. Der Einsatz des HDS3-Splitters wird nur vom Einsatz der HDS3-Anlage bestimmt, weil der Rohöleinsatz in den A-Flash fix ist. Ebenso wird der Durchsatz der FCC-Anlage, die wie die PTU-Anlage eine Folgeanlage des HDS3-Splitters ist, von den selben Einflussgrößen bestimmt. Die Optimierung des Diesel-Stroms aus der PTU-Anlage wird daher wesentlich von den Nebenbedingungen für die Einsatzströme aller Anlagen bestimmt, die vor der PTU-Anlage liegen bzw. zu dieser parallel geschaltet sind.

Der Diesel-Strom wird nun maximiert (Fall 1) und minimiert (Fall 2). Die Ergebnisse (siehe Anhang [7.5\)](#page-71-0) zeigen, dass bei der Maximierung die obere Schranke des FCC-Einsatzes die limitierende Nebenbedingung ist. Im Fall der Minimierung bestimmt der minimale Durchsatz der PTU-Anlage das Ergebnis.

#### **Fall 3: Optimierung eines Betriebsmittelbedarfs**

Als Beispiel für die Optimierung eines Betriebsmittelbedarfs wird hier die Minimierung des Hochdruckdampfbedarfs gezeigt. Von den 21 berücksichtigten Anlagen benötigen nur der Platformer 3 (PF3) und die Ethylenanlage (AC) Hochdruckdampf. Das Ergebnis der Optimierung (siehe Tabelle [5-1\)](#page-54-0) zeigt, dass der Durchsatz der Ethylenanlage maximiert und der Durchsatz vom Platformer 3 minimiert wird um einen minimalen Hochdruckdampfbedarf zu erreichen.

<span id="page-54-0"></span>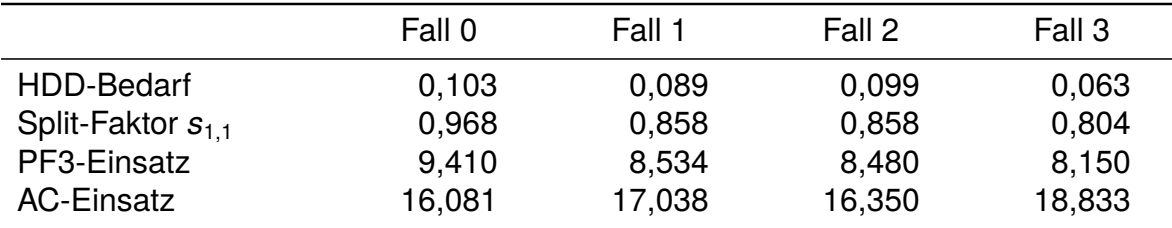

Tab. 5-1: Hochdruckdampfbedarf: Gegenüberstellung der vier untersuchten Fälle; Einsatzströme bezogen auf den Rohöleinsatz in %, Dampfströme bezogen auf den Rohöleinsatz in t/t

Das liegt daran, dass die Spaltöfen der Ethylenanlage bei höheren Durchsätzen mehr Hochdruckdampf erzeugen. Daher muss weniger Dampf vom Netz importiert werden um die internen Verbräuche der Ethylenanlage abzudecken. Beim Platformer 3 ist der

Dampfbedarf direkt proportional zum Durchsatz. Der Split-Faktor  $s_{1,1}$  ist in diesem Fall kleiner als in den Fällen 0 bis 2. Der Splitter 1 beschreibt die Aufteilung des Naphtha-Stroms aus der RD4 auf den Trennteil 4, auf den nach Naphtha-Hydro-Treating und Trennteil 3 der Platformer 3 folgt, und die Ethylenanlage. Die limitierende Nebenbedingung für diese Optimierungsaufgabe ist die untere Schranke für den Durchsatz des Trennteils 4.

Auf diese Art kann jede Funktion des Modells, also auch Ströme zwischen Anlagen, optimiert werden. Durch die Beschränkung der Einsatzströme aller Anlagen wird dabei sichergestellt, dass das Ergebnis für die gesamte Raffinerie realistisch ist, was ein wesentlicher Vorteil des vorliegenden Modells ist.

## 6 Zusammenfassung und Ausblick

Das im Zuge dieser Arbeit erstellte Modell eines komplexen Anlagenverbundes (Raffinerie) ist modular aufgebaut und besteht aus Anlagen, Mischern und Splittern. Es bietet Möglichkeiten für eine weitere Detaillierung, um eine nutzungsoptimierte Modellierungstiefe zu erreichen. Das Modell bildet nur Hauptprodukt- und Dampfströme mit Funktionen in Abhängigkeit des Rohöleinsatzes und der Split-Faktoren ab. Mit diesen Funktionen können beliebige Zielfunktionen formuliert werden. Das ermöglicht die Optimierung des Anlagenbetriebs unter Nebenbedingungen sowohl hinsichtlich der Produktströme als auch des Energiebedarfs. Auf dieser Basis kann in weiterer Folge durch Multiplikation mit spezifischen Kosten eine betriebswirtschaftliche Optimierung erfolgen.

Diese Arbeit stellt eine Methodik für die Modellierung von vernetzten Anlagen vor. Es wurden spezielle Konzepte erarbeitet, um auftretende Probleme, wie zum Beispiel die Funktionsdefinition für Recycle-Ströme, zu beherrschen.

Das erstellte Modell beruht ausschließlich auf ausgewählten Durchflussmessdaten für eine Rohölmischung im Winterbetrieb. Für ein umfassenderes Modell ist eine Erweiterung auf mehrere Rohölmischungen, den Sommerbetrieb, noch nicht berücksichtigte Anlagen und weitere raffinerieweite Versorgungsnetze (z.B. Wasserstoffnetz und Stromnetz) erforderlich. Durch eine größere Datenbasis soll ein aussagekräftigeres Modell erstellt werden. Im Zuge dessen kann die Wahl der repräsentativen Zeiträume, auf denen das Modell beruht, mit der Grundgesamtheit aller real auftretenden Betriebszustände (vorzugsweise auf Basis von Tagesmittelwerten) überprüft werden. Eine Modellverfeinerung muss auch für jene Anlagen erfolgen, deren Betriebsbereich durch die gewählten Daten nicht vollständig abgebildet wurde.

Um die Rückstandsverfeuerung, die einen integralen Bestandteil der Energieversorgung der Raffinerie Schwechat darstellt, abbilden zu können, müssen die Heizkraftwerke in die Modellierung mit einbezogen werden.

Aus der Anforderung an die Modellgleichungen, dass die Massenbilanz um jede Anlage erfüllt ist, wurden die Nebenbedingungen für die Regression sehr restriktiv formuliert. Dadurch wurde im vorliegenden Modell jede Anlage auf einen Splitter reduziert, dessen Einsatzstrom einen Dampfbedarf beeinflusst. Der erzwungene Nulldurchgang von Funktionen, die Produktströme beschreiben, ist nicht für alle Anlagen gerechtfertigt. Das Modell soll so weiterentwickelt werden, dass Ordinatenabschnitte zugelassen werden und die Massenbilanz erfüllt bleibt.

Die Beschreibung der Messdaten von kleinen Strömen kann durch Umformulieren der

Zielfunktion für die Regression mit relativen statt absoluten Abweichungen verbessert werden. Damit werden alle Ströme unabhängig von ihrer Größe in der Regression gleich behandelt.

Zudem sind Eingriffe in die reale Verschaltung der Anlagen im Zuge der Modellierung (wie am Beispiel des HDS3-Splitters gezeigt) durch eine detaillierte Simulation zu belegen.

Sämtliche Arbeitsschritte, wie die Auswahl der stabilen Läufe, die Beschränkung der Parameter, die Identifikation von Recycle-Strömen oder die Verschaltung der Funktionen, wurden während der Erarbeitung des vorliegenden Modells manuell durchgeführt. Durch eine Erweiterung der Mathematica-Notebooks können diese Schritte automatisiert werden.

## 7 Anhang

# 7.1 Symbolverzeichnis

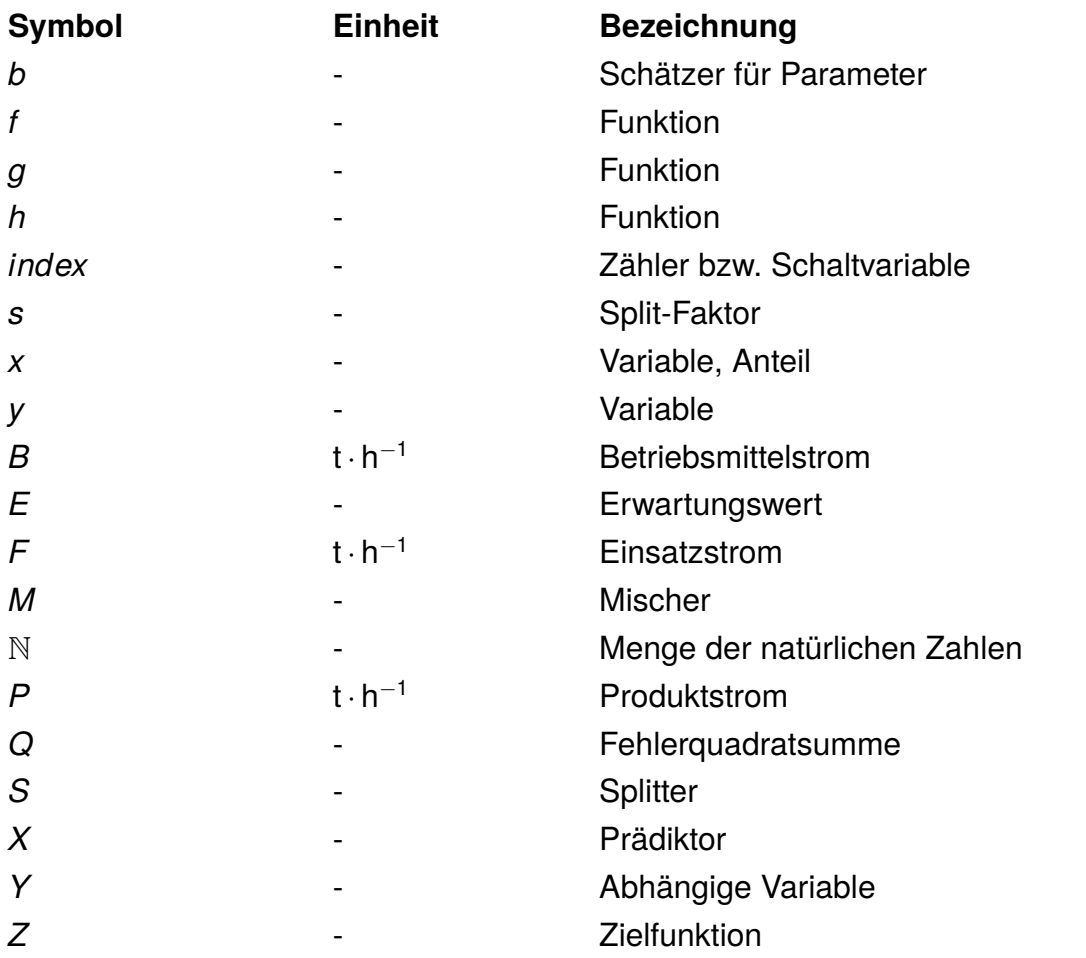

### **Griechische Symbole**

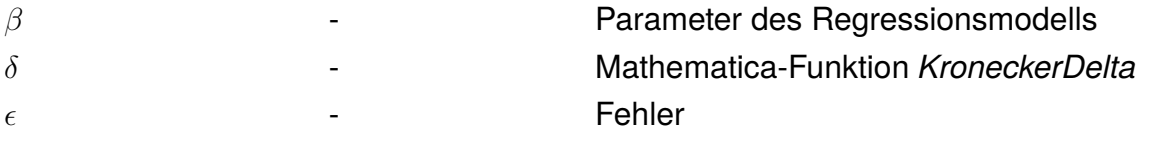

### **Tiefgestelle Indizes**

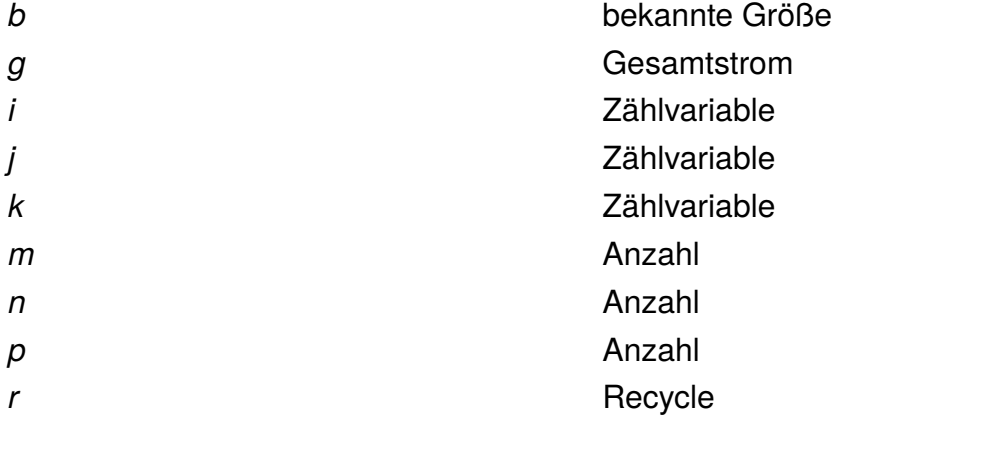

### **Notation**

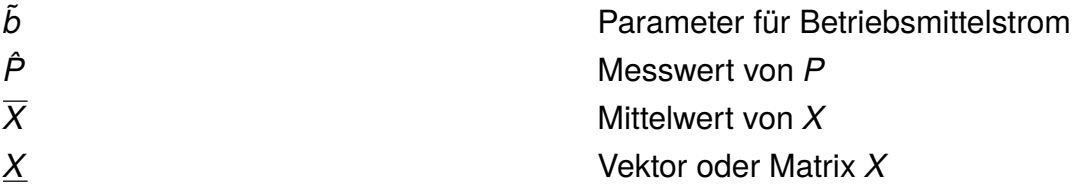

# <span id="page-60-0"></span>7.2 Verschaltung der Anlagen: Produktströme mit Messstellen

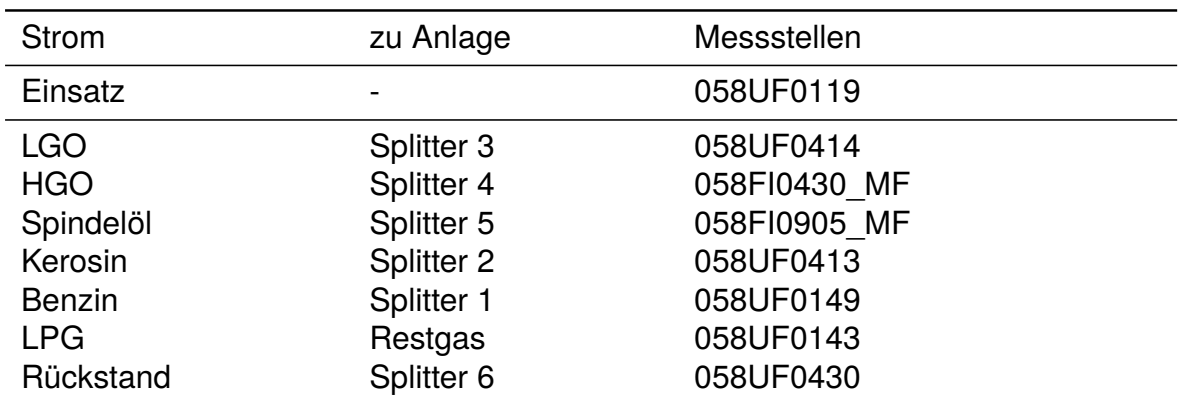

Tab. 7-1: Ströme RD4

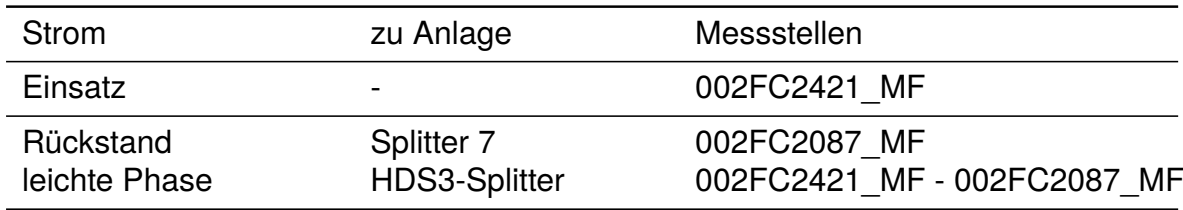

Tab. 7-2: Ströme A-Flash

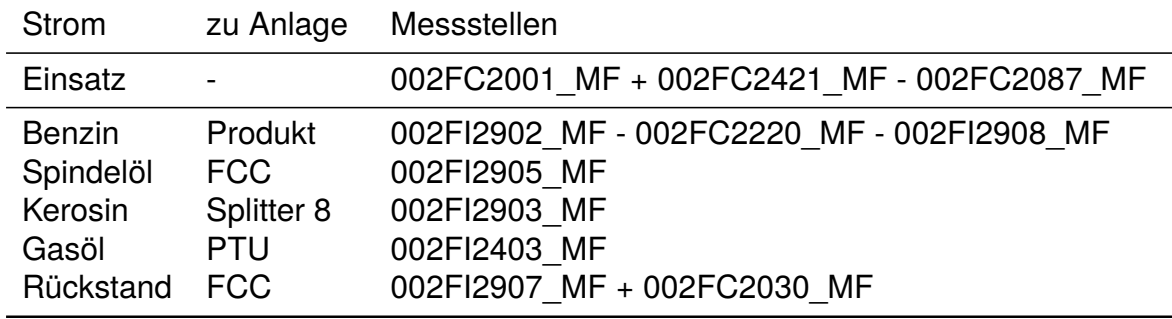

Tab. 7-3: Ströme HDS3-Splitter

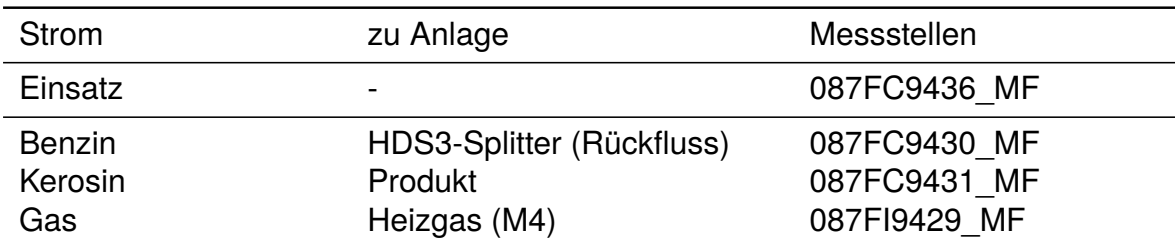

Tab. 7-4: Ströme HDS1

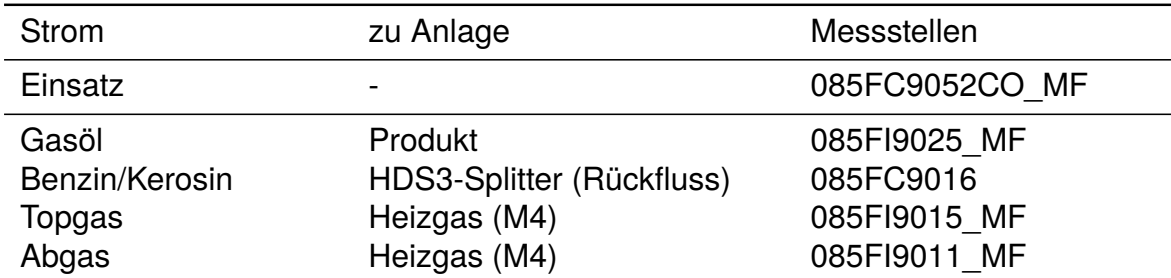

Tab. 7-5: Ströme HDS2

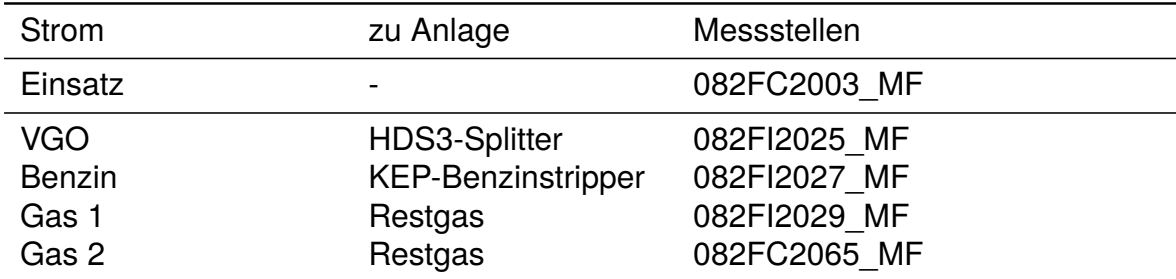

Tab. 7-6: Ströme HDS3

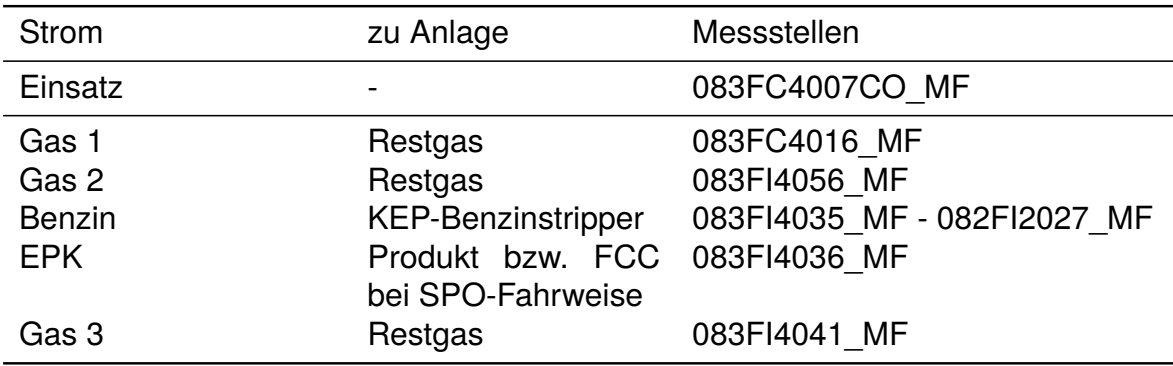

Tab. 7-7: Ströme KEP

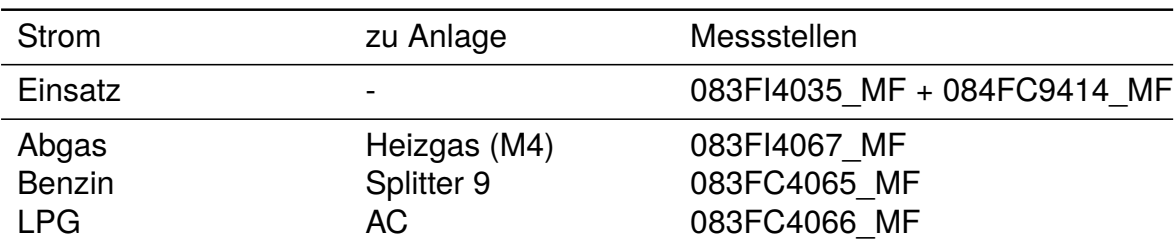

Tab. 7-8: Ströme KEP-Benzinstripper

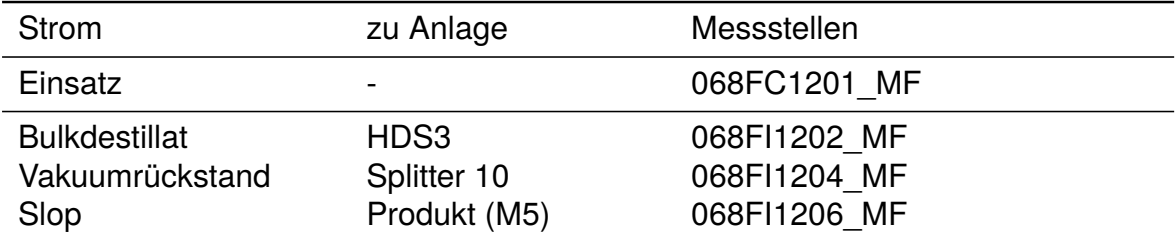

Tab. 7-9: Ströme FP2

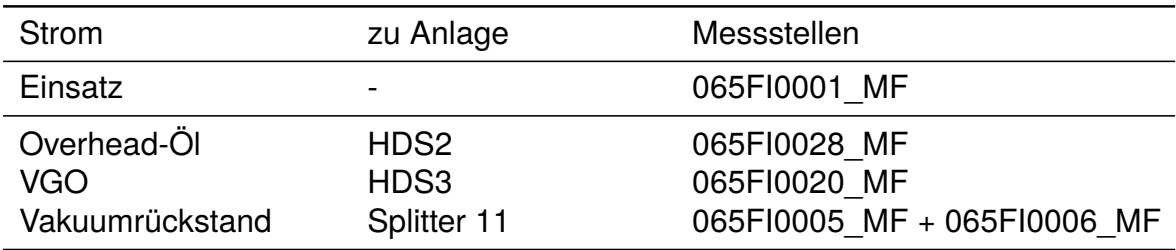

Tab. 7-10: Ströme FP3

| Strom                                         | zu Anlage                     | Messstellen                                  |
|-----------------------------------------------|-------------------------------|----------------------------------------------|
| Einsatz                                       | $\overline{\phantom{0}}$      | 015FC5128 MF                                 |
| <b>Naphtha</b><br>Mittelbenzin<br>NHT-Einsatz | AC<br><b>AC</b><br><b>NHT</b> | 015FC5127 MF<br>015FC5133 MF<br>015FI5001 MF |

Tab. 7-11: Ströme TT4

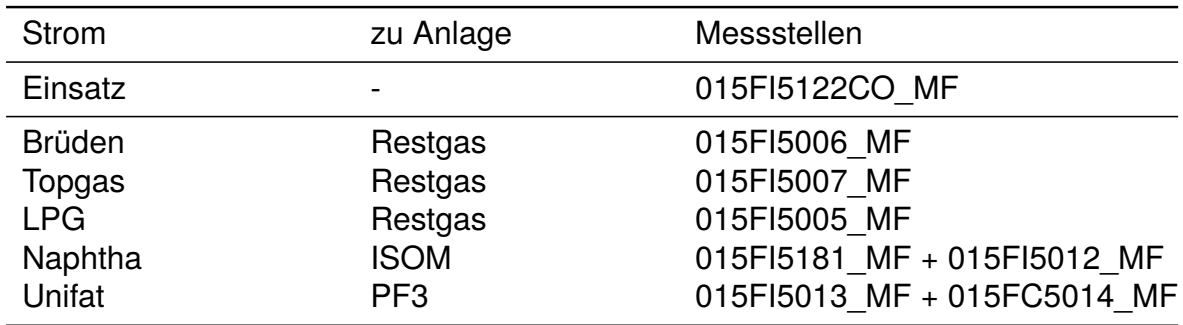

Tab. 7-12: Ströme NHT und TT3

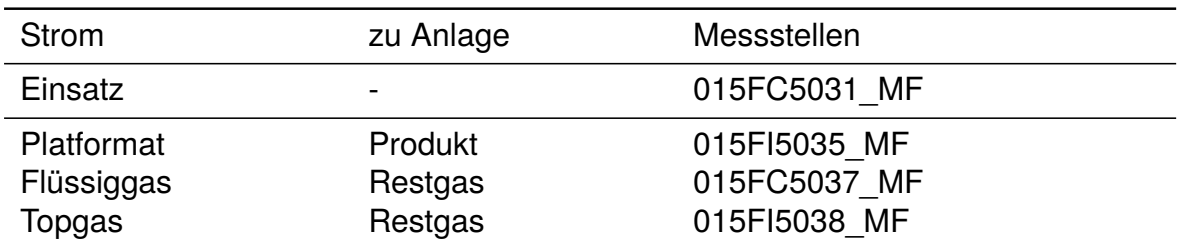

Tab. 7-13: Ströme PF3

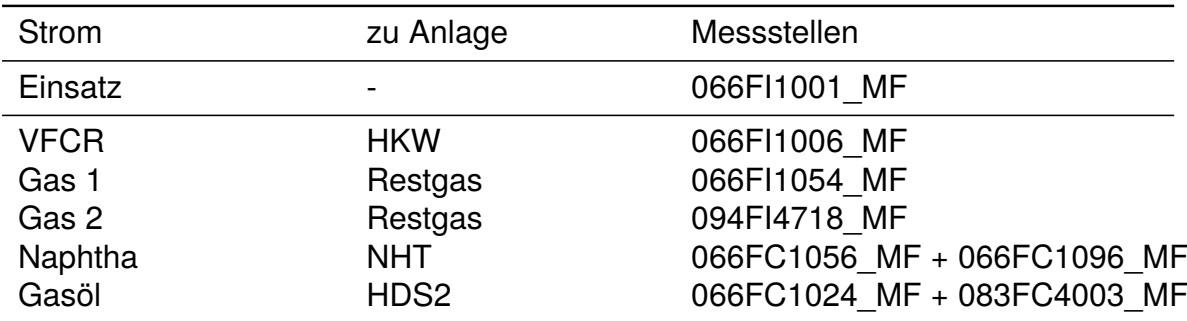

Tab. 7-14: Ströme TGU

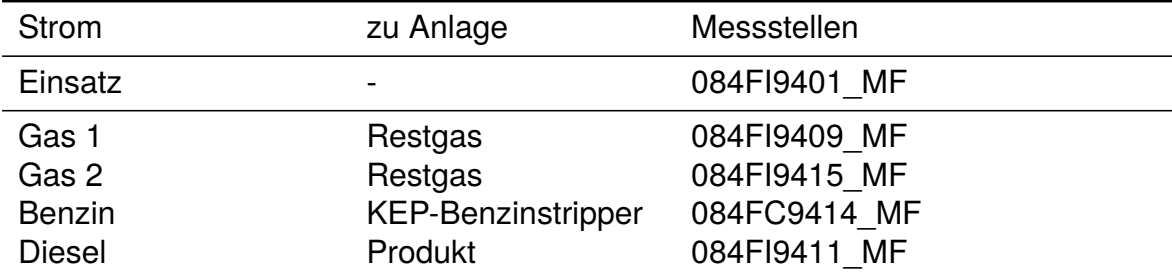

Tab. 7-15: Ströme PTU

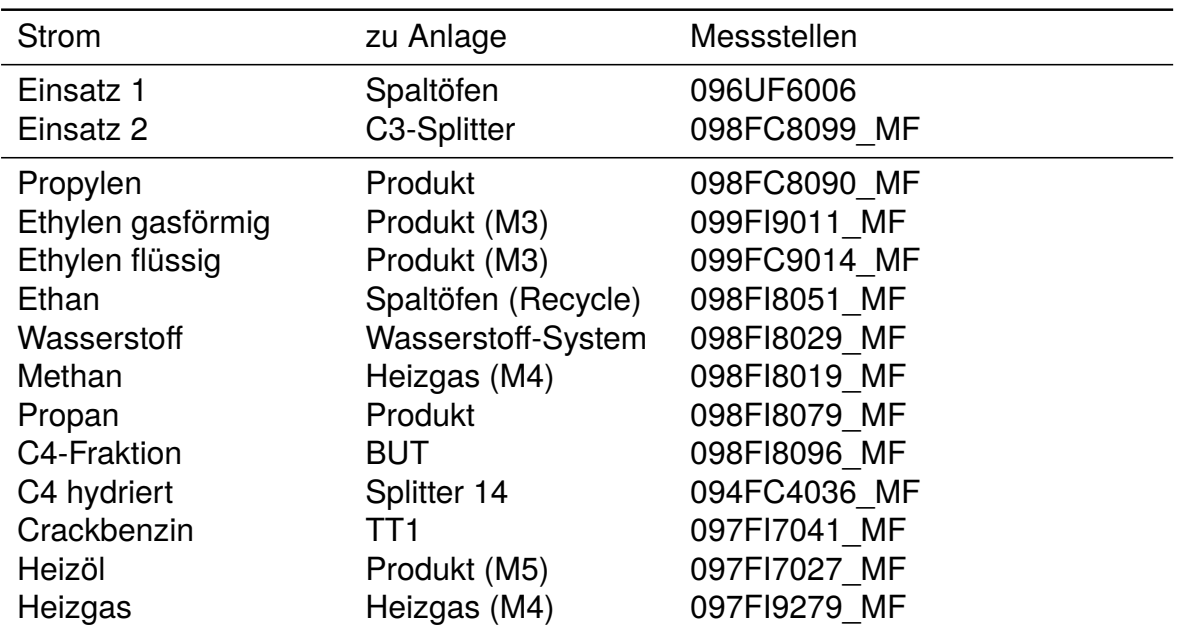

Tab. 7-16: Ströme Ethylenanlage

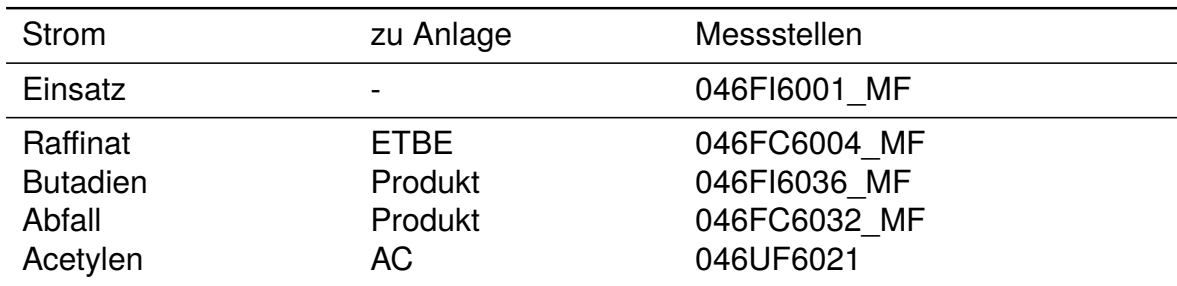

Tab. 7-17: Ströme Butadienanlage

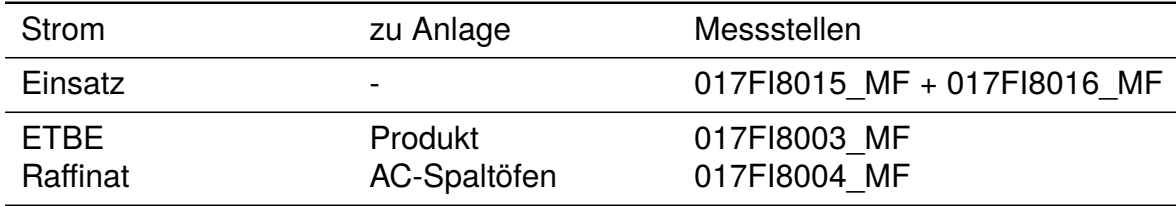

Tab. 7-18: Ströme ETBE-Anlage

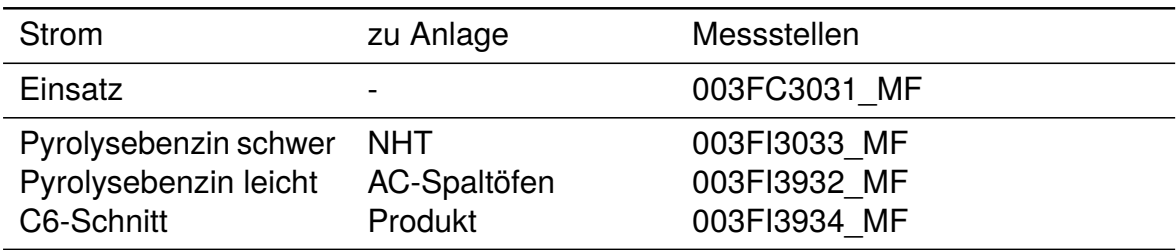

Tab. 7-19: Ströme TT1

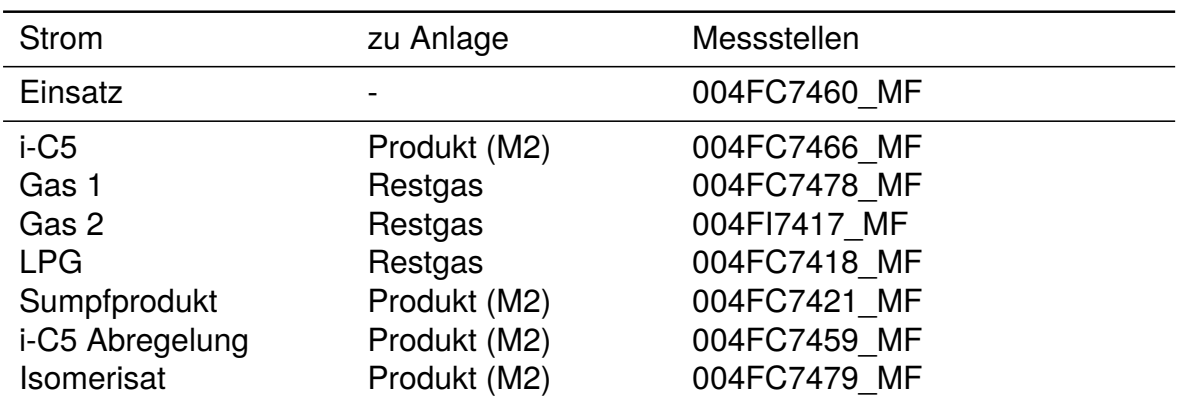

Tab. 7-20: Ströme ISOM

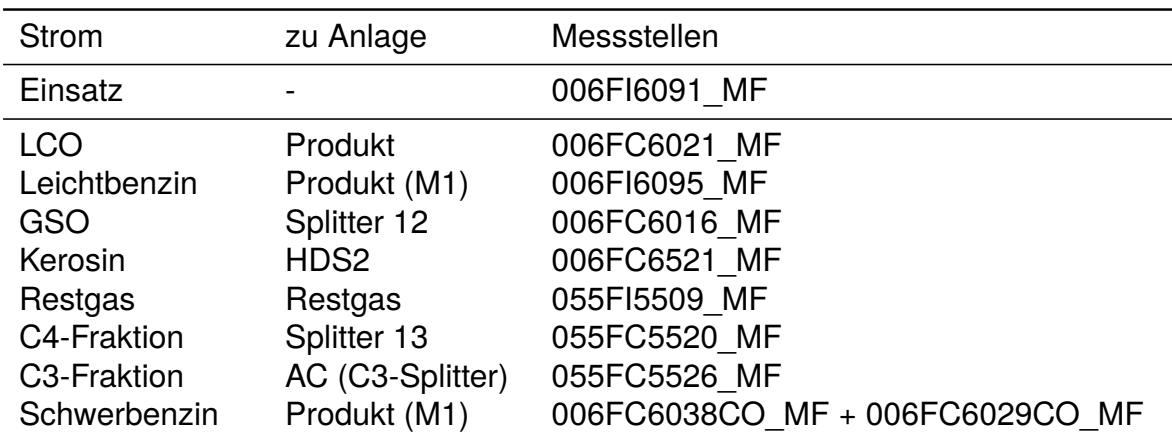

Tab. 7-21: Ströme FCC

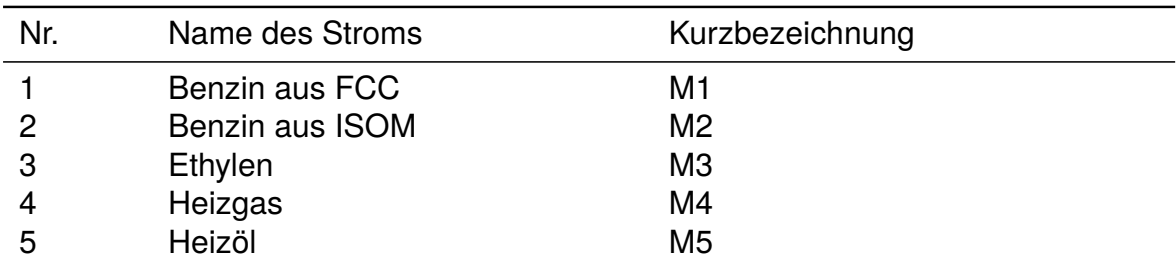

Tab. 7-22: Mischer von Produktströmen

# 7.3 Messstellen der Dampfströme

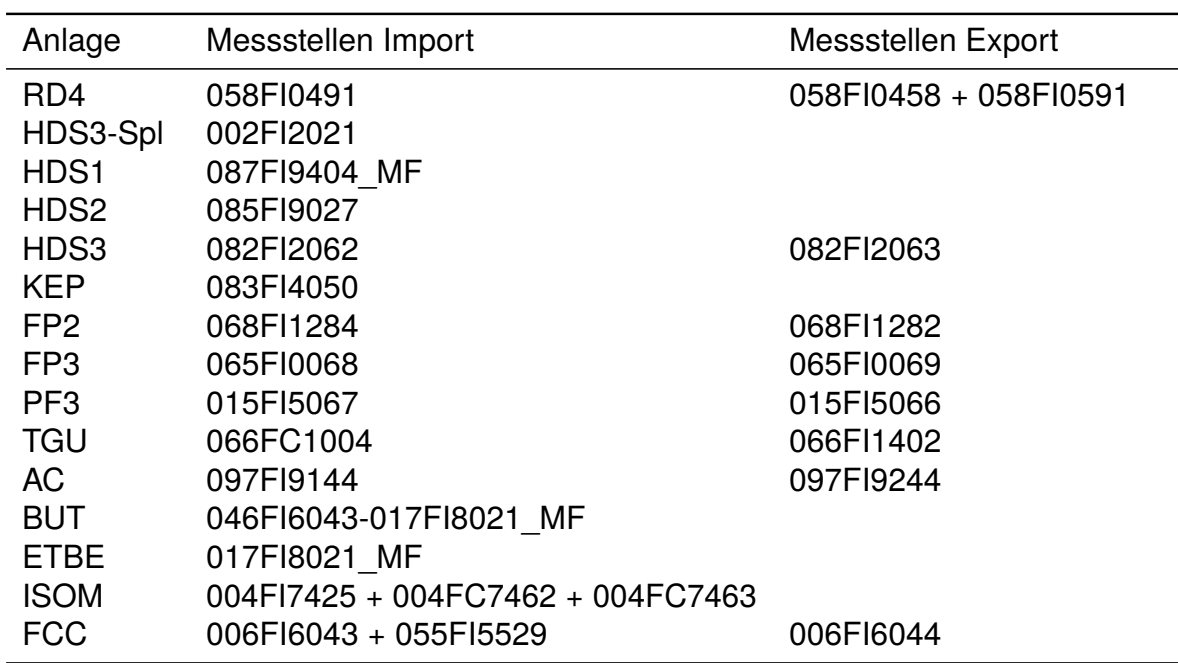

Tab. 7-23: Messstellen Niederdruckdampf

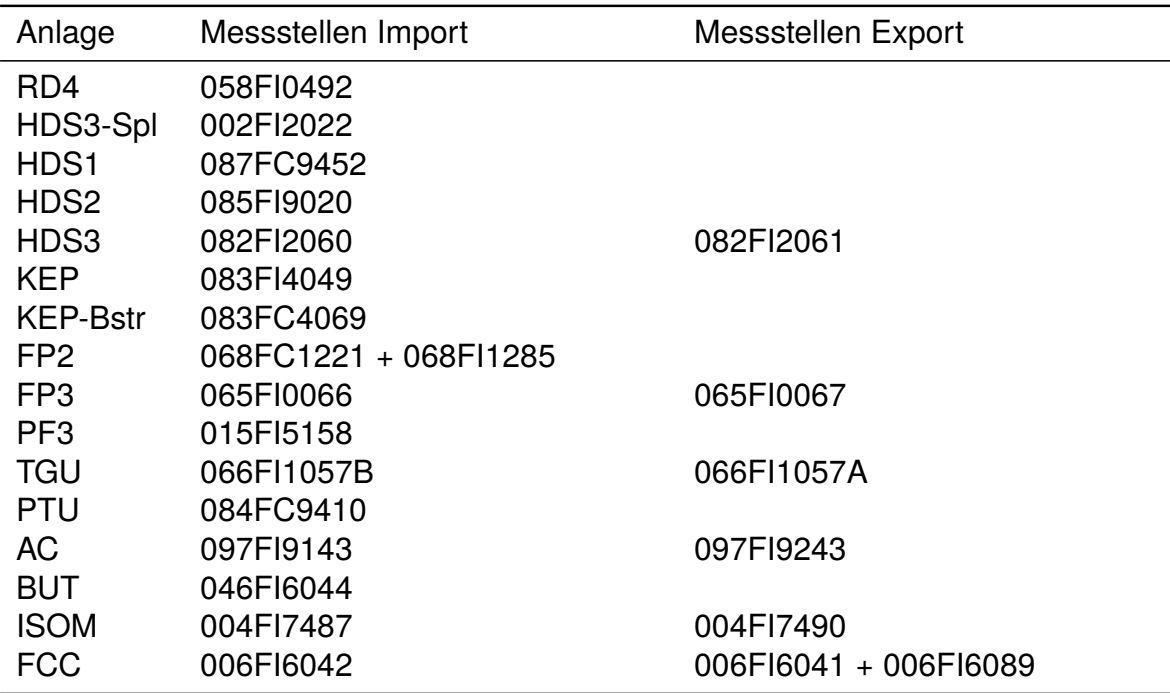

Tab. 7-24: Messstellen Mitteldruckdampf

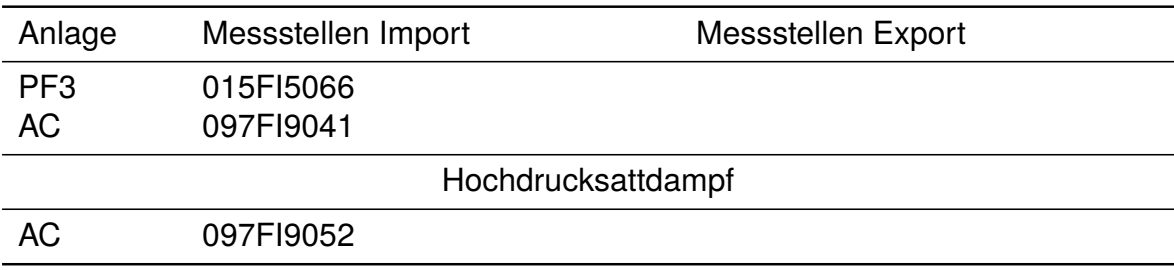

Tab. 7-25: Messstellen Hochdruckdampf

# 7.4 Zeiträume für Messdatenexport

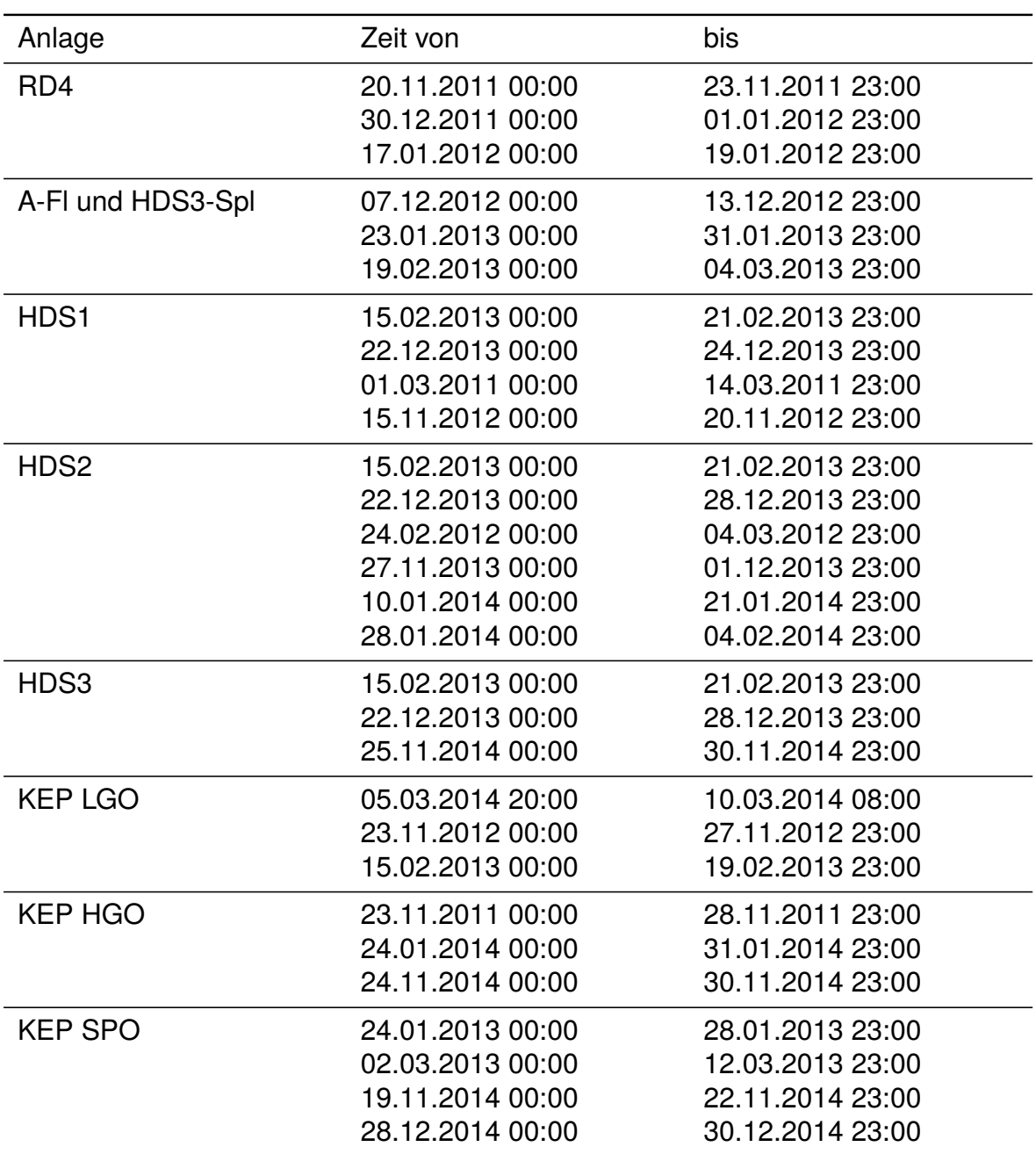

Tab. 7-26: Gewählte Zeiträume 1

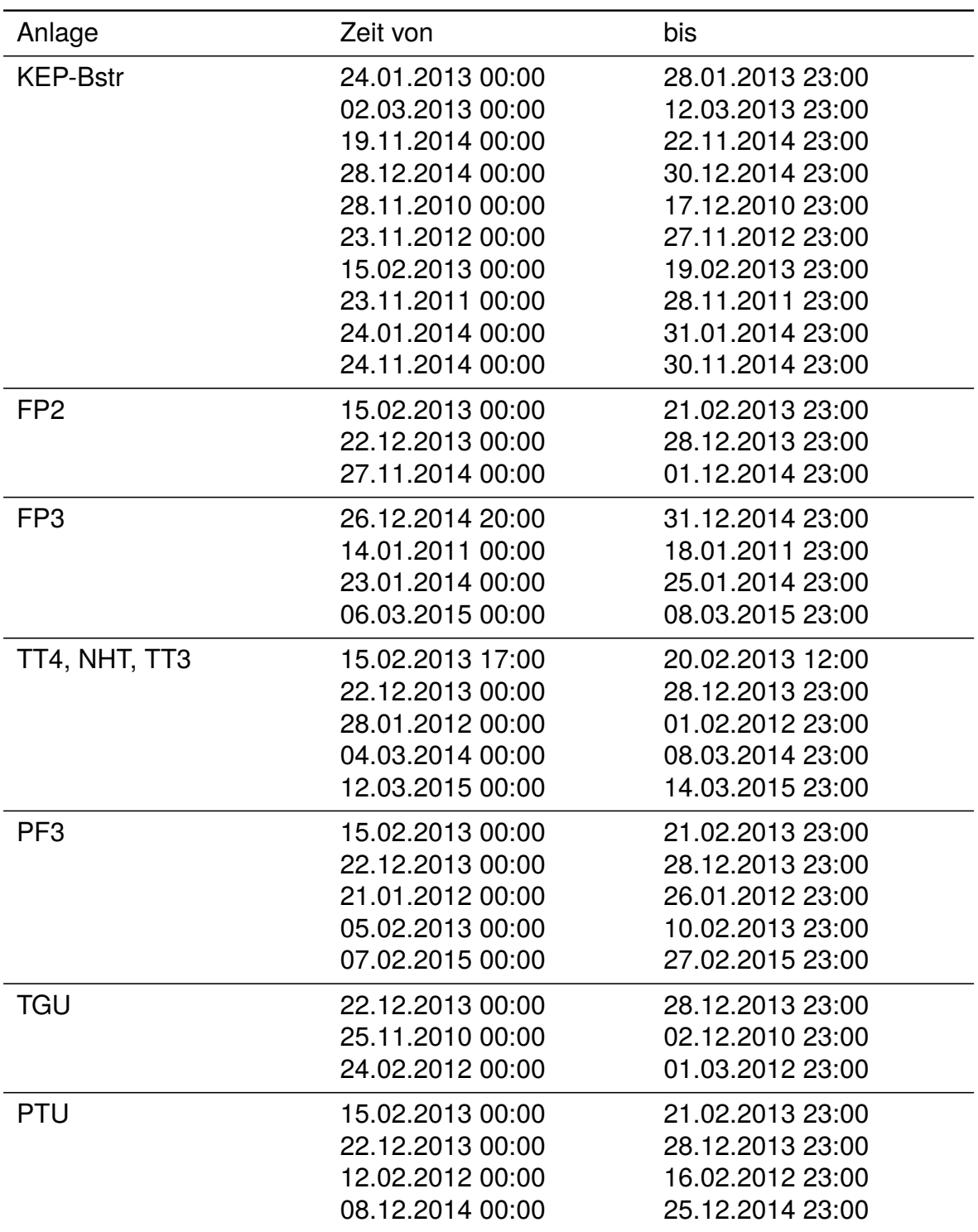

Tab. 7-27: Gewählte Zeiträume 2

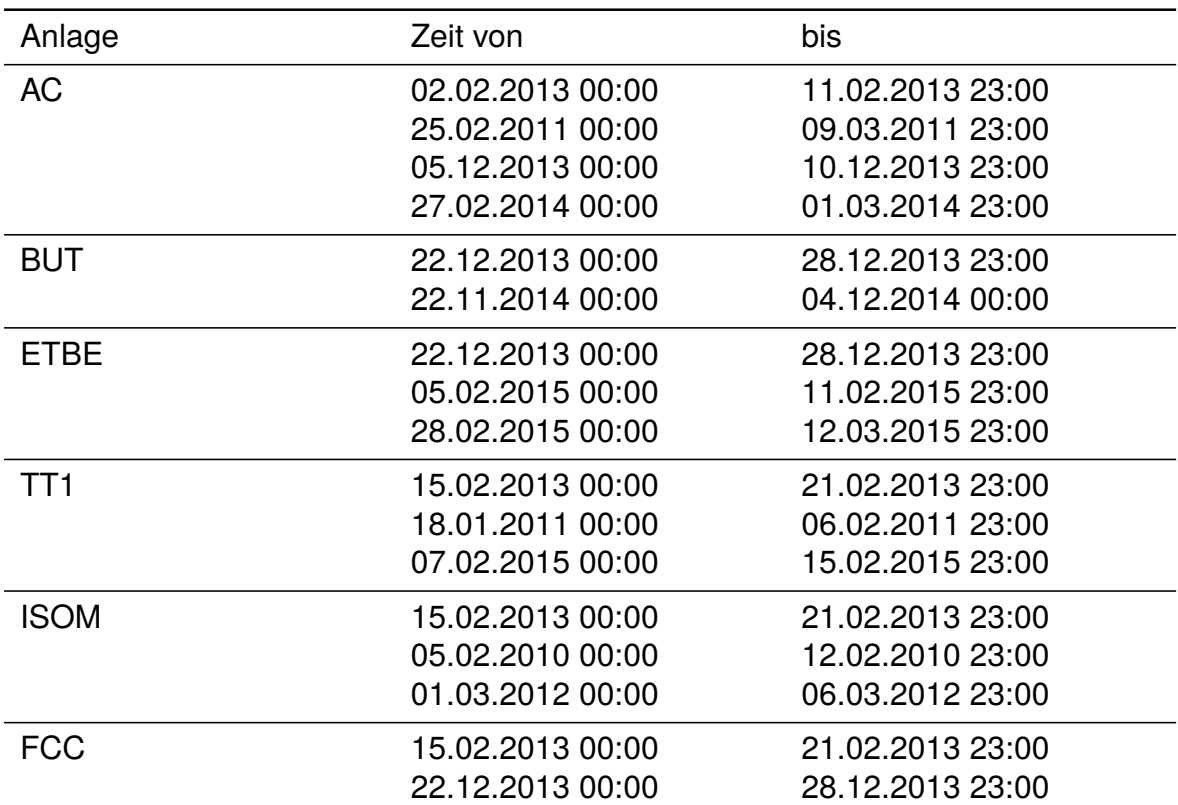

Tab. 7-28: Gewählte Zeiträume 3

<span id="page-71-1"></span>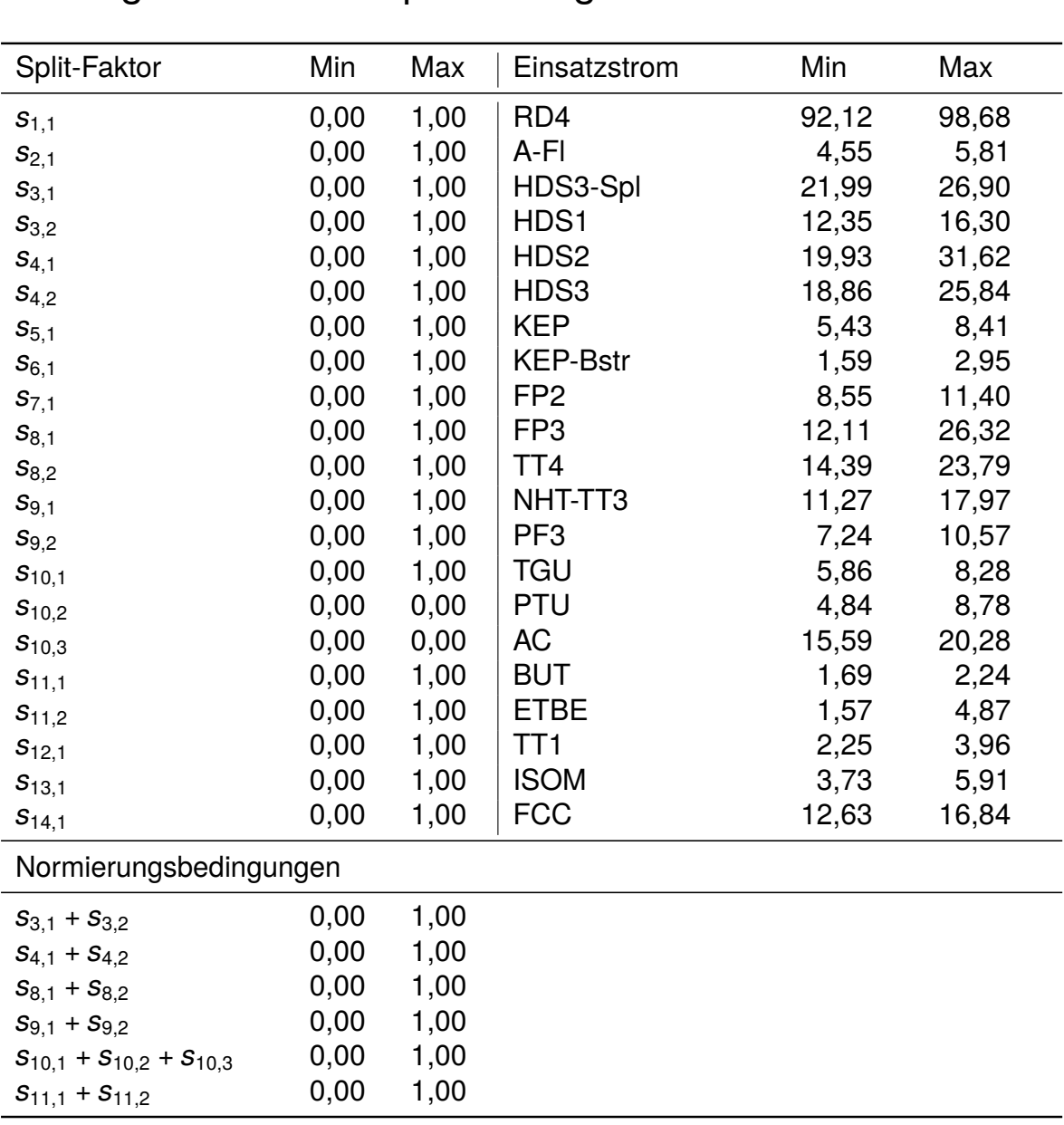

## <span id="page-71-0"></span>7.5 Ergebnisse der Optimierung

Tab. 7-29: Nebenbedingungen für die Optimierung; Min. . . untere Schranke, Max. . . obere Schranke, Einsatzströme bezogen auf den Rohöleinsatz in %
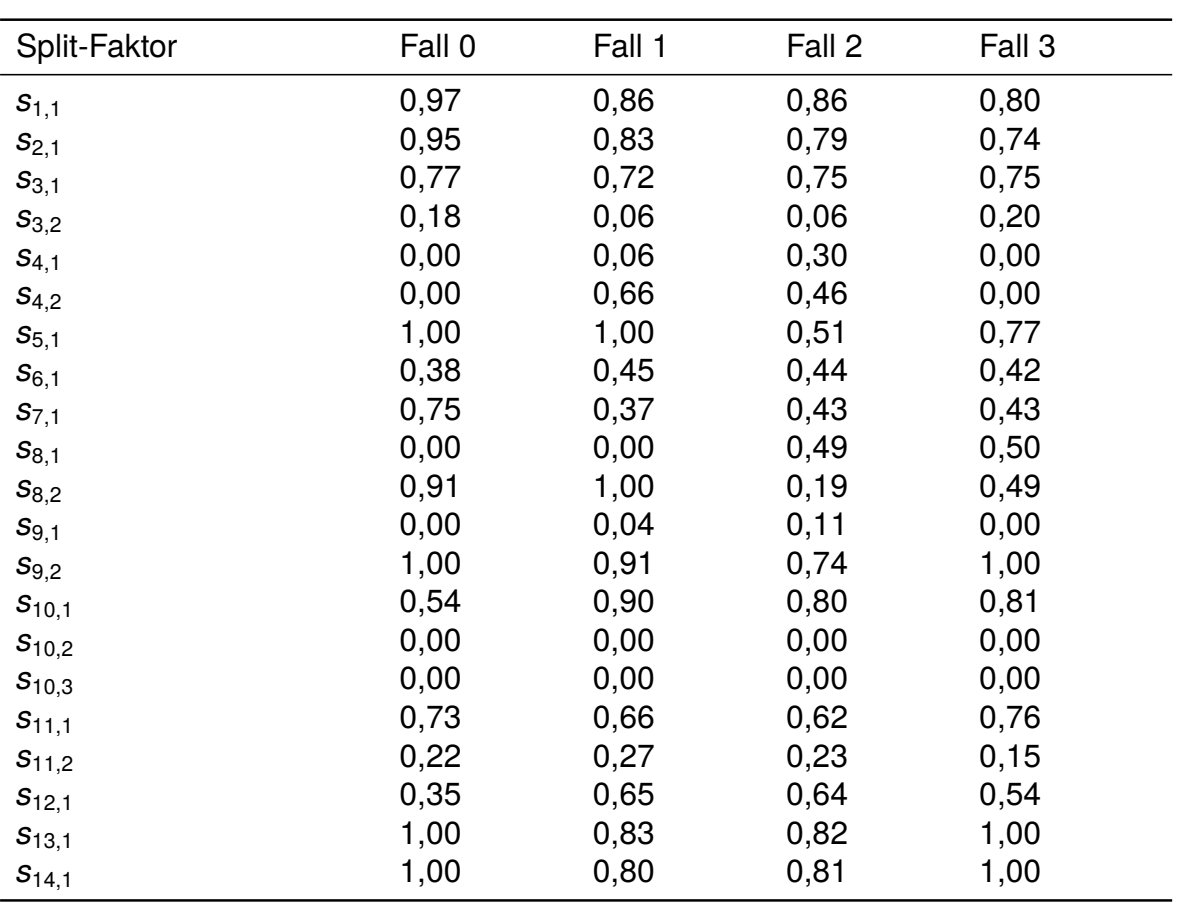

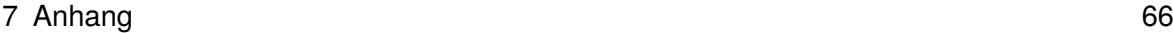

Tab. 7-30: Split-Faktoren: Ergebnis der Optimierung

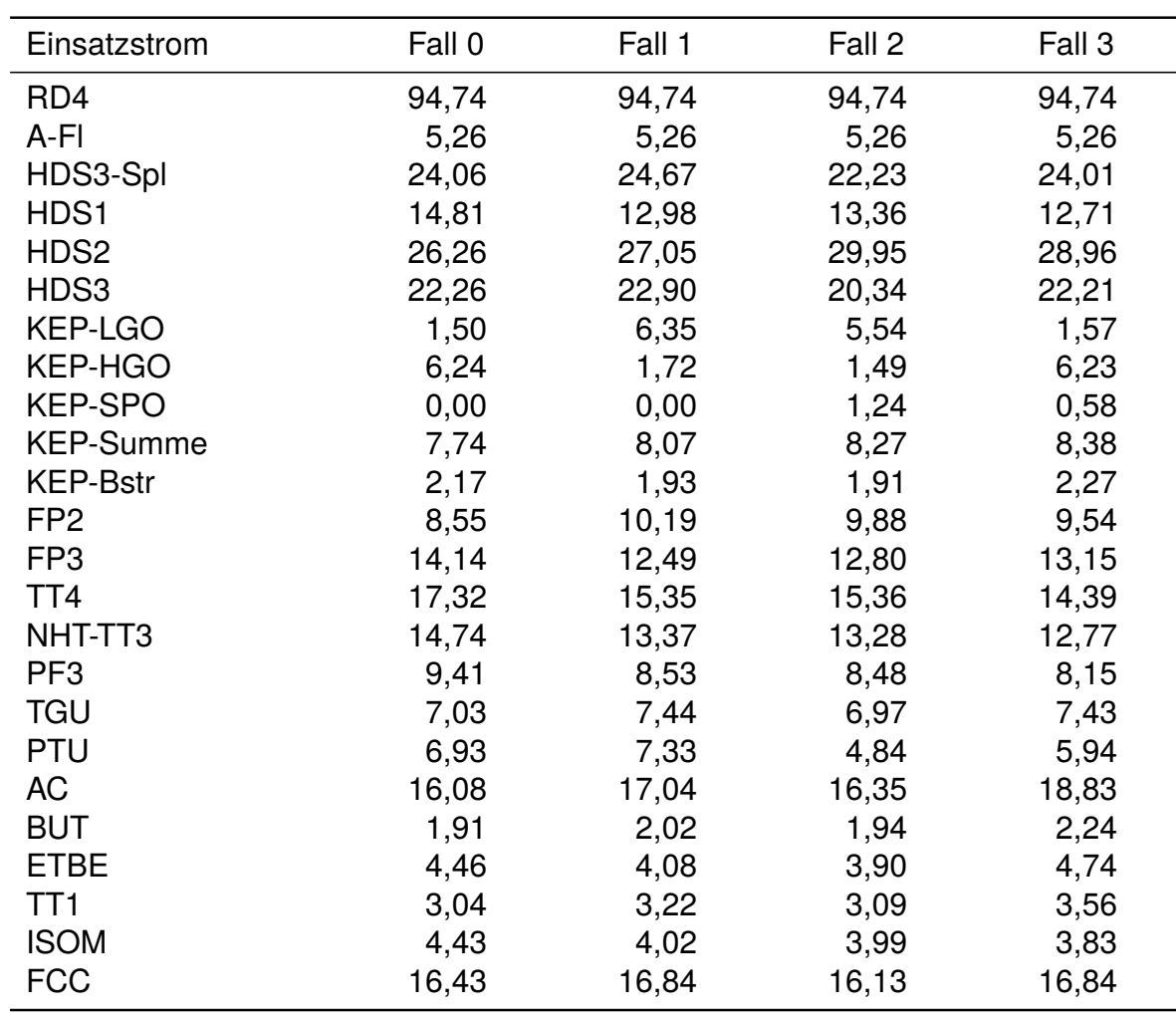

Tab. 7-31: Einsatzströme: Ergebnis der Optimierung; Ströme bezogen auf den Rohöleinsatz in %

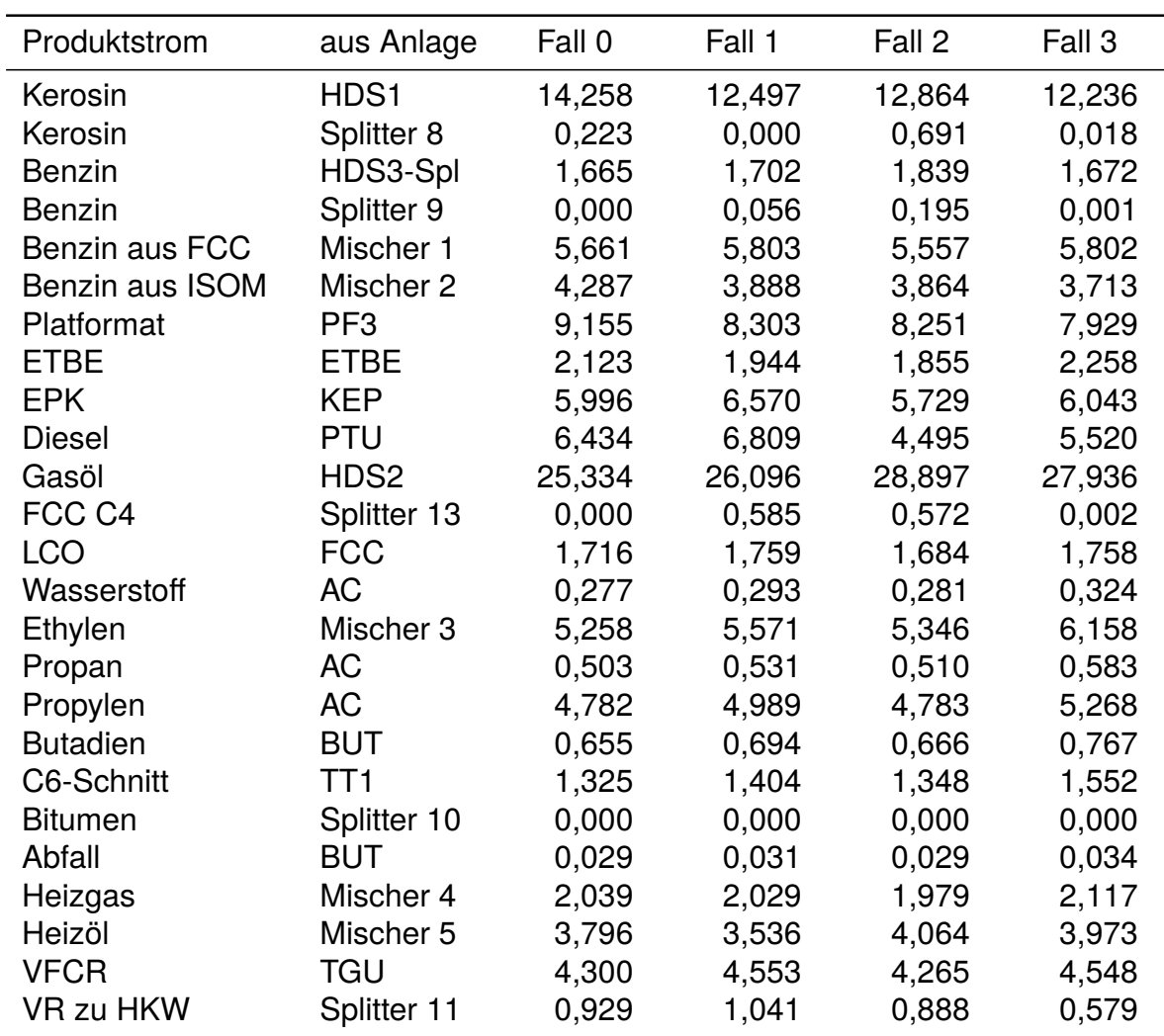

Tab. 7-32: Produkte aus der Raffinerie: Ergebnis der Optimierung; Ströme bezogen auf den Rohöleinsatz in %

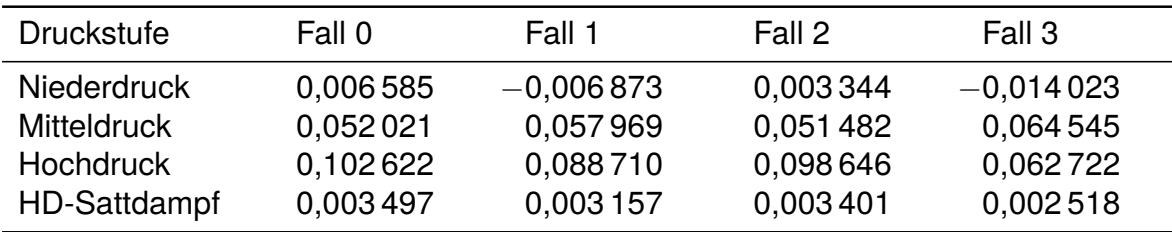

Tab. 7-33: Dampfbedarf: Ergebnis der Optimierung; Ströme bezogen auf den Rohöleinsatz in t/t

## 7.6 Literatur

- Biegler, L.T., 2010: *Nonlinear Programming Concepts, Algorithms and Applications to Chemical Processes*, Society for Industrial and Applied Mathematics.
- Biegler, L.T., 2014: *Recent Advances in Chemical Process Optimization*, Chemie Ingenieur Technik, 86(7), 943–952.
- Klatt, K.U., Marquardt, W., 2009: *Perspectives for process systems engineering - Personal views from academia and industry*, Computers and Chemical Engineering, 33(3), 536–550, selected Papers from the 17th European Symposium on Computer Aided Process Engineering held in Bucharest, Romania, May 2007.
- Kutner, M.H., Nachtsheim, C.J., Neter, J., Li, W., 2004: *Applied Linear Statistical Models*, McGraw-Hill/Irwin, 5. Auflage.
- OMV Aktiengesellschaft, 2013: *Fließschema Raffinerie Schwechat*, [http://www.omv.at/](http://www.omv.at/portal/01/at/omv_at/Ueber_OMV/OMV_in_Oesterreich/Raffinerie_Schwechat) [portal/01/at/omv\\_at/Ueber\\_OMV/OMV\\_in\\_Oesterreich/Raffinerie\\_Schwechat,](http://www.omv.at/portal/01/at/omv_at/Ueber_OMV/OMV_in_Oesterreich/Raffinerie_Schwechat) eingesehen am 10.11.2015 um 08:56 Uhr.
- Quesada, I., Grossmann, I., 1995: *Global optimization of bilinear process networks with multicomponent flows*, Computers and Chemical Engineering, 19(12), 1219 – 1242.
- Riazi, M., Eser, S., Agrawal, S., Peña Díez, J., 2013: *Petroleum Refining and Natural Gas Processing*, ASTM.
- Wiley, 2007: *Wiley Critical Content: Petroleum Technology Volume 2*, WILEY-VCH.
- Wolfram Research, 2015: *Wolfram Language & System Documentation Center*, [http://reference.wolfram.com/language/,](http://reference.wolfram.com/language/) eingesehen am 16.11.2015 um 10:23 Uhr.